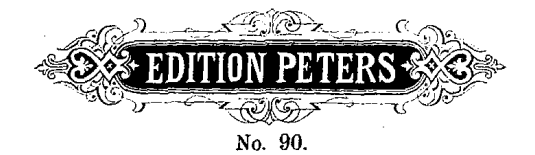

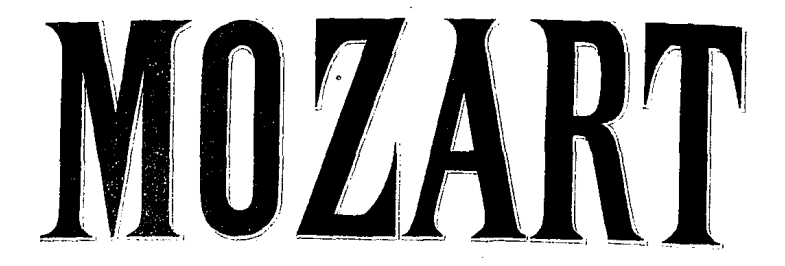

# DON JUAN.

Piano solo.

## INHALT.

Ouverture Pag. 3.

## AKT I.

### АКТ II.

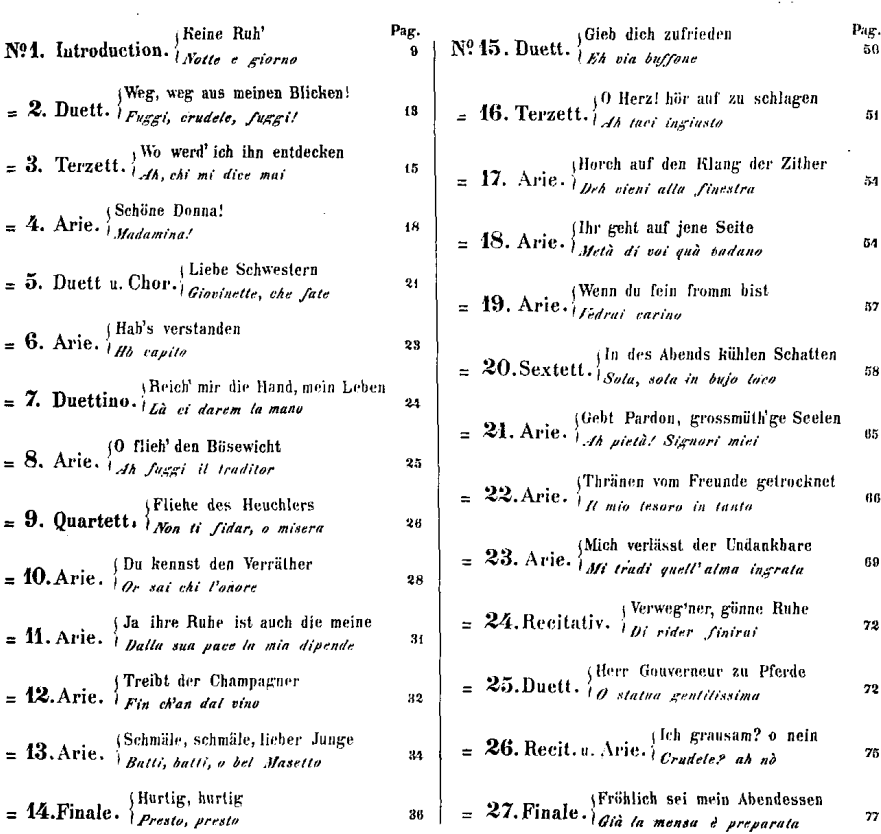

OUVERTURE.

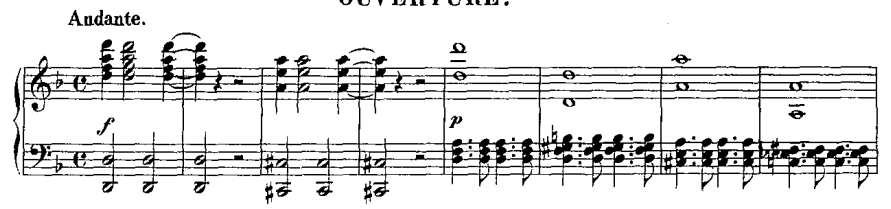

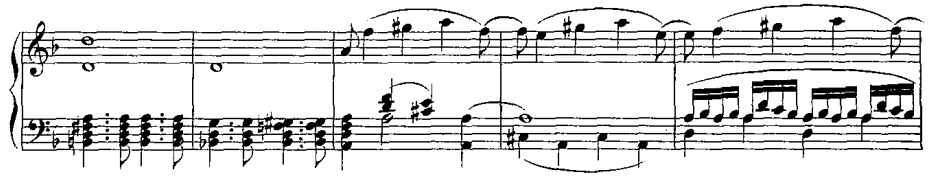

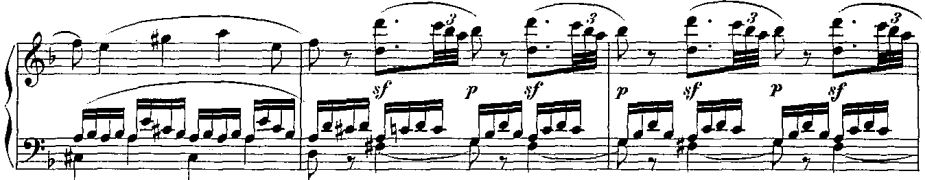

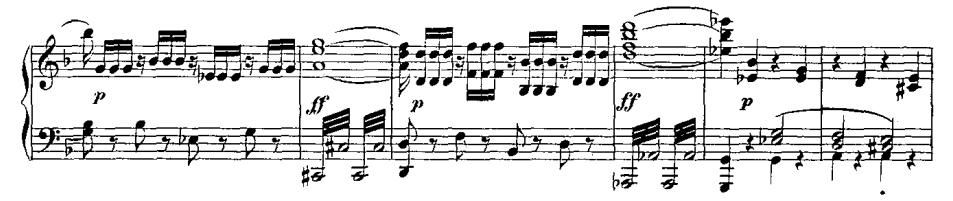

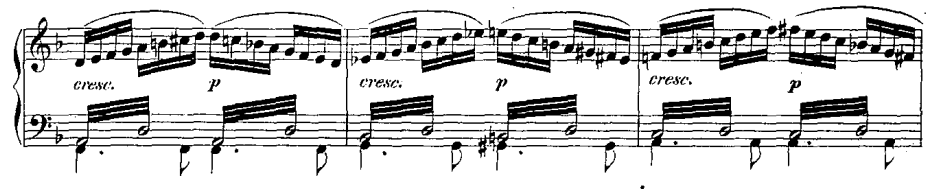

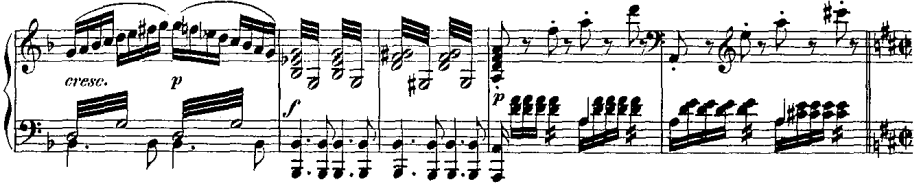

s

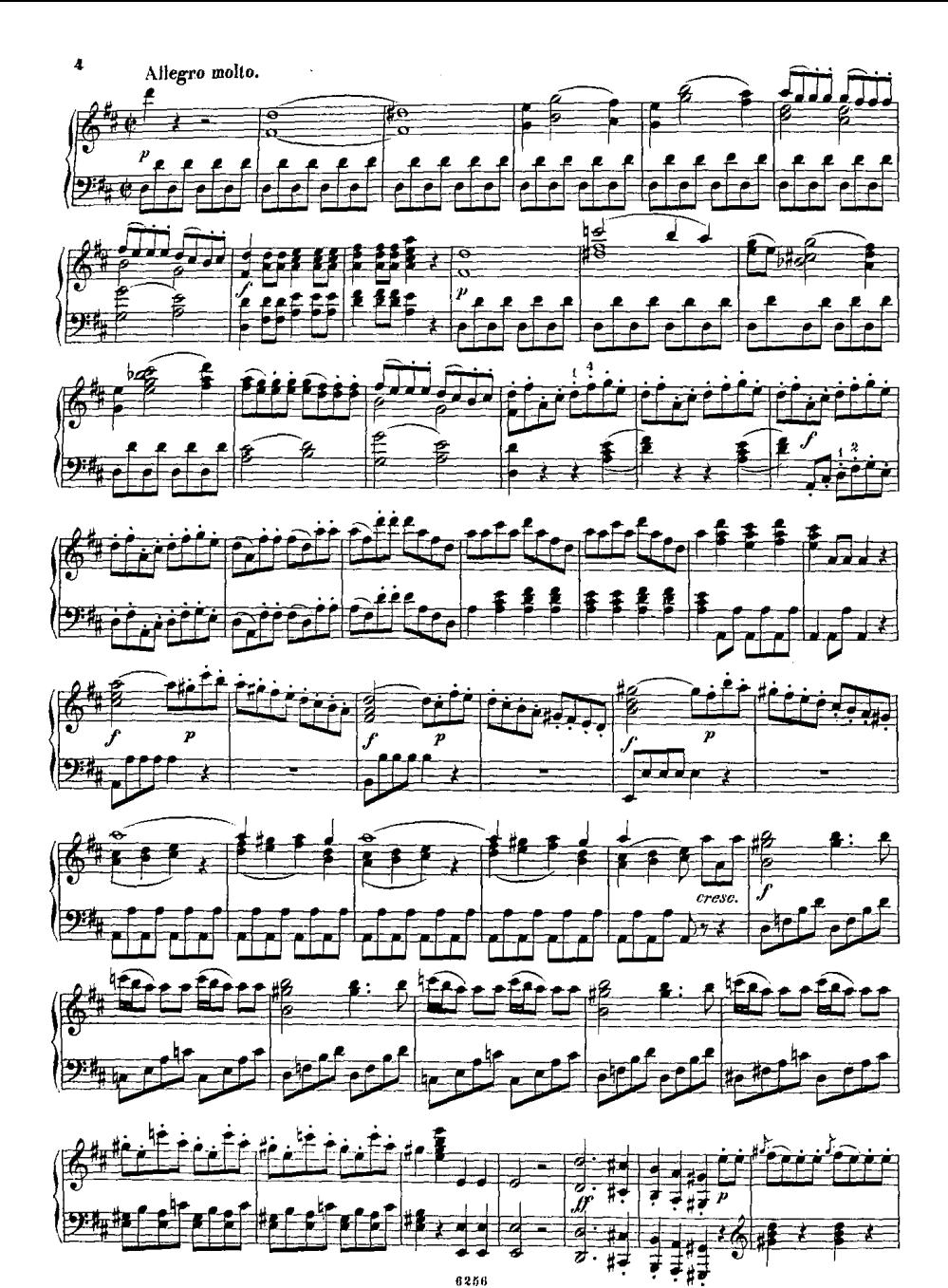

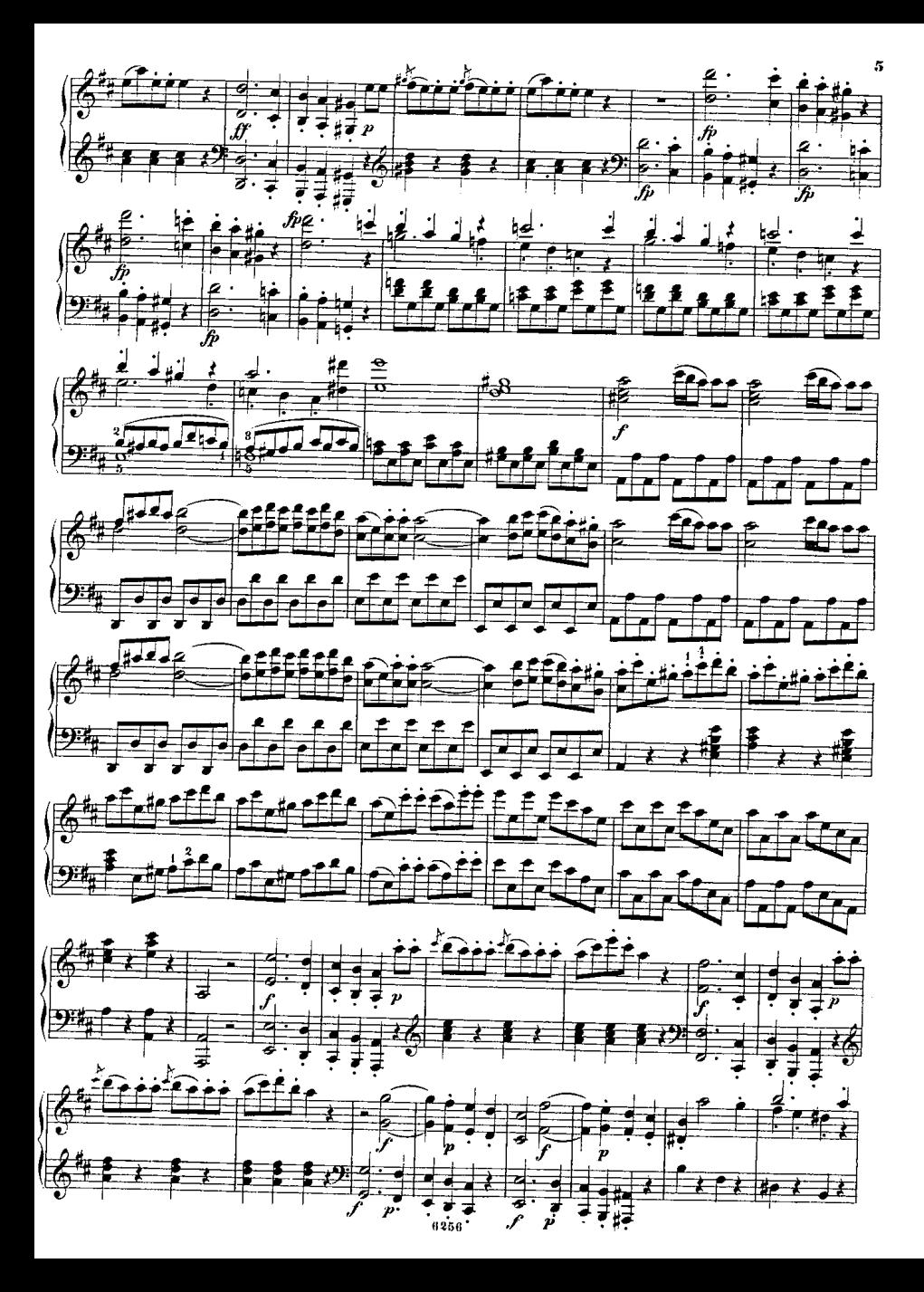

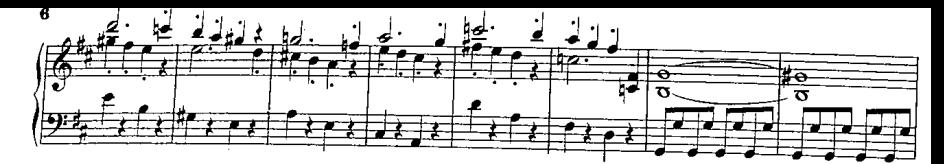

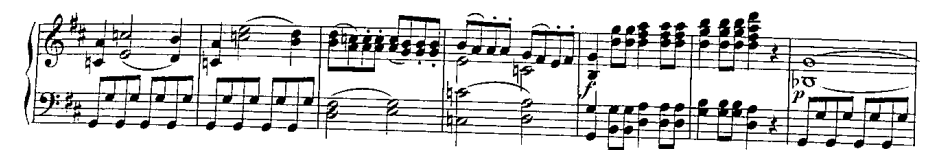

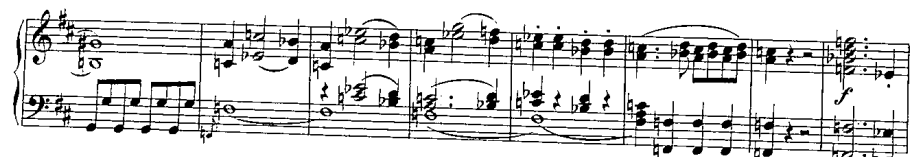

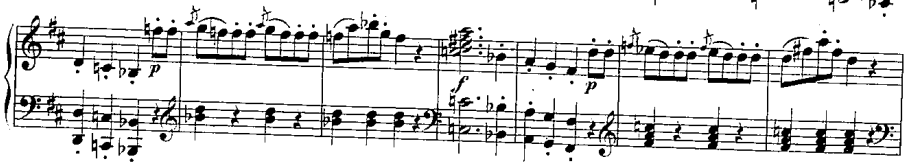

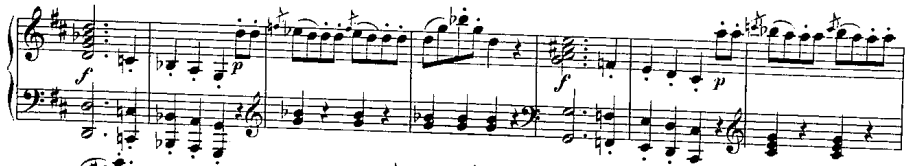

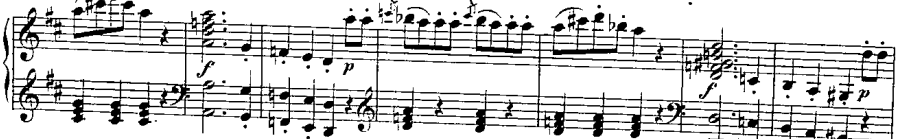

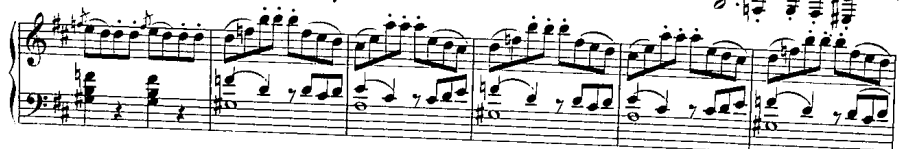

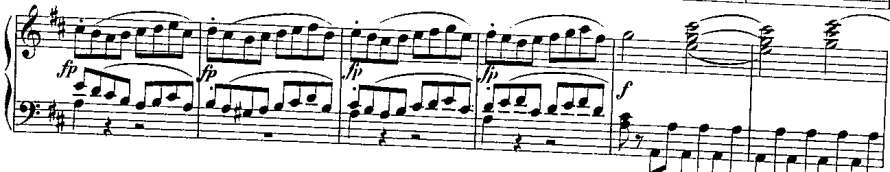

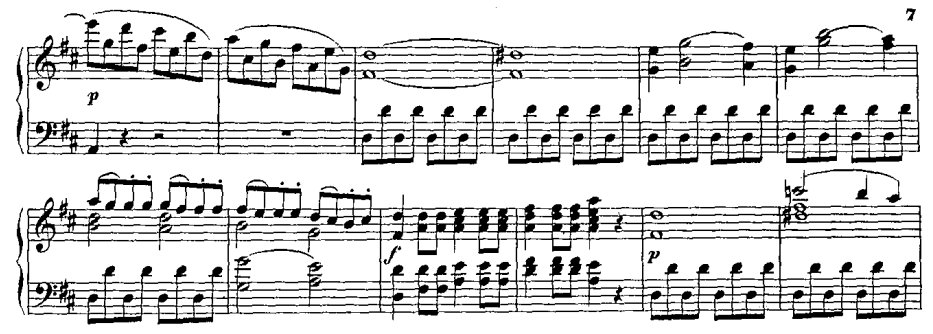

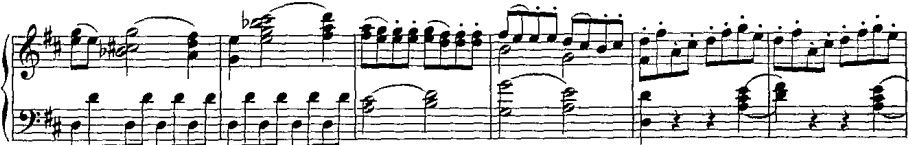

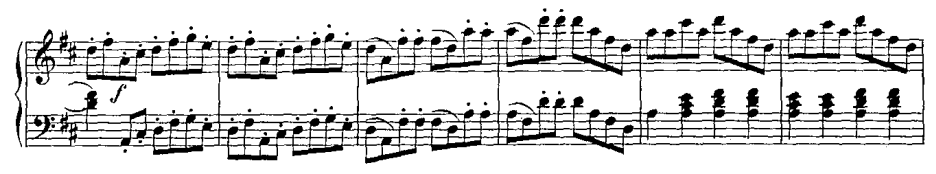

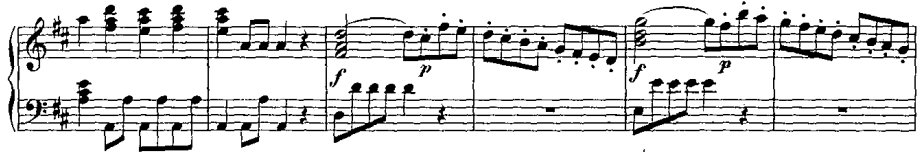

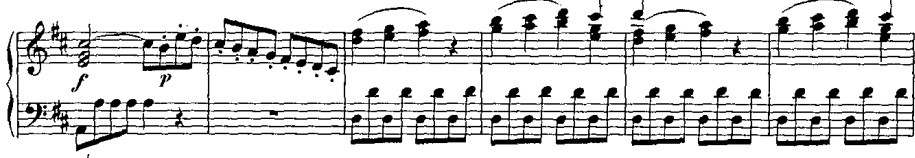

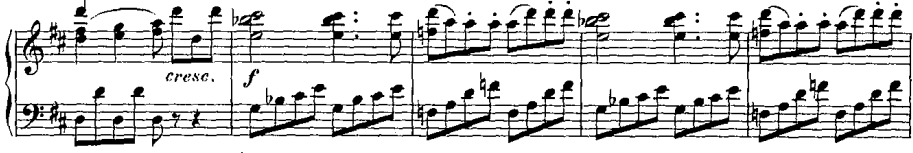

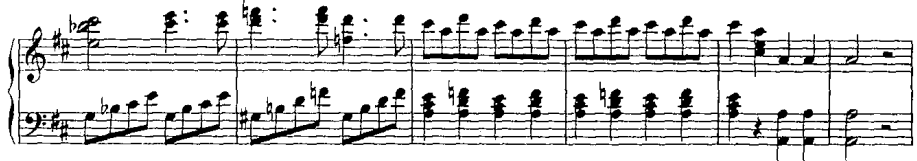

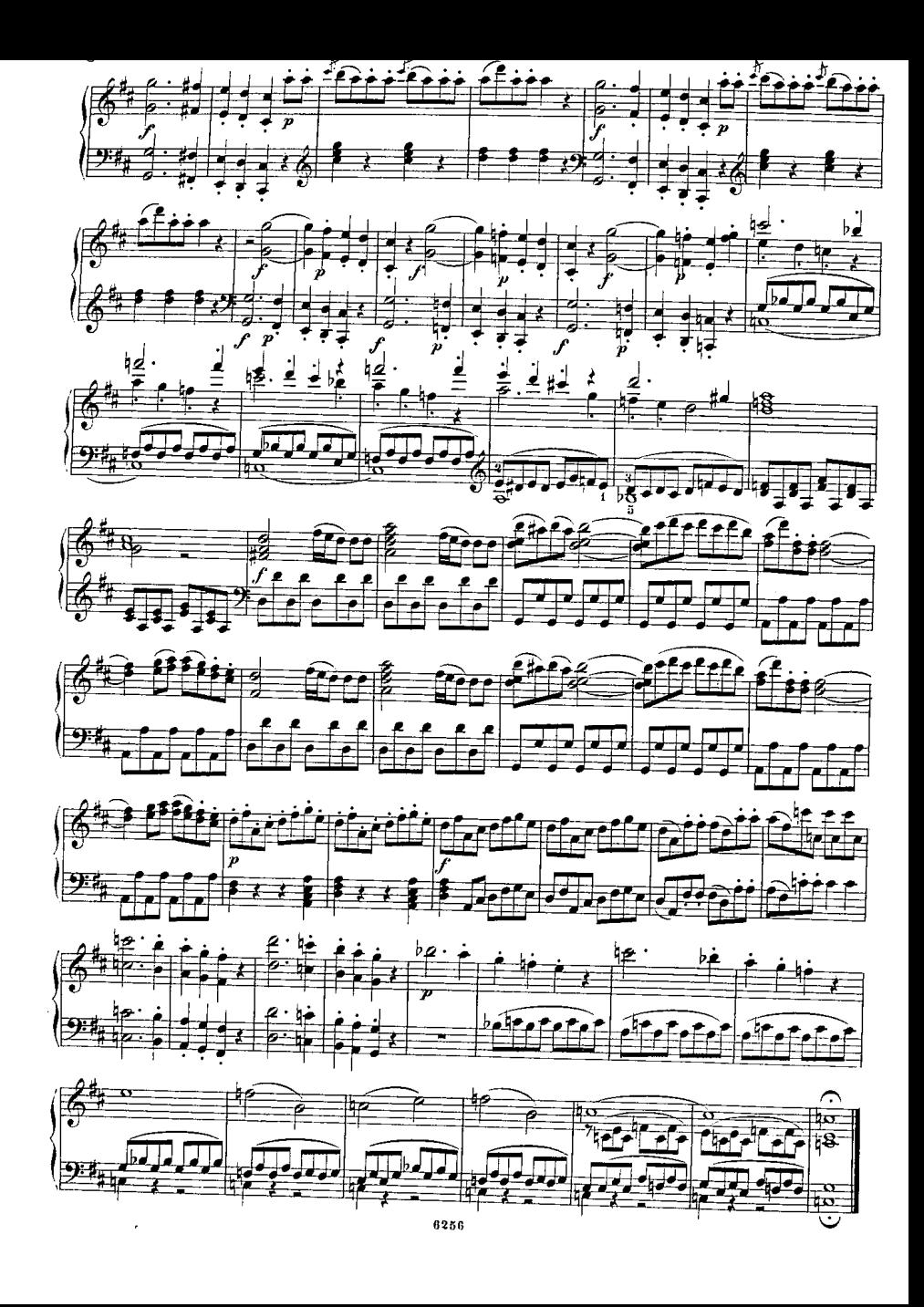

## Akt I.

## Nº 1. INTRODUCTION.

"Keine Ruh' bei Tag und Nacht"- "Notto e giorno fativar".

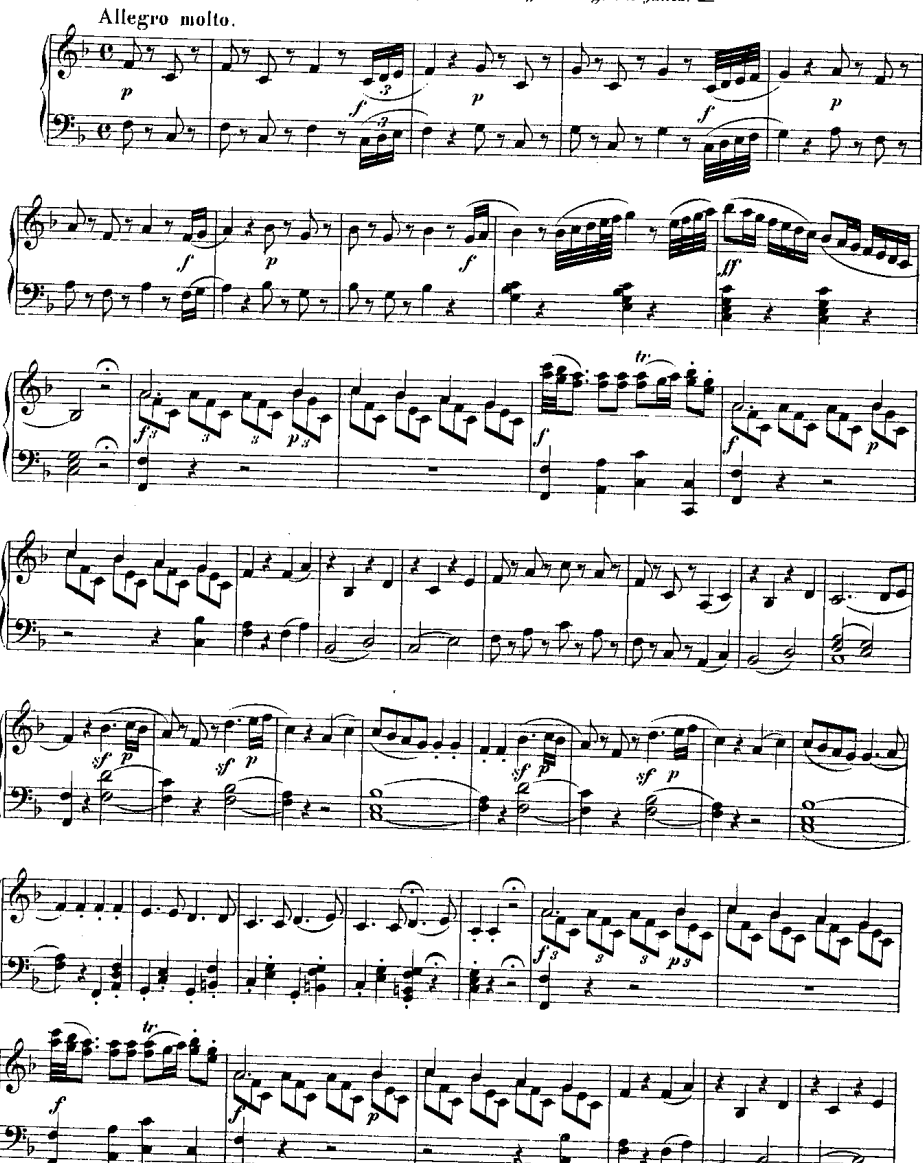

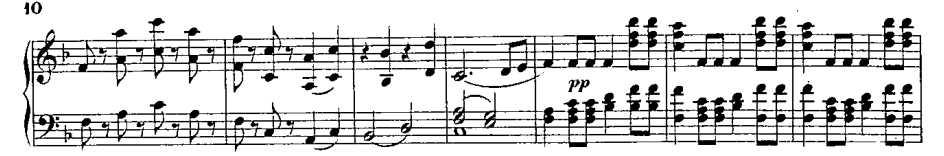

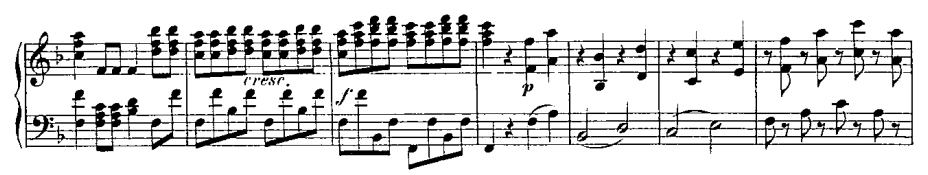

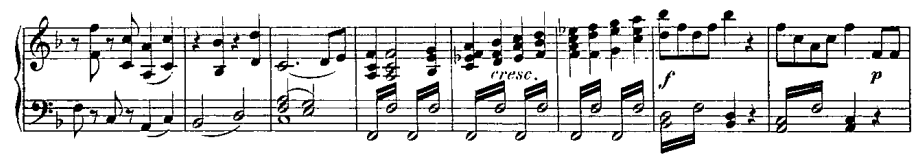

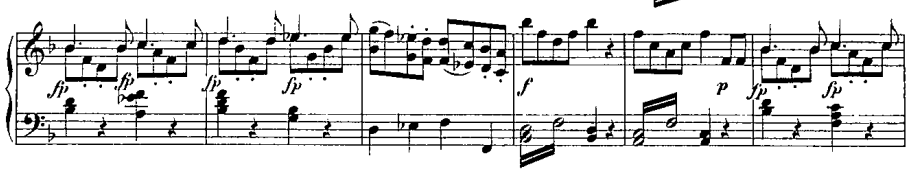

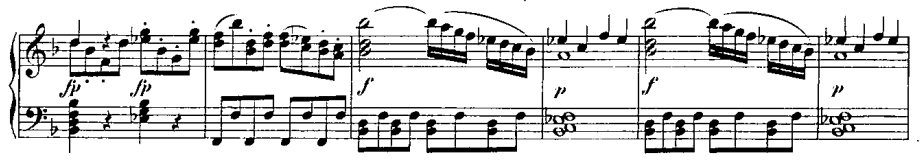

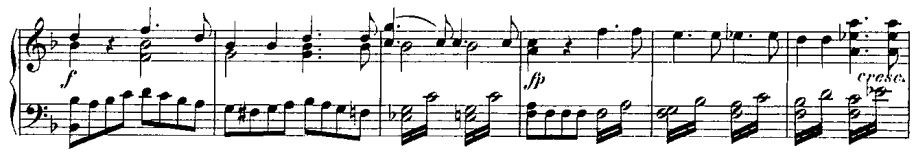

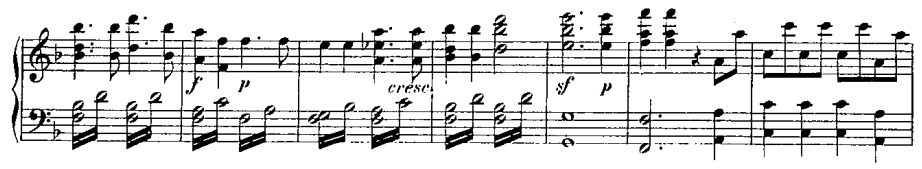

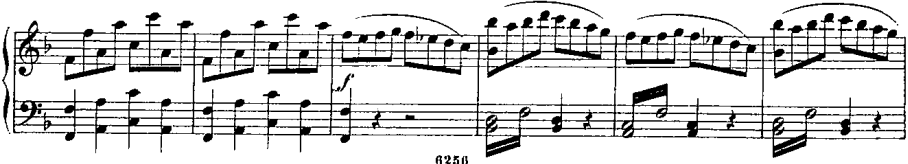

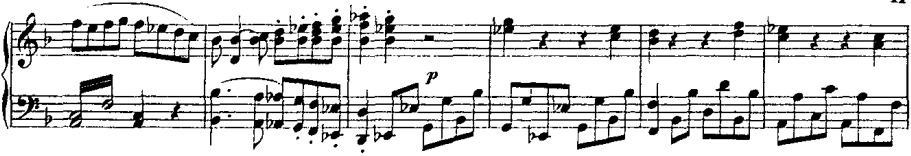

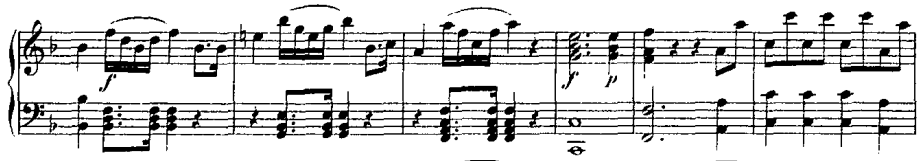

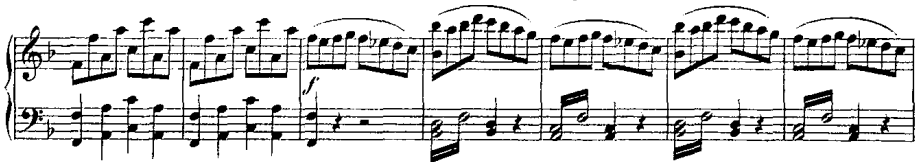

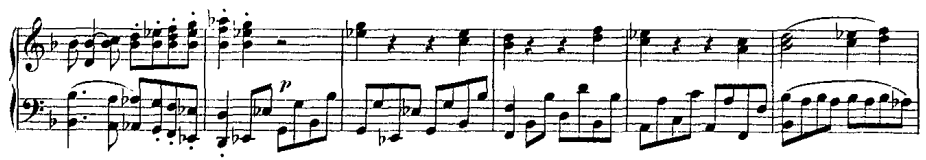

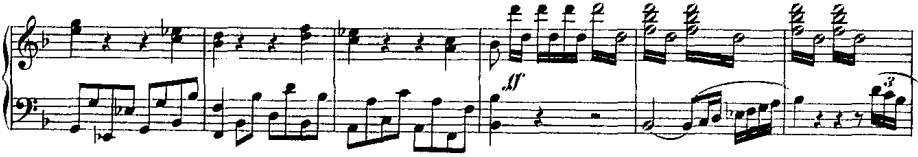

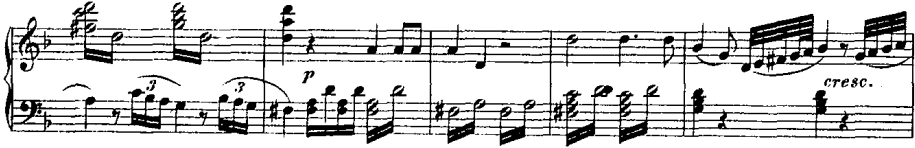

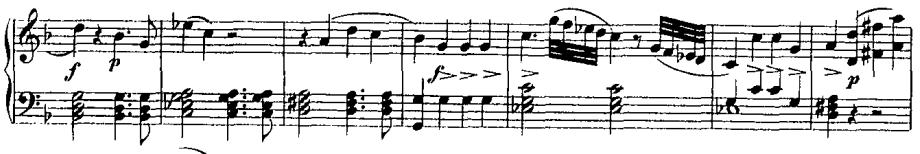

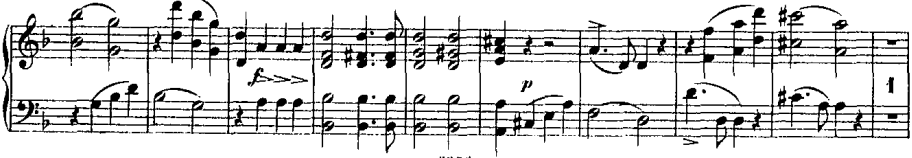

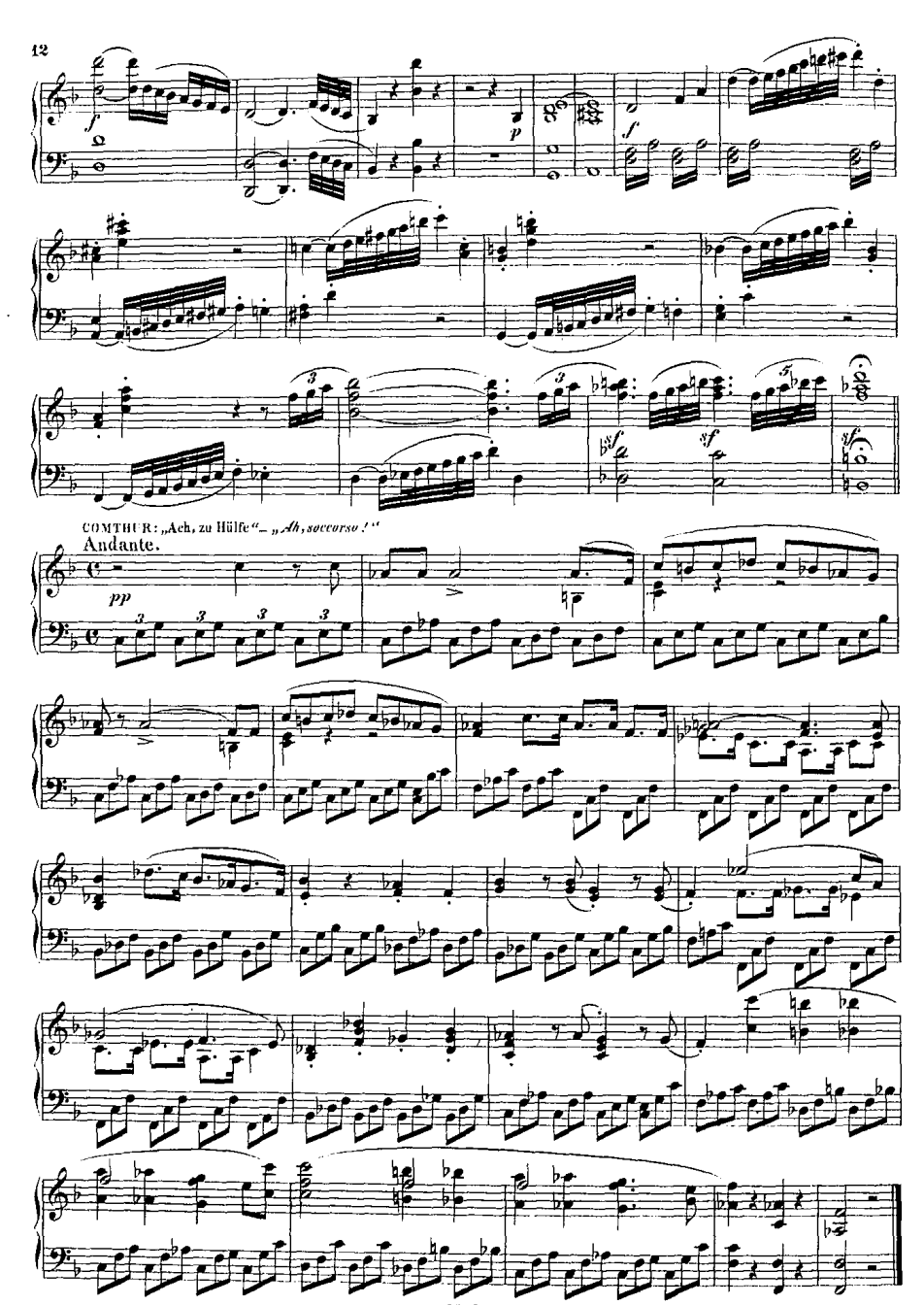

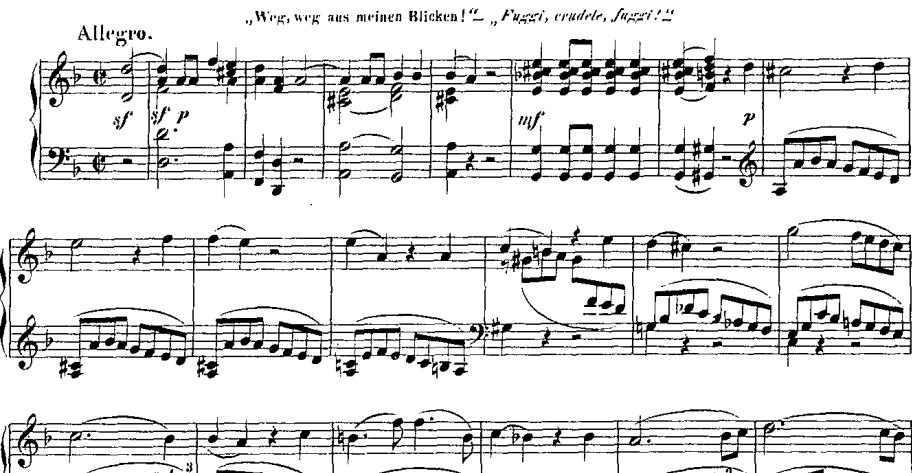

Nº 2. DUETT.

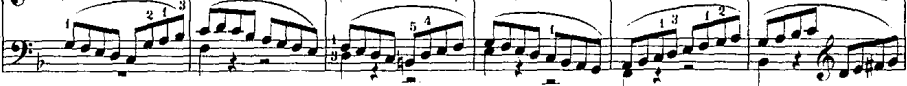

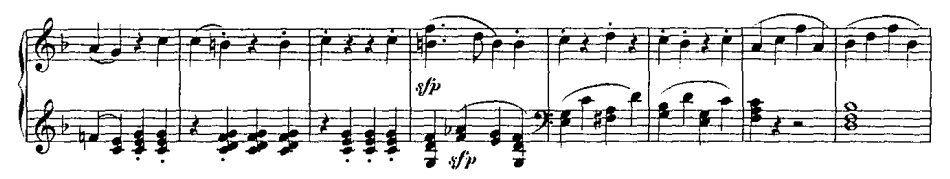

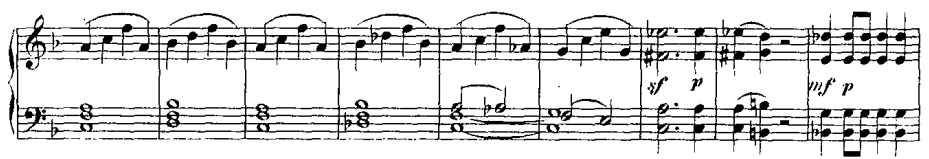

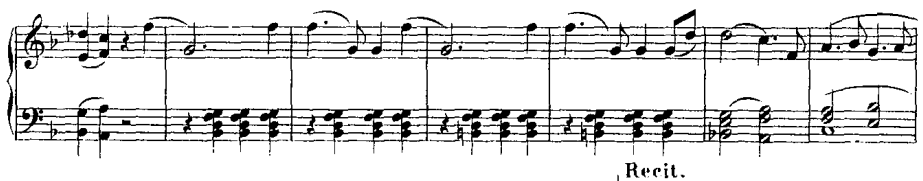

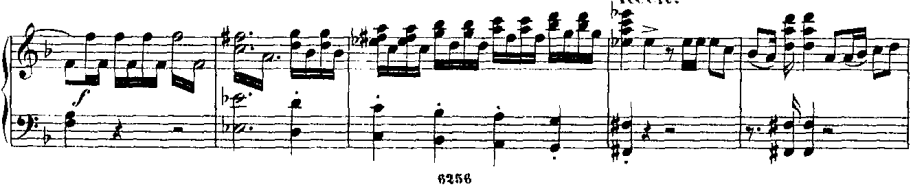

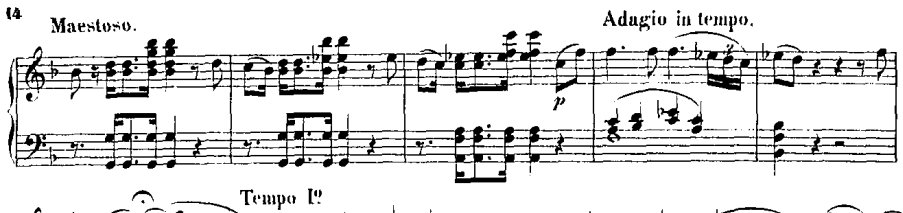

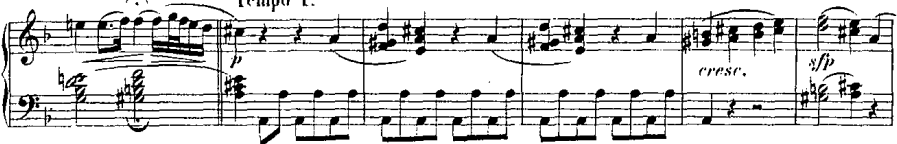

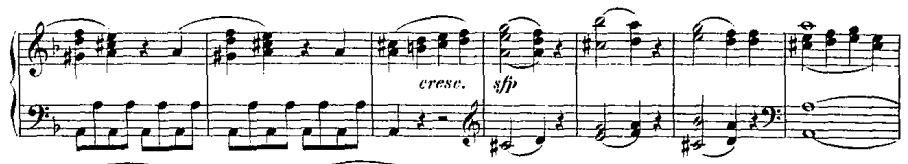

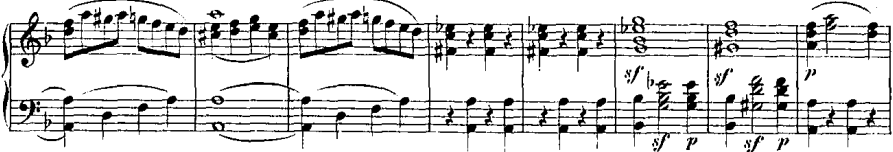

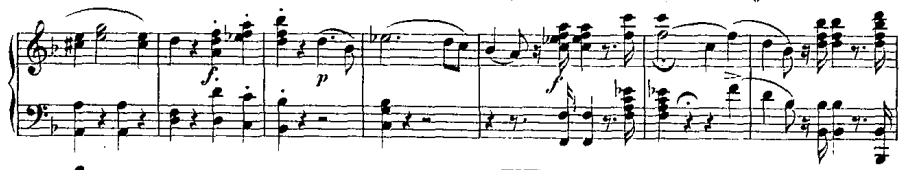

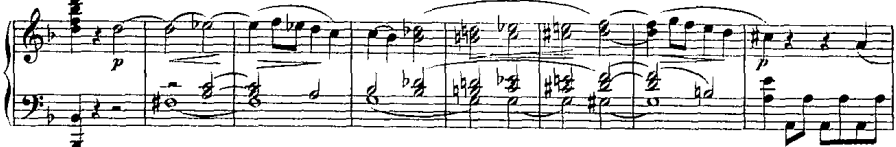

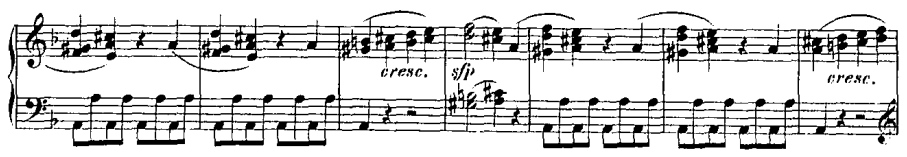

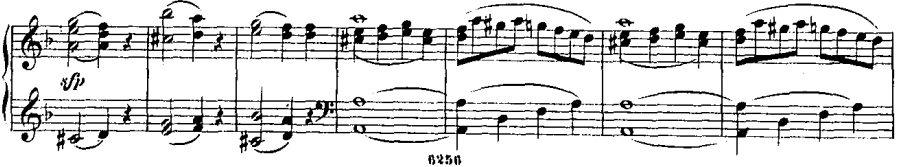

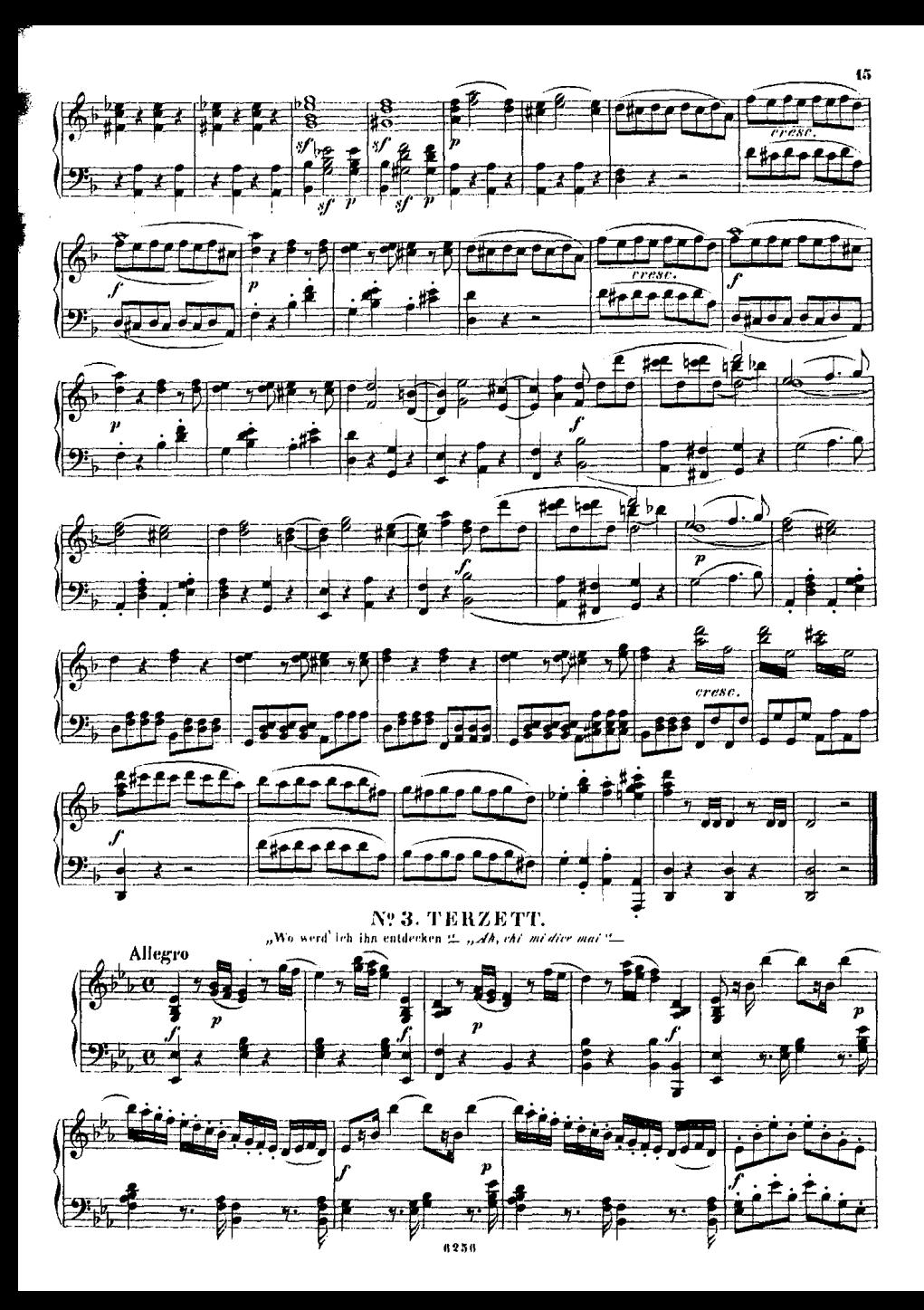

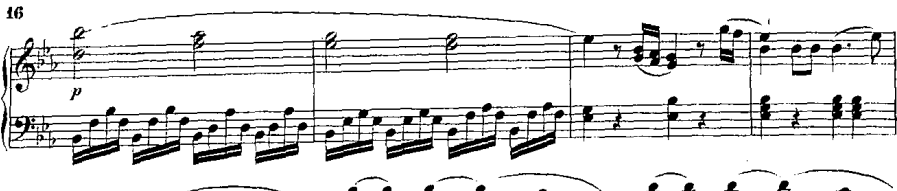

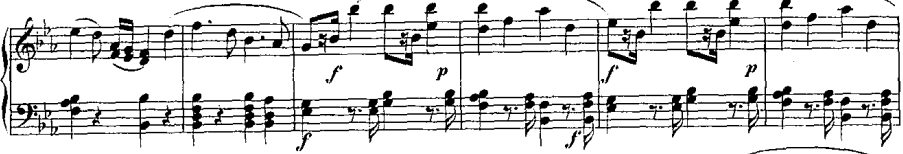

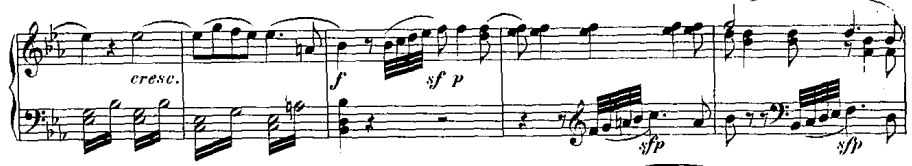

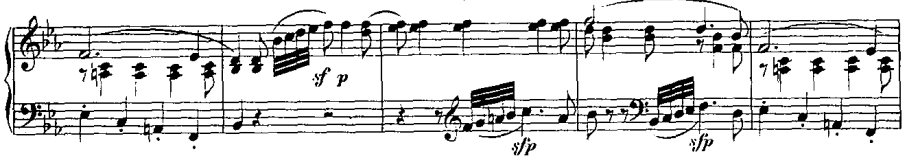

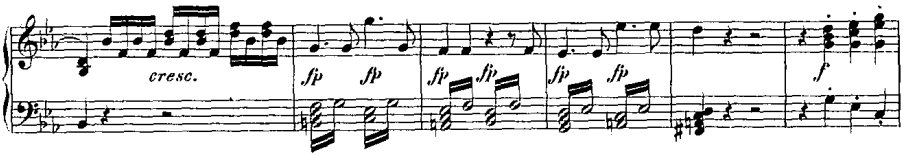

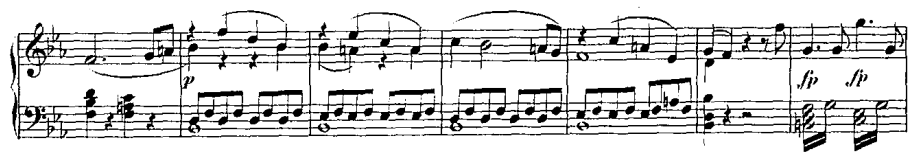

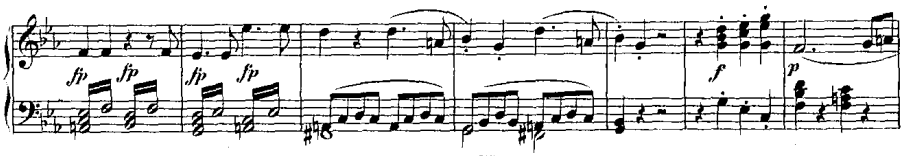

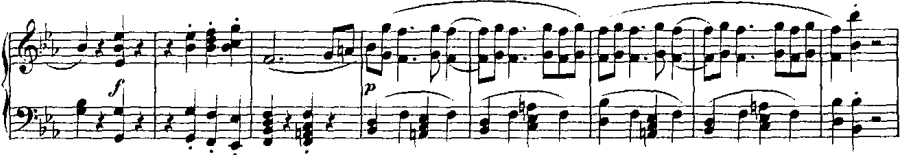

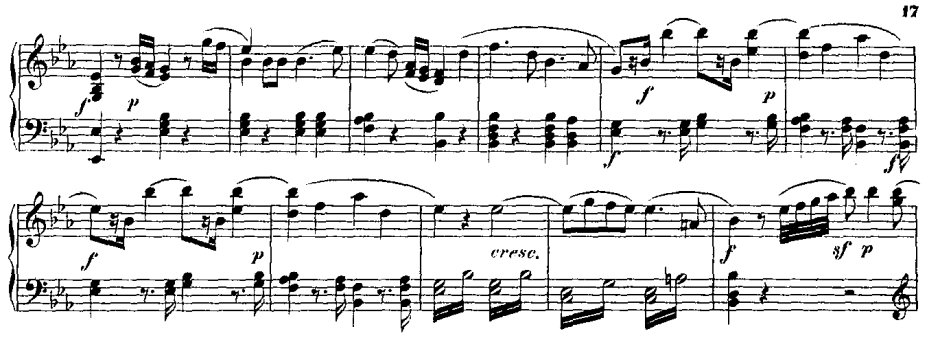

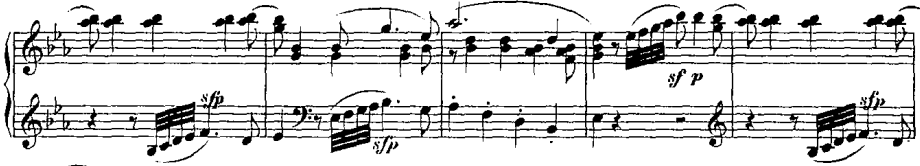

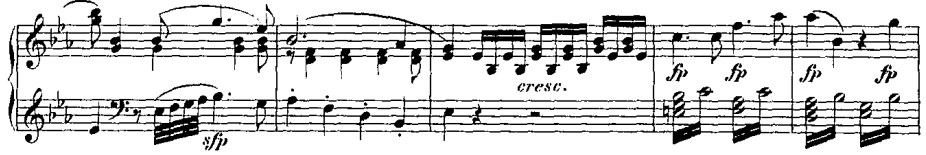

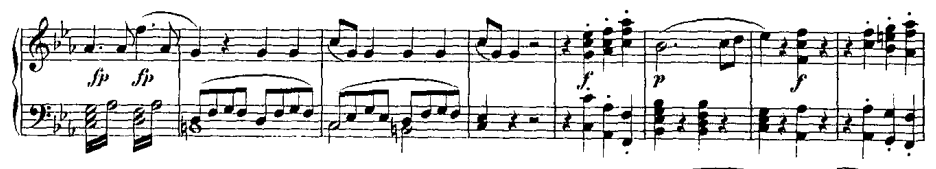

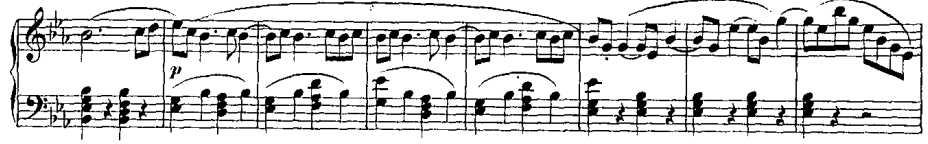

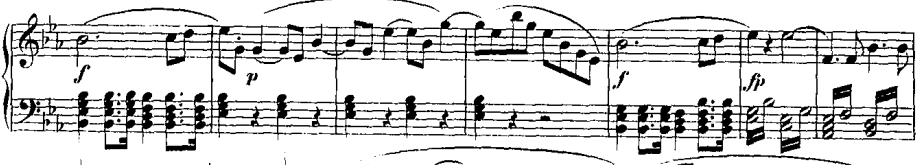

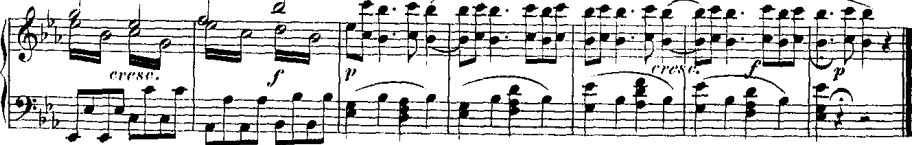

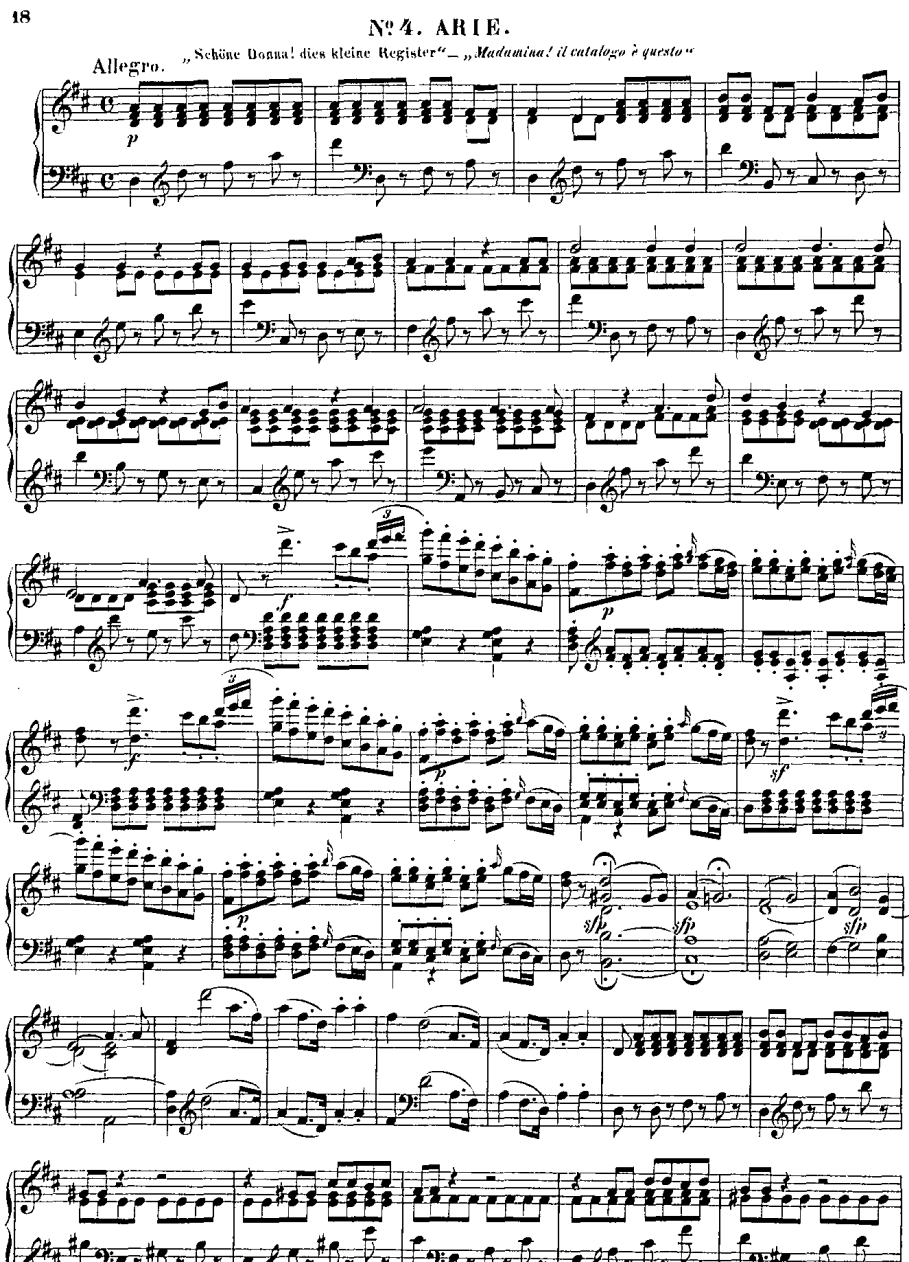

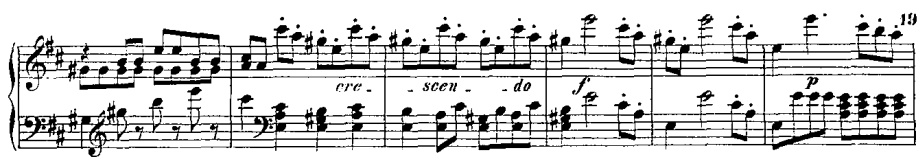

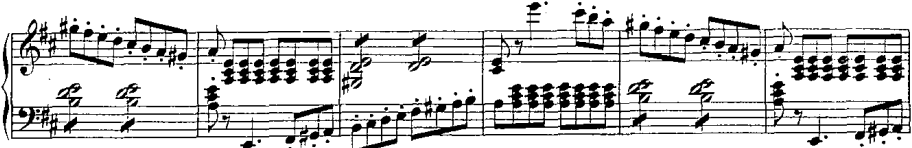

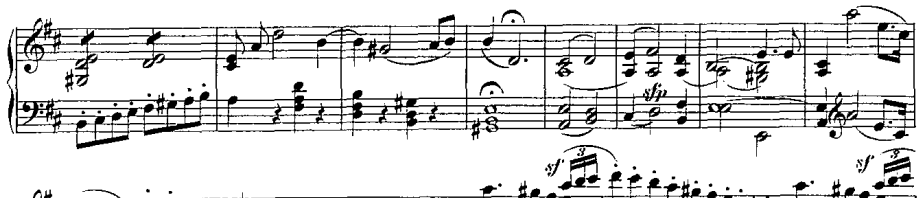

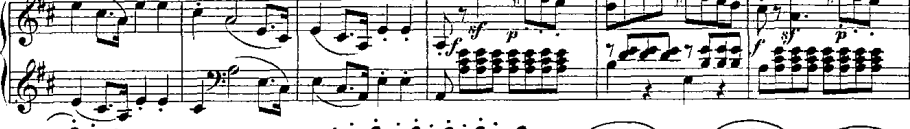

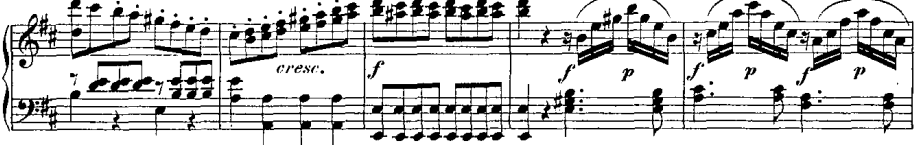

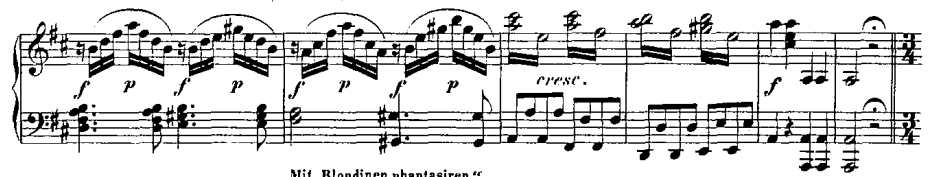

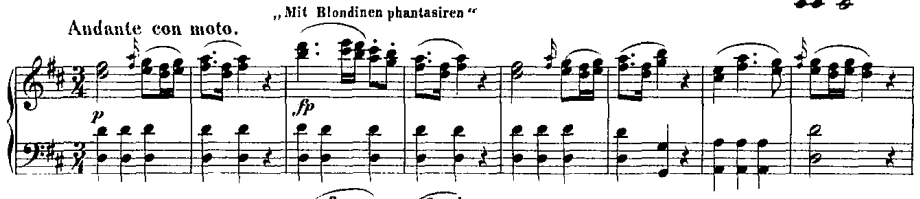

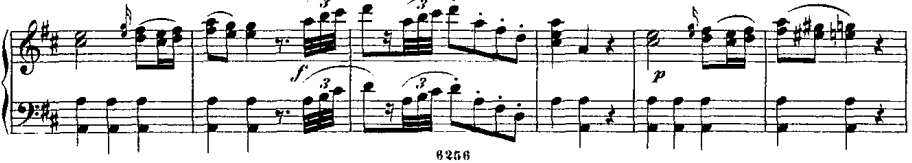

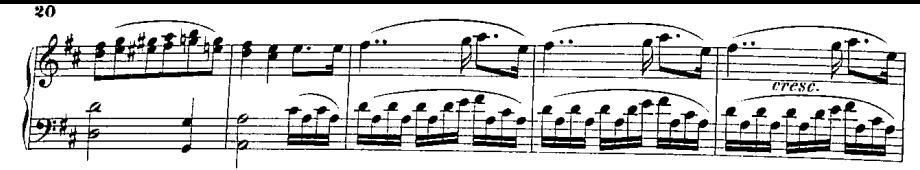

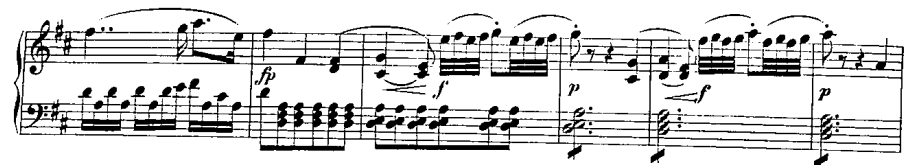

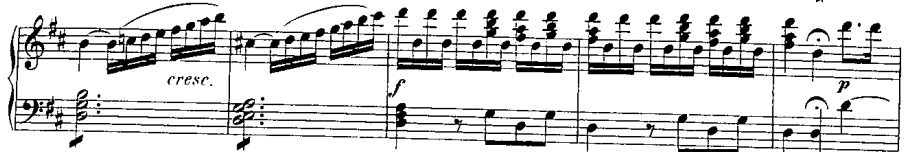

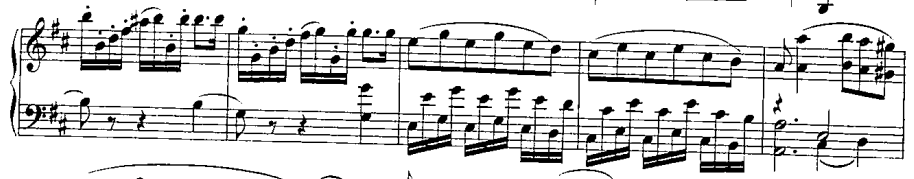

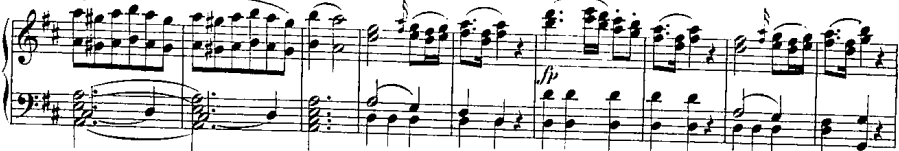

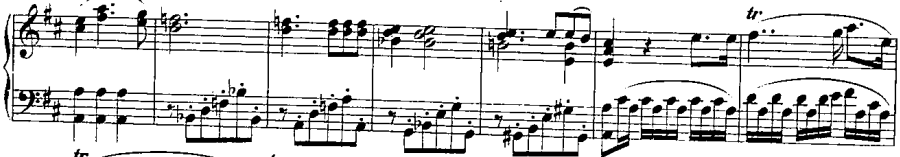

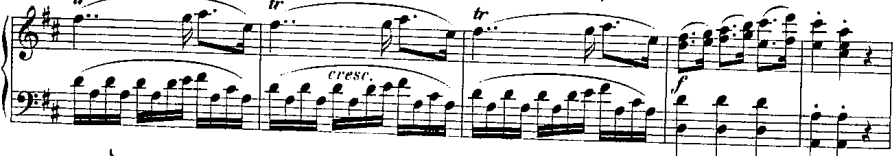

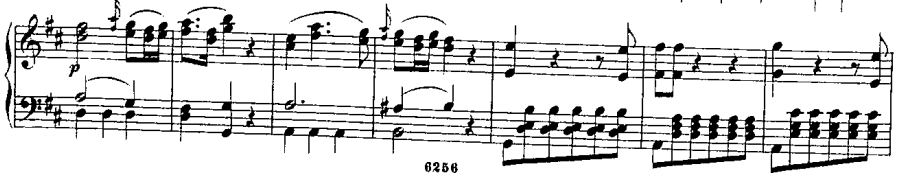

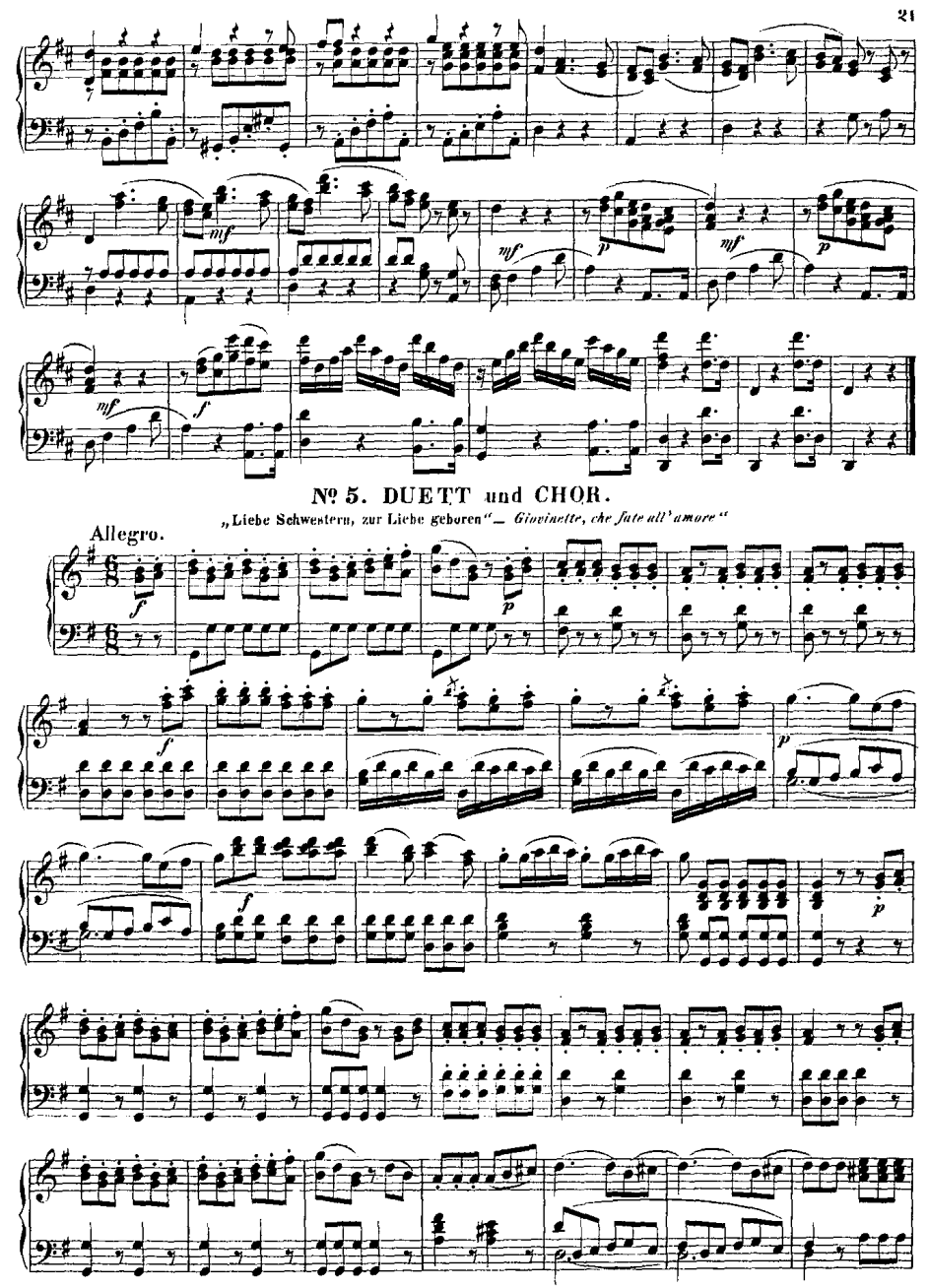

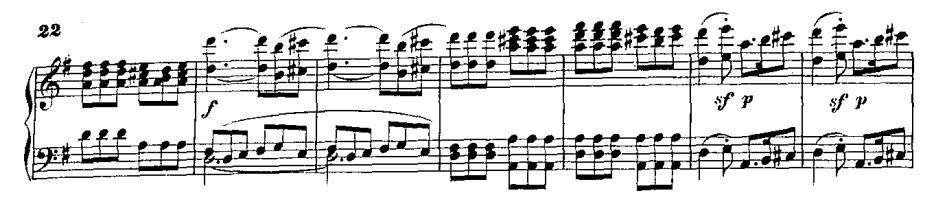

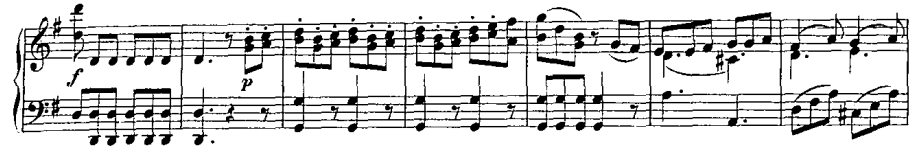

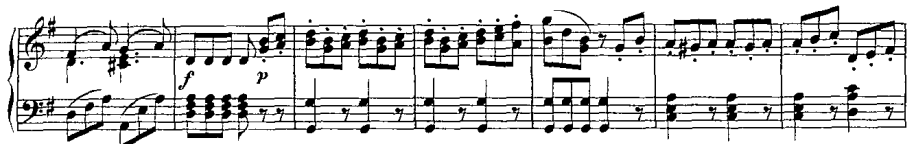

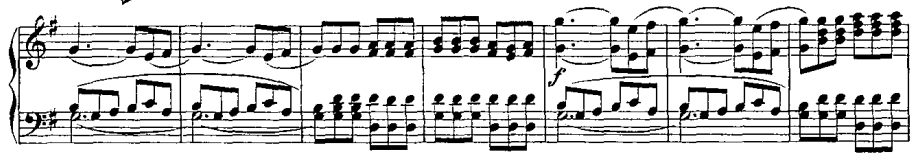

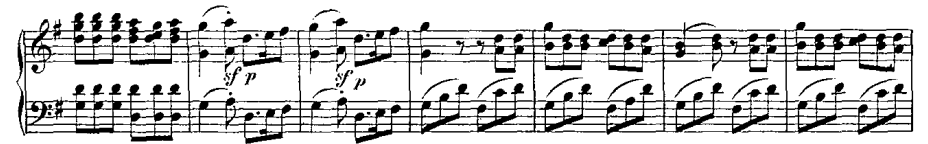

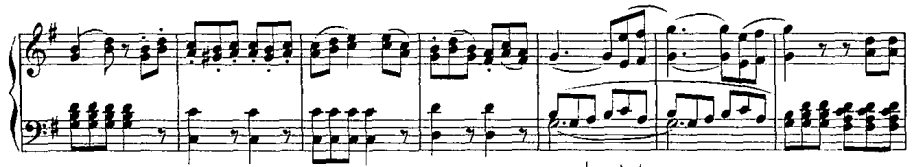

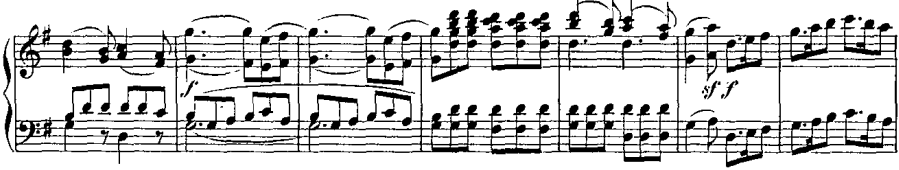

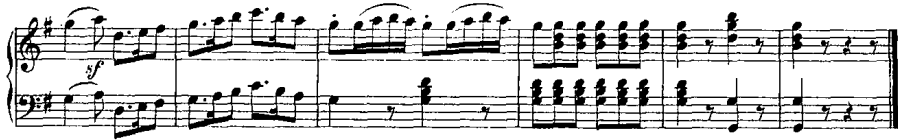

Nº 6. ARIE.

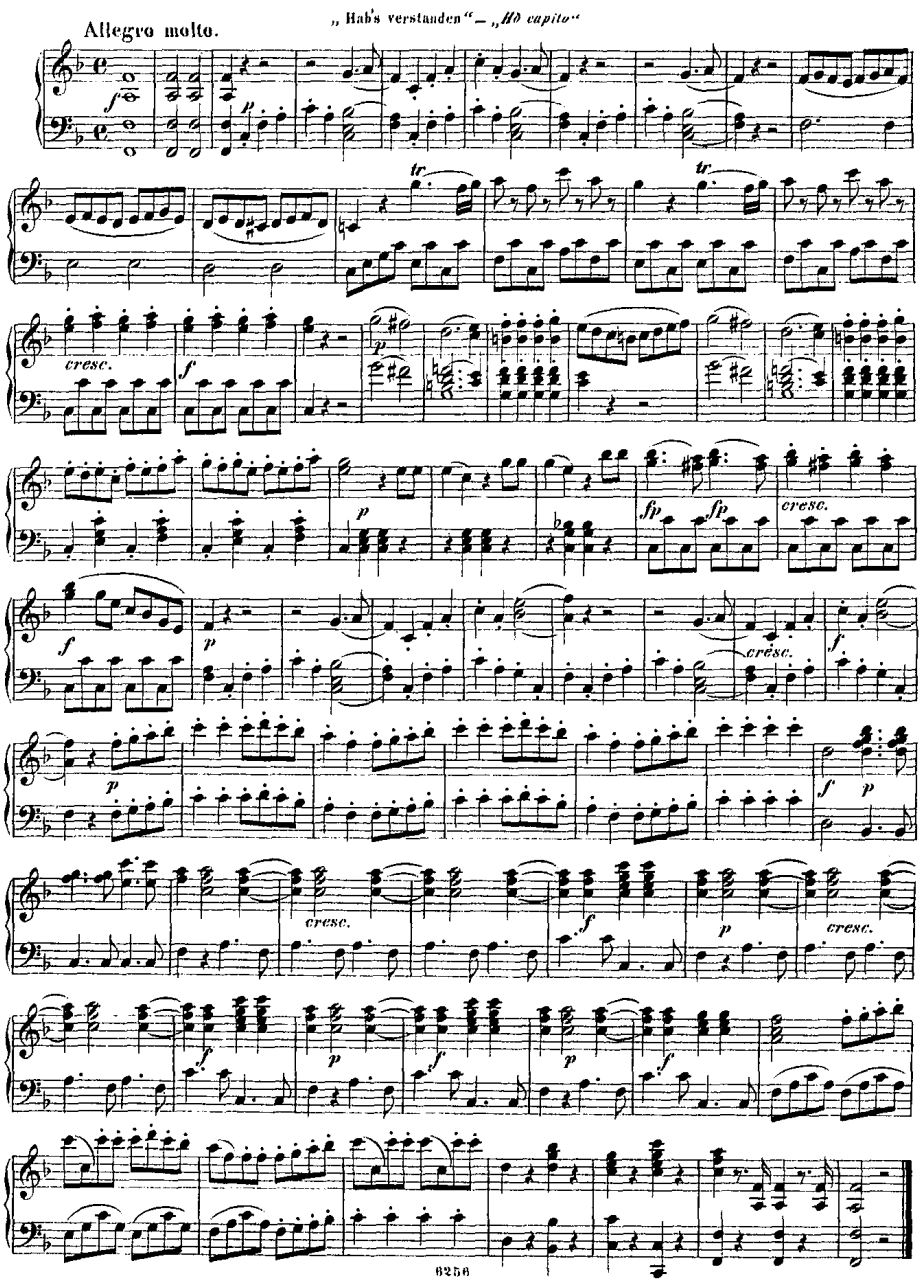

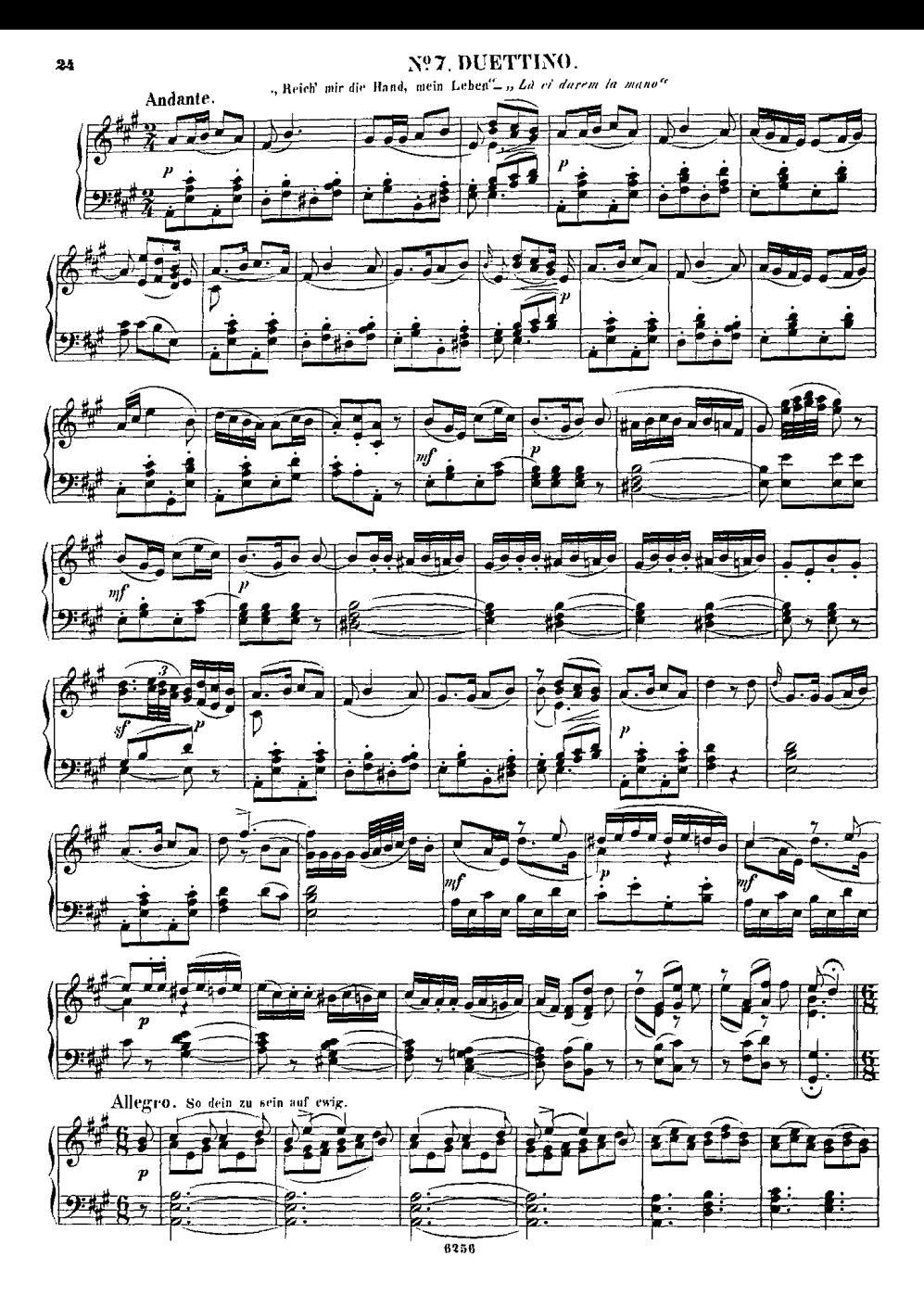

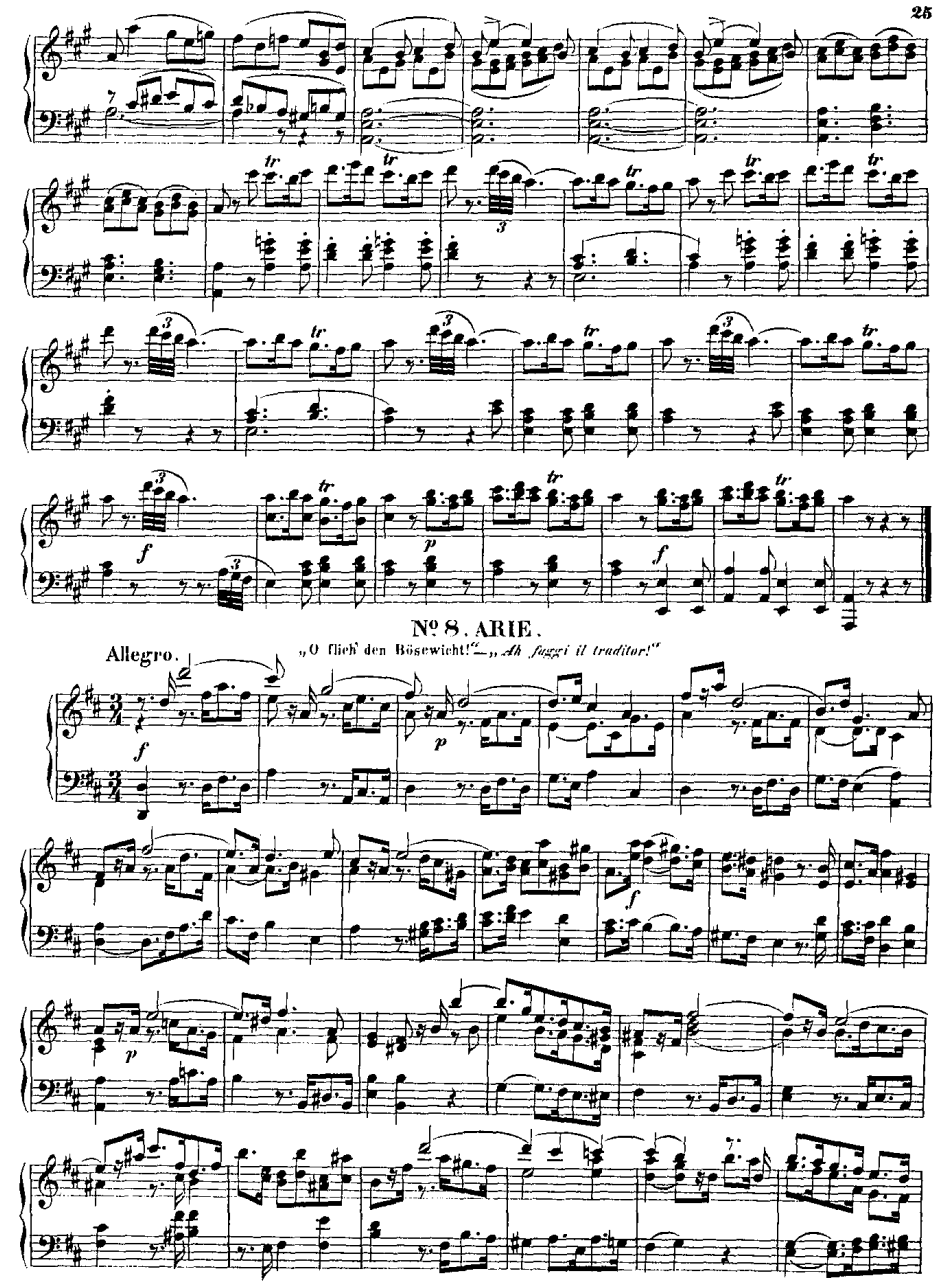

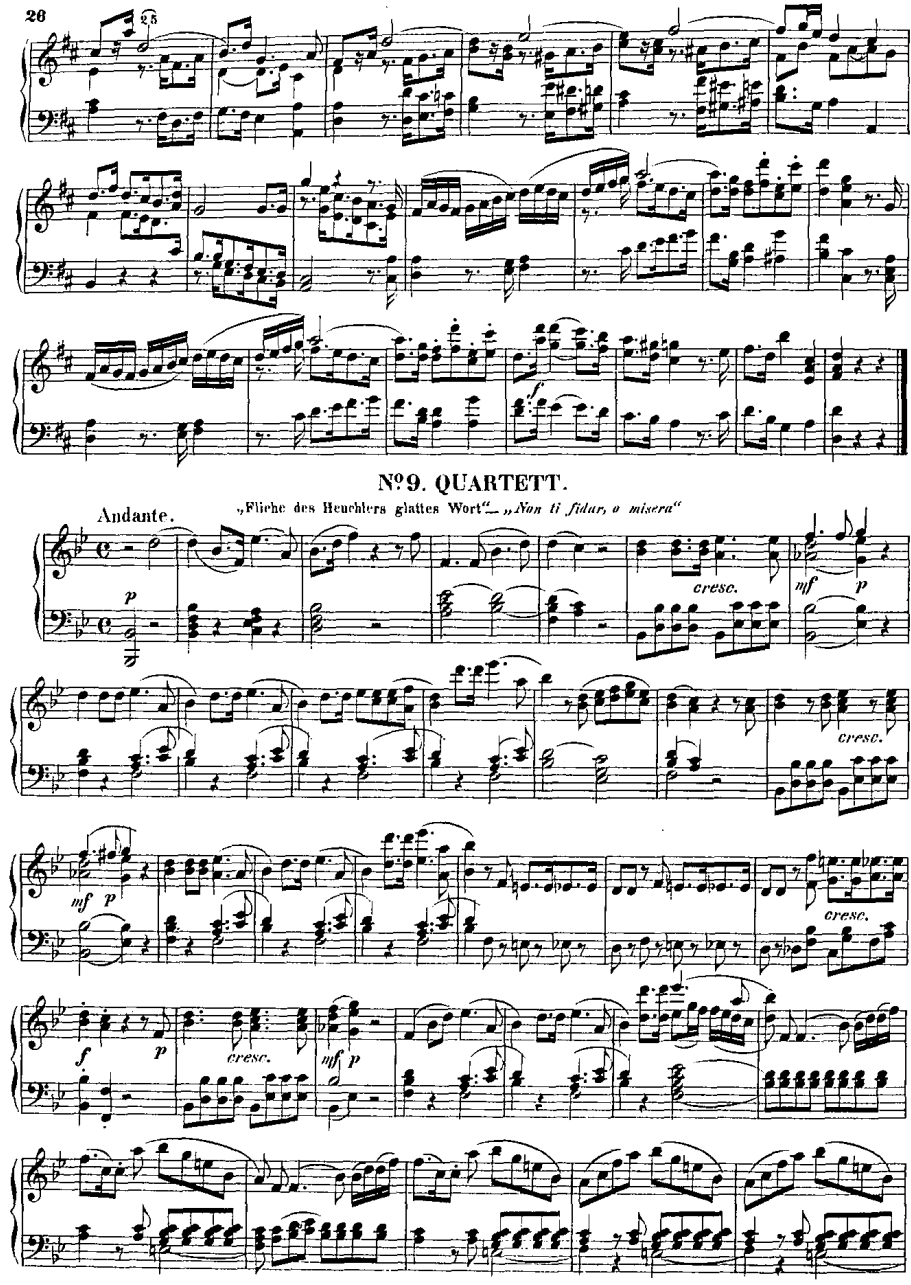

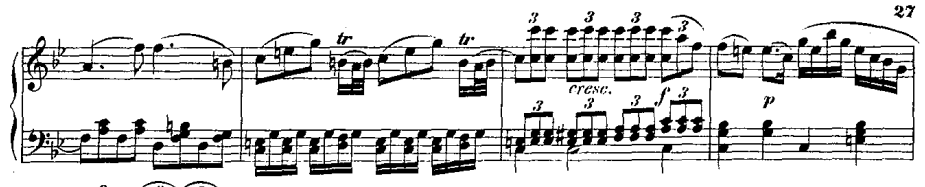

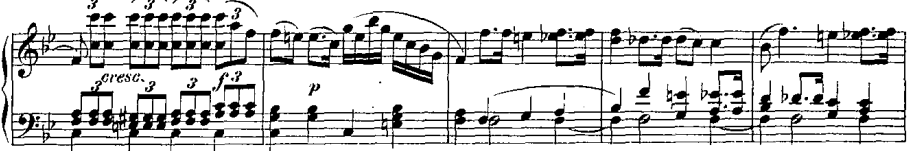

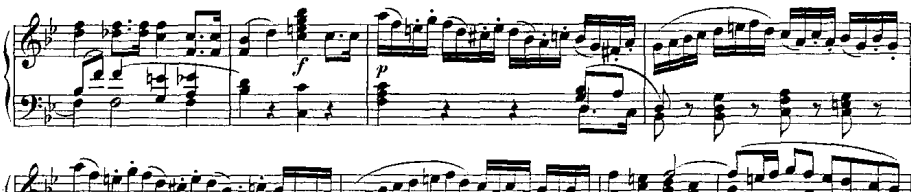

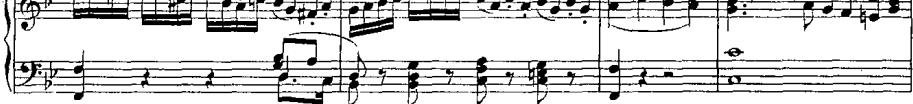

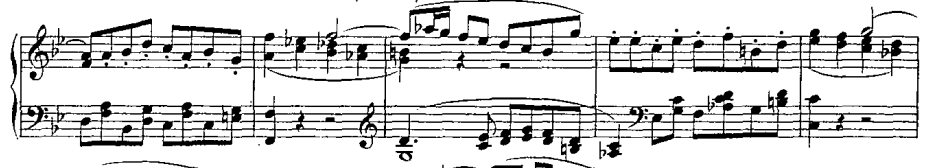

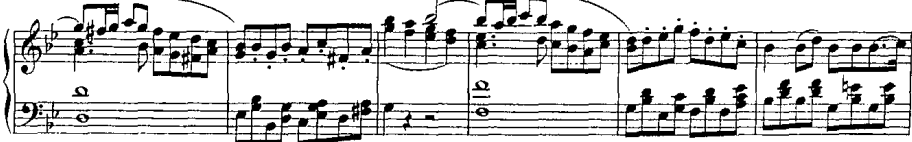

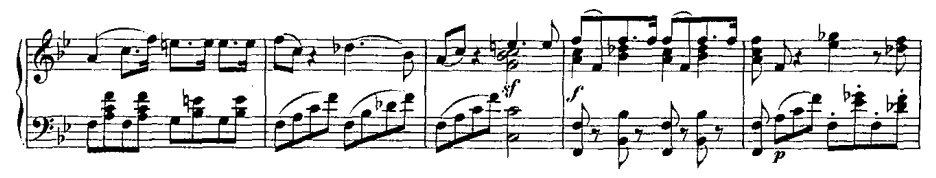

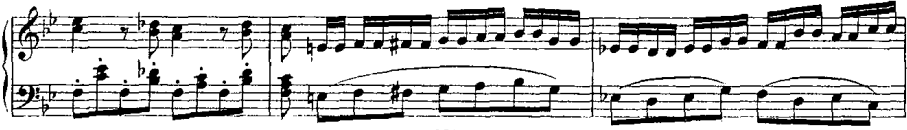

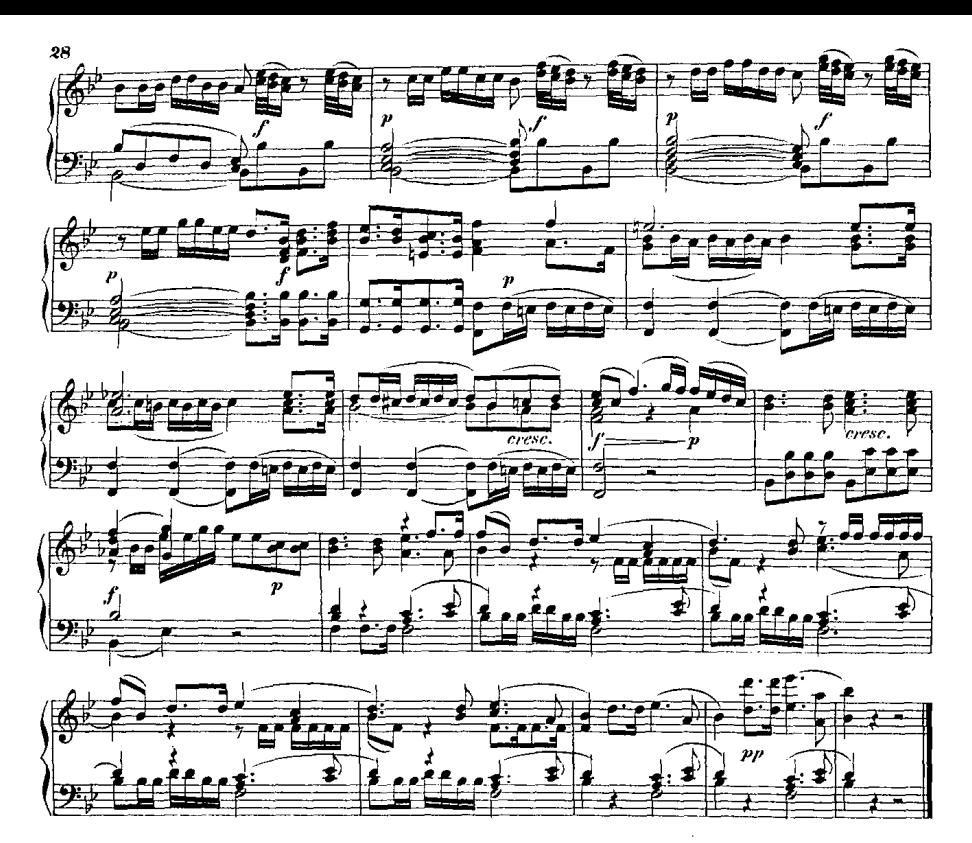

Nº10. ARIE.

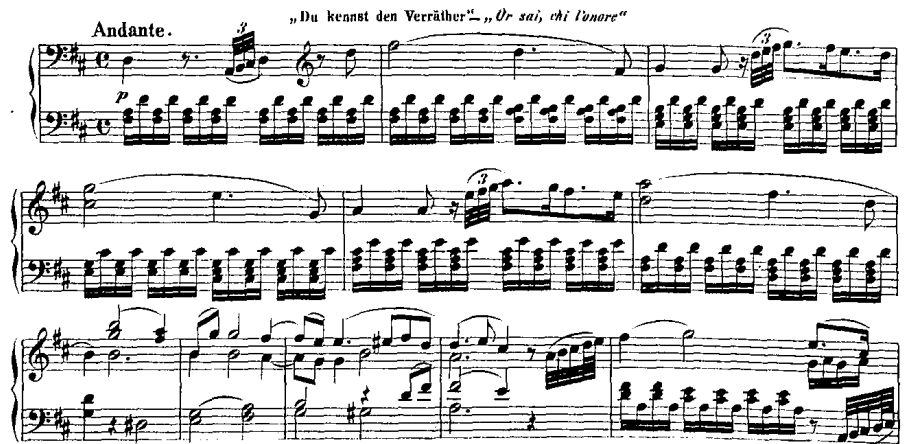

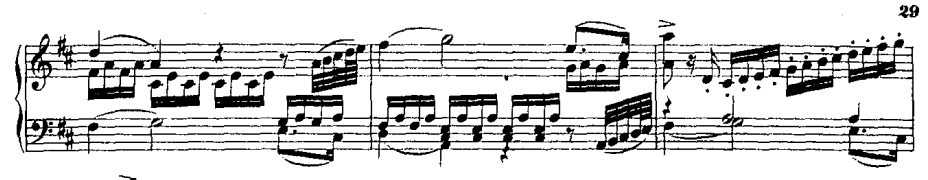

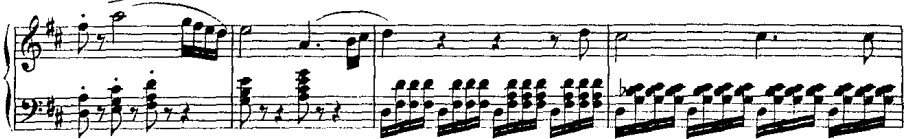

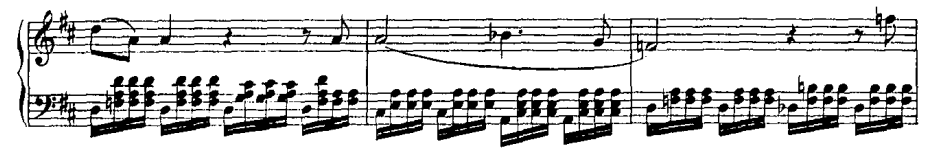

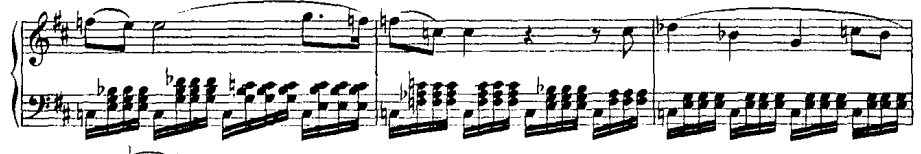

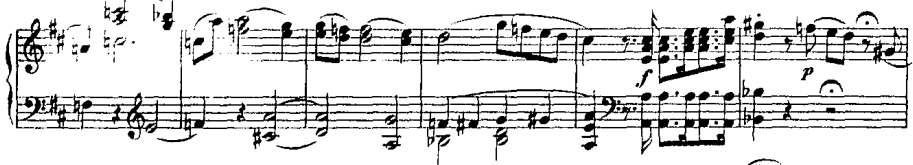

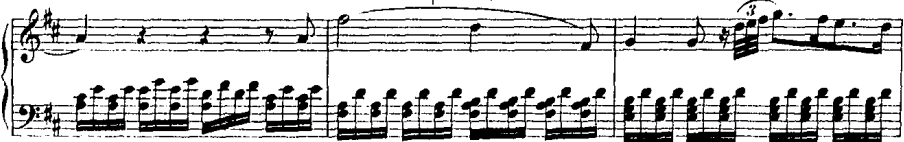

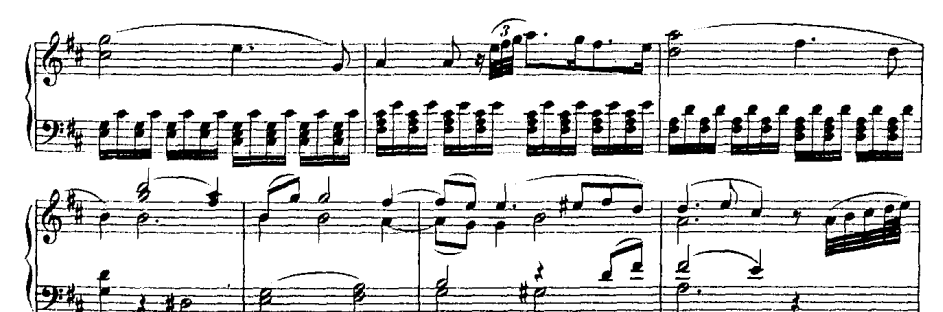

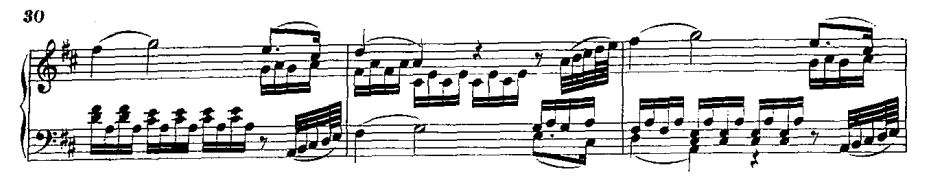

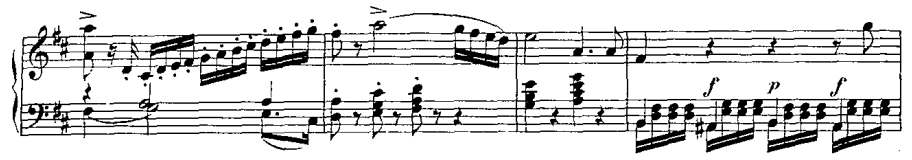

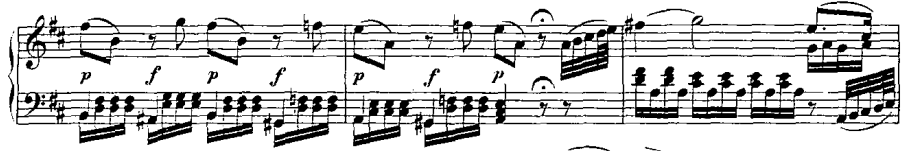

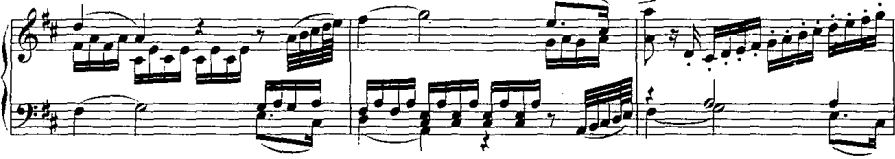

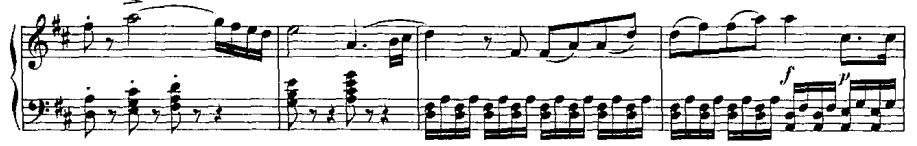

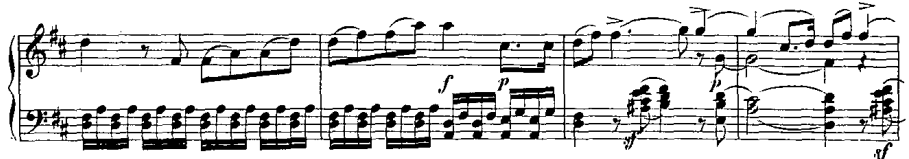

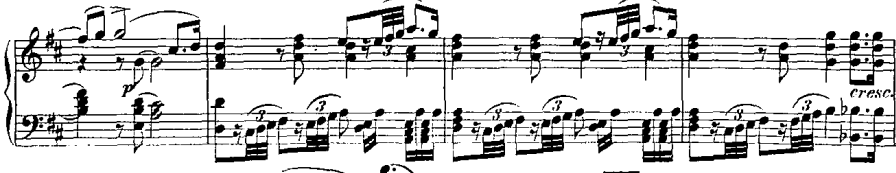

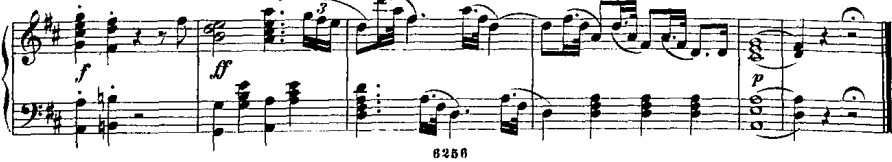

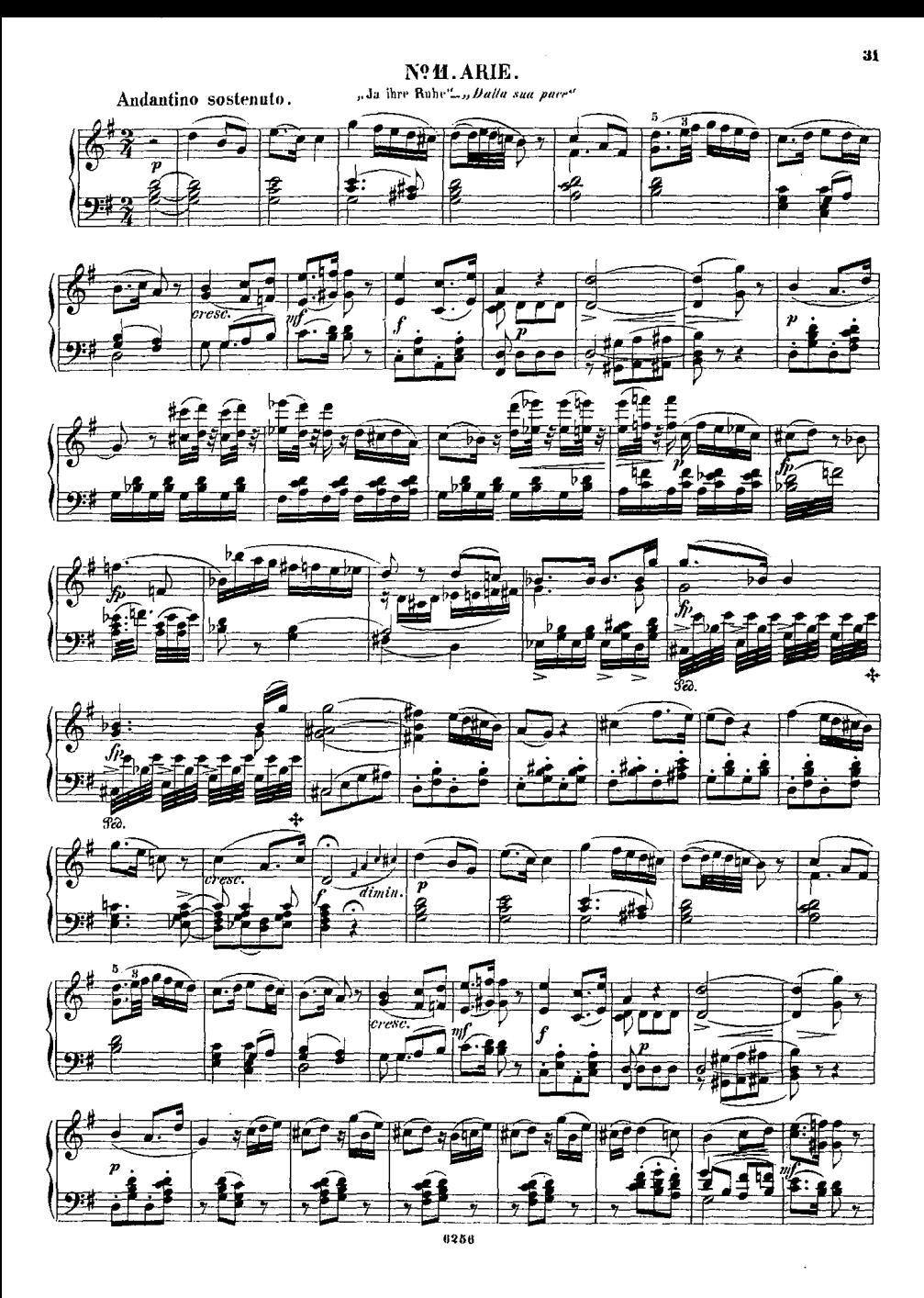

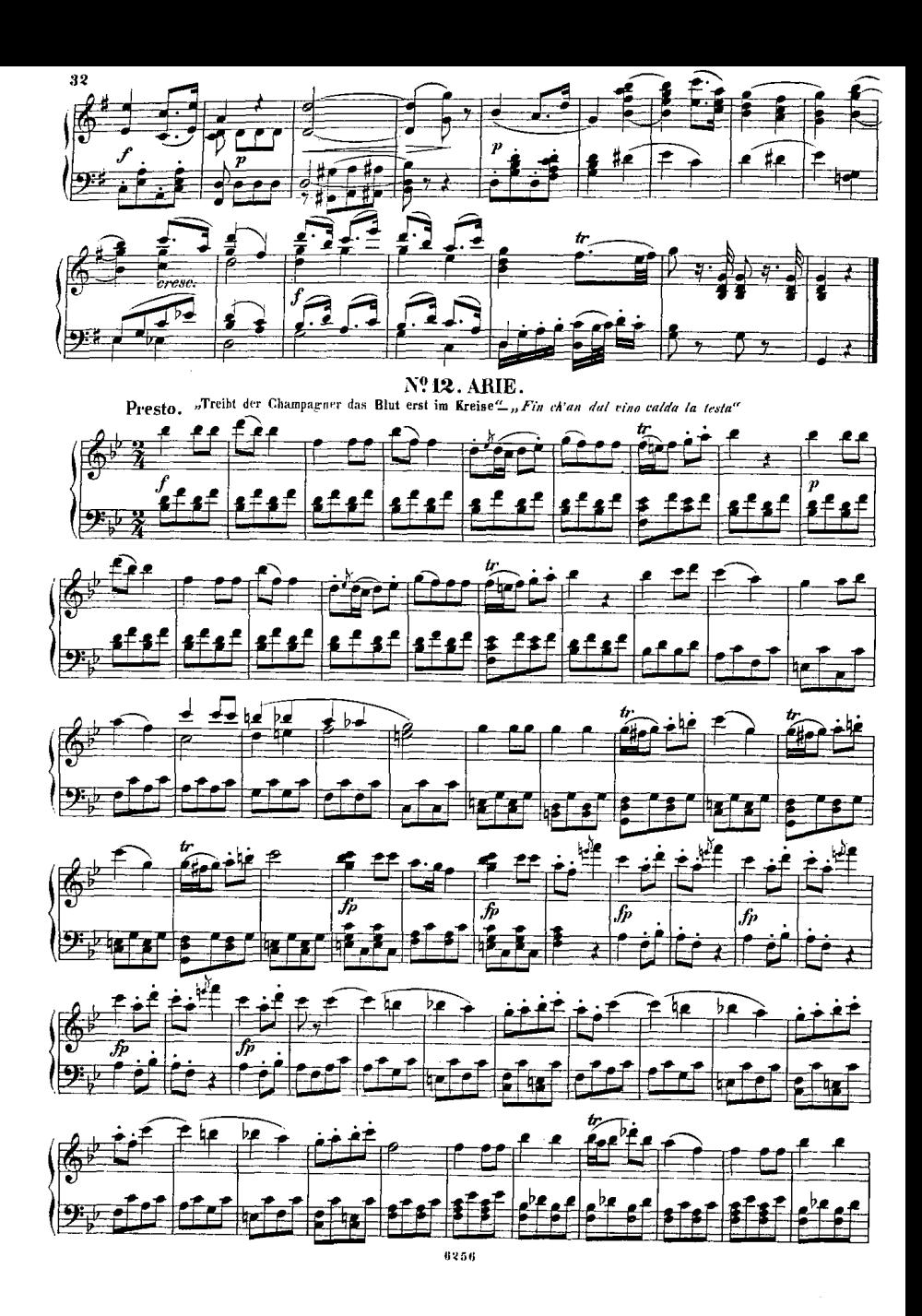

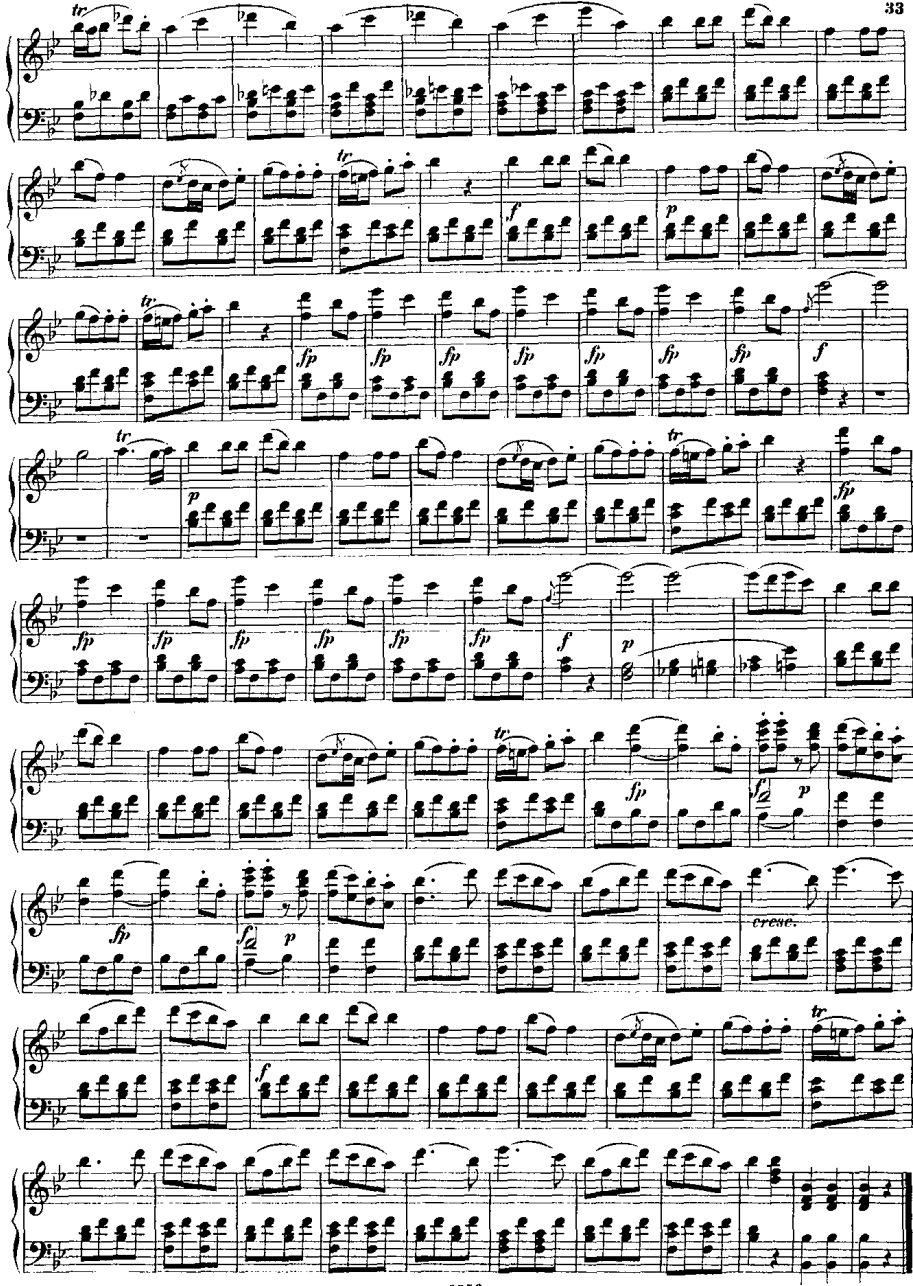

## Nº13. ARIE.

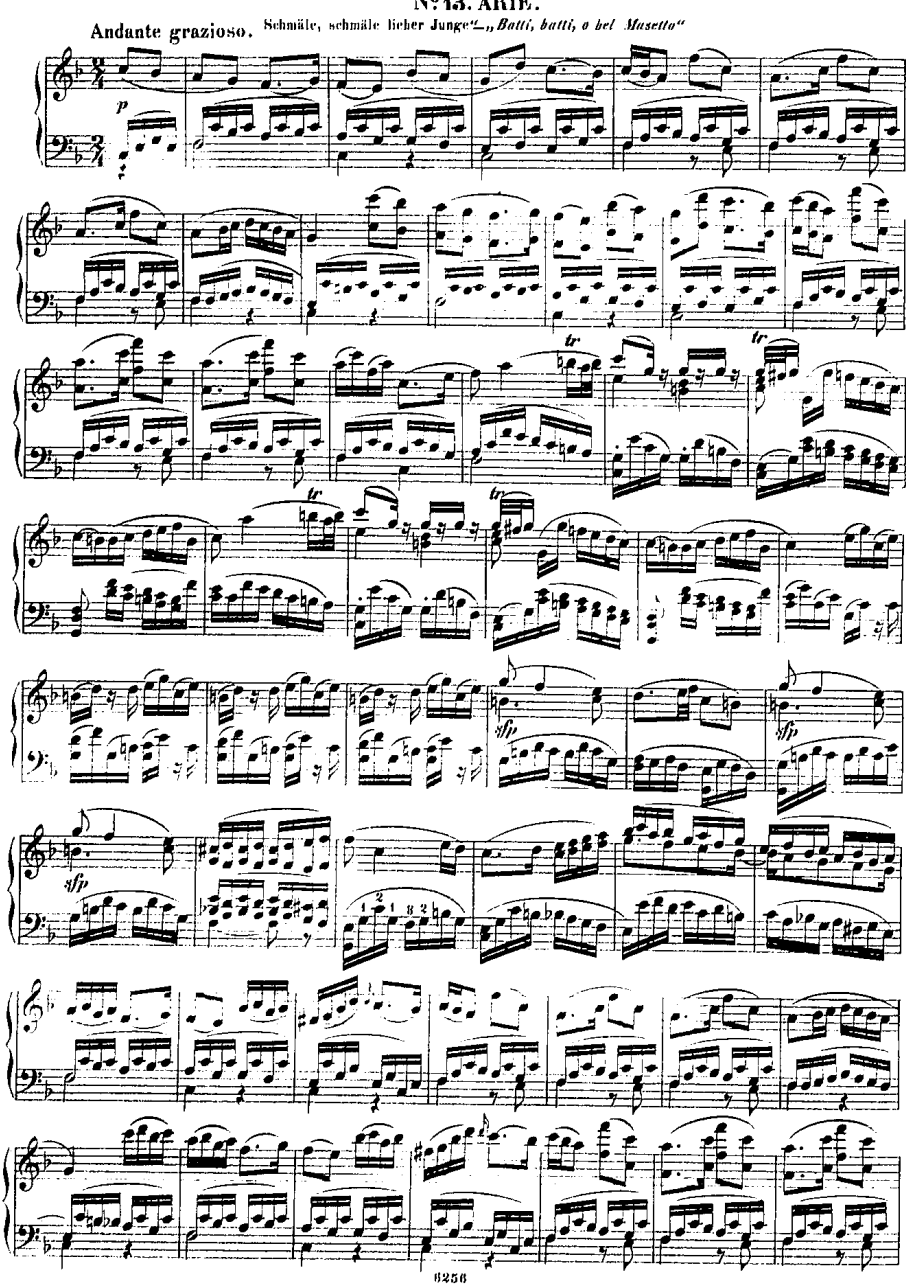

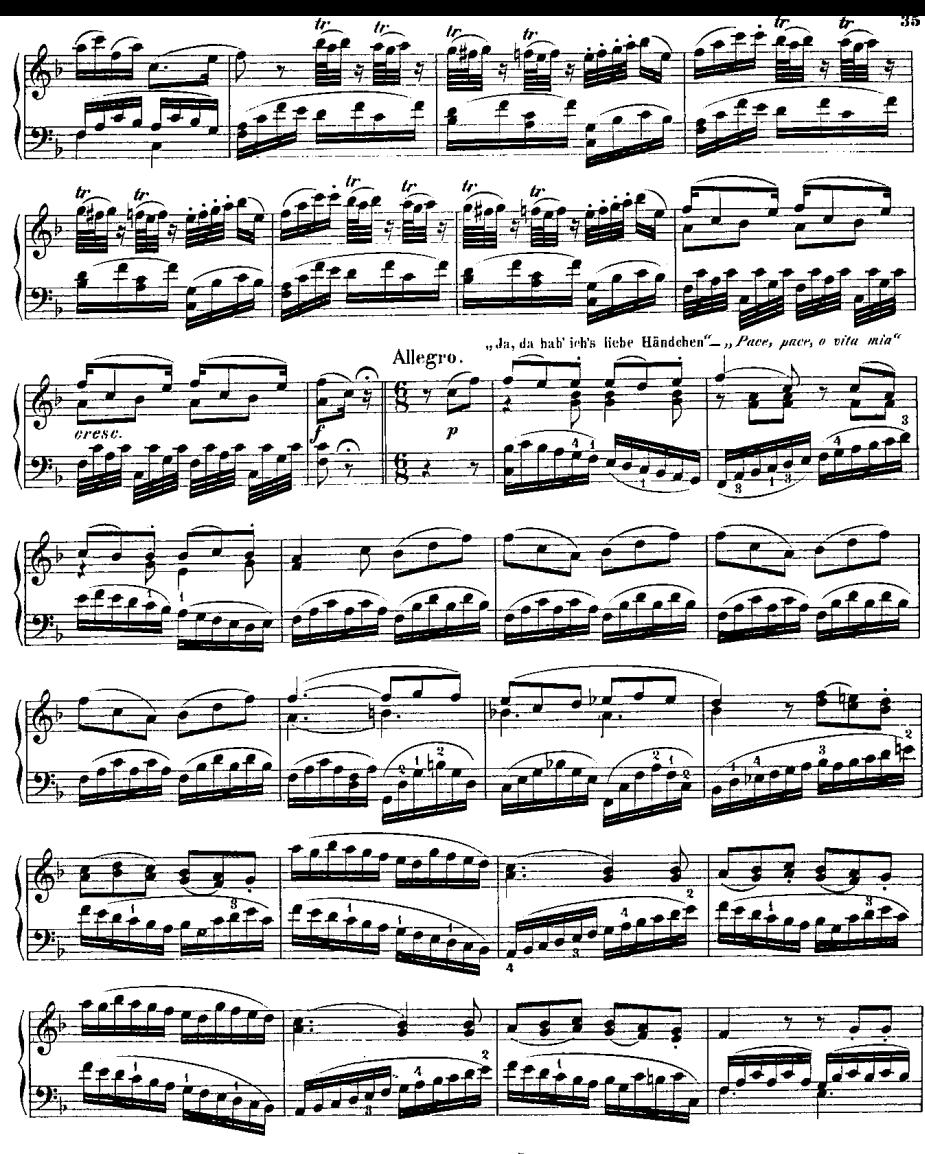

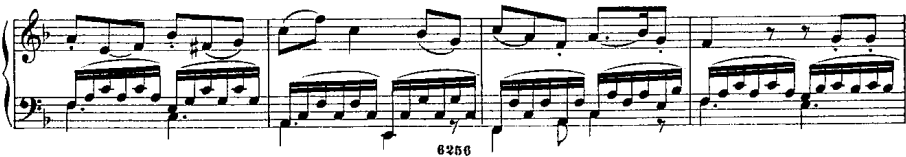

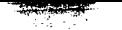

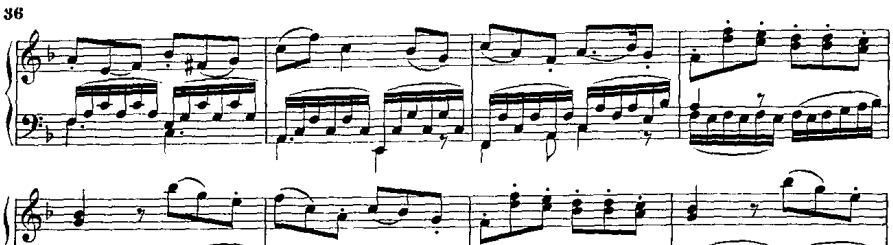

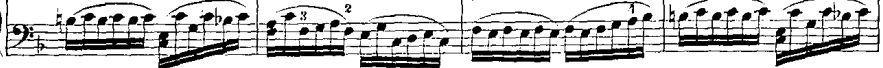

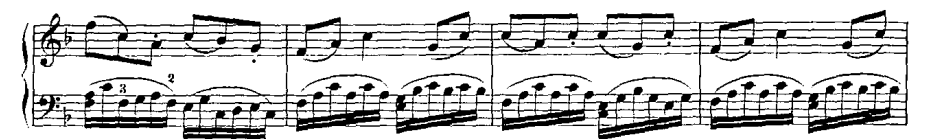

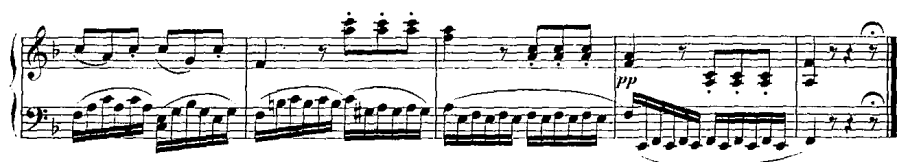

#### Nº44. FINALE.

"Hurtig, hurtig, eh er's merket" " Presto, presto, pria chei vruga"

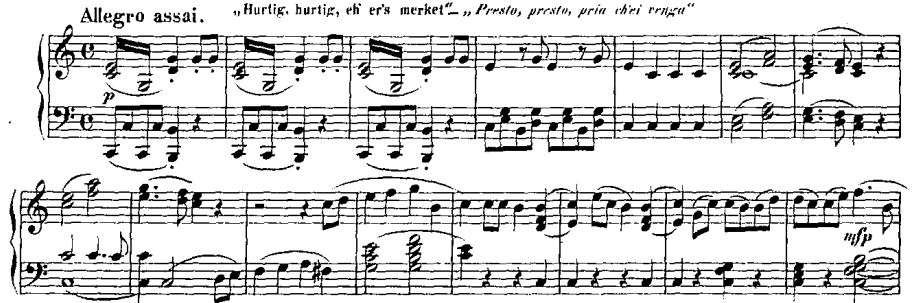

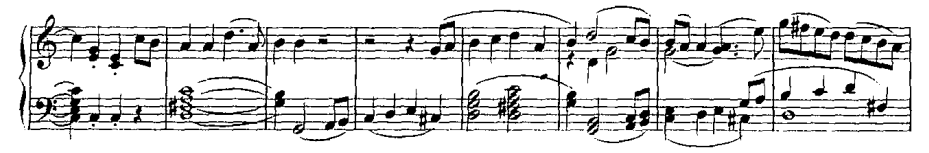

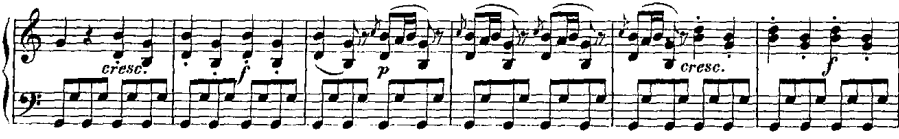
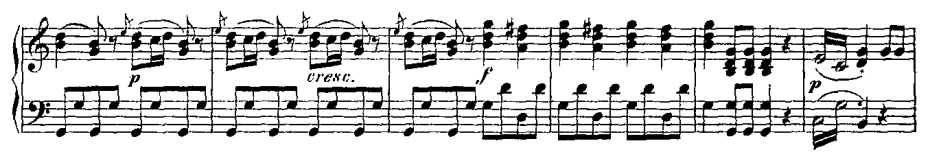

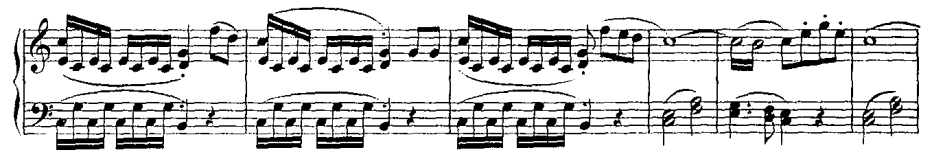

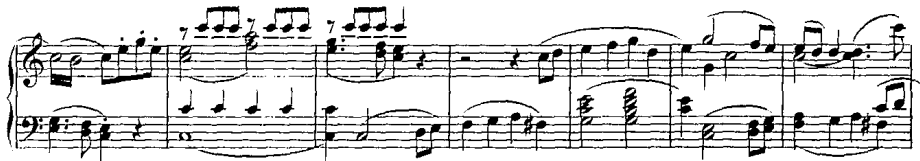

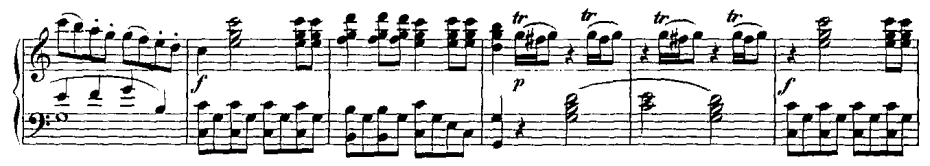

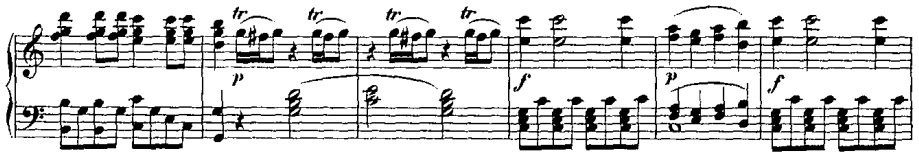

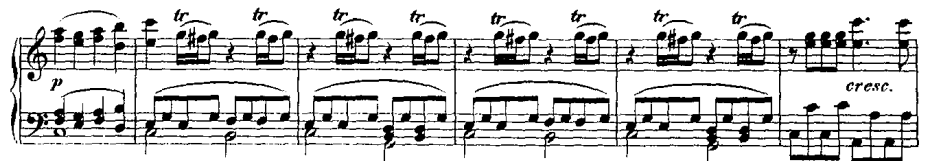

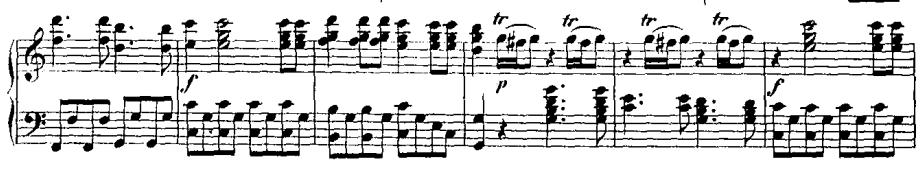

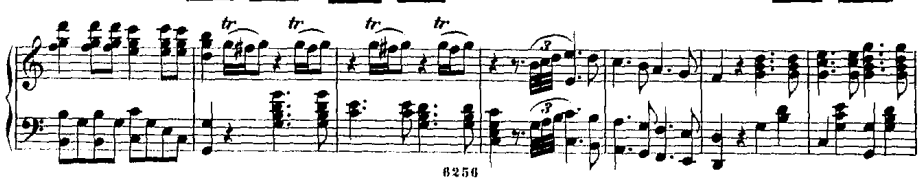

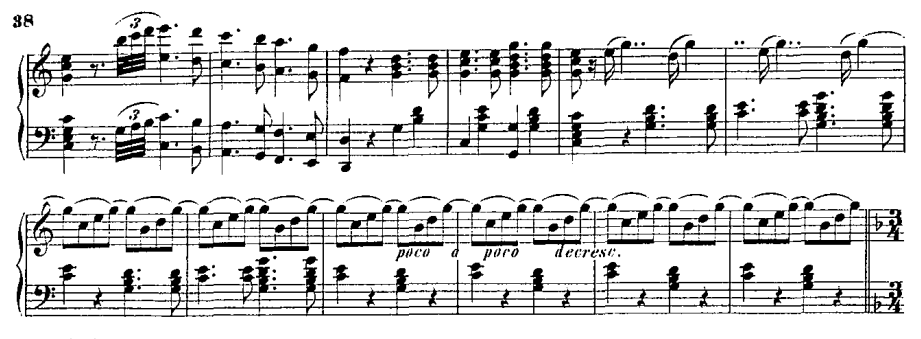

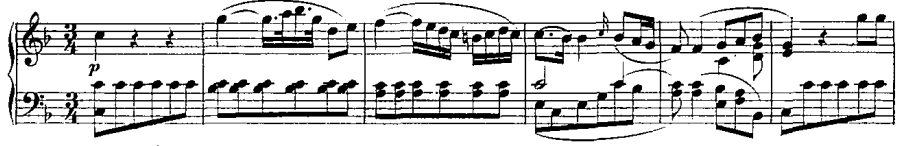

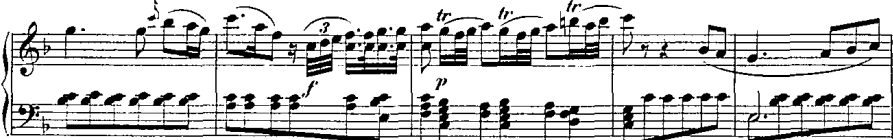

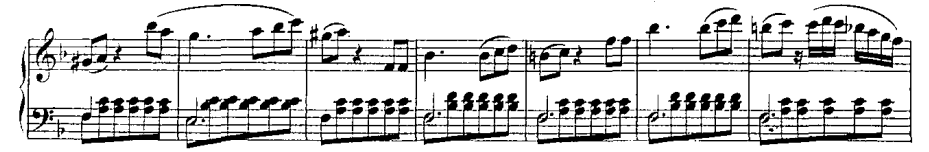

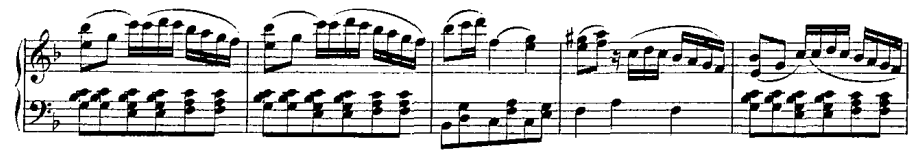

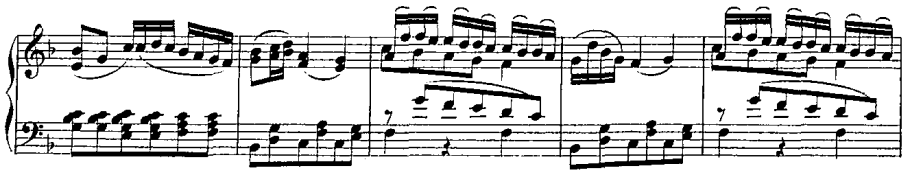

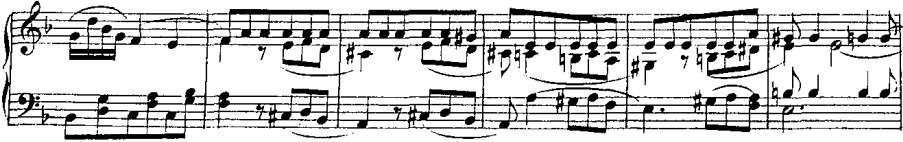

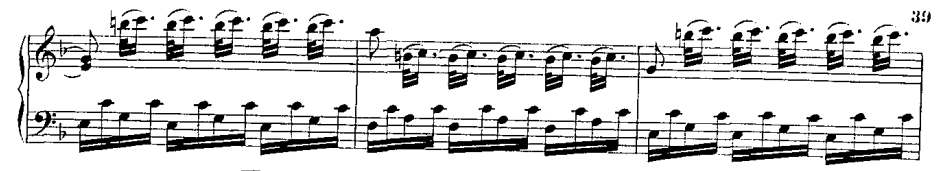

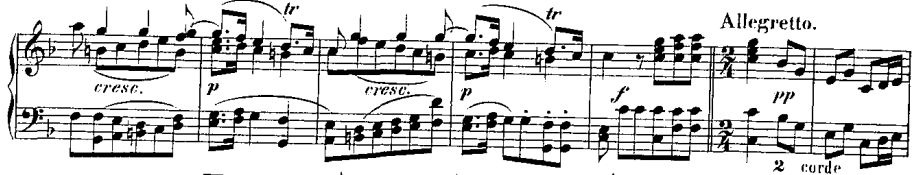

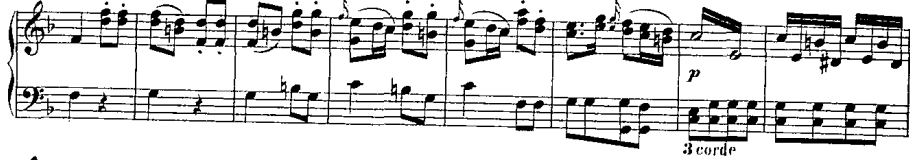

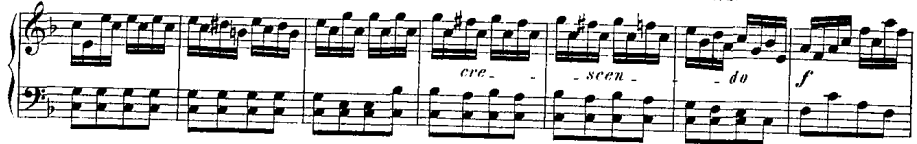

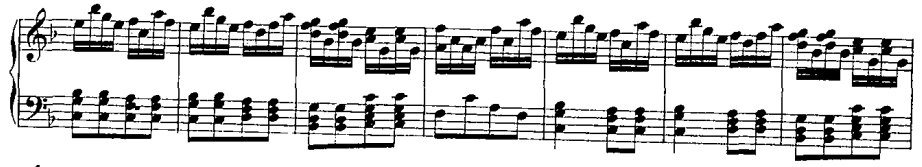

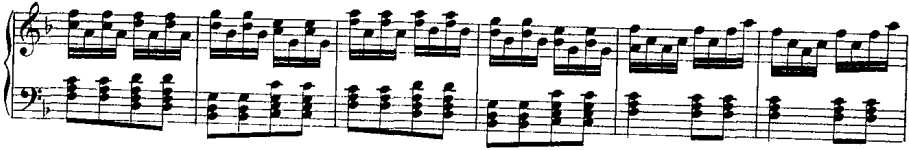

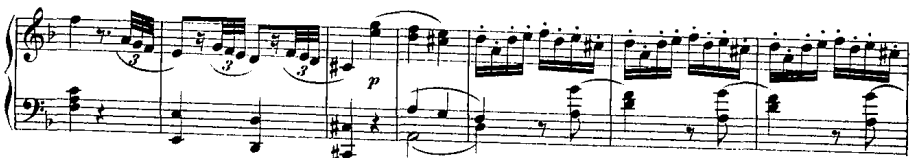

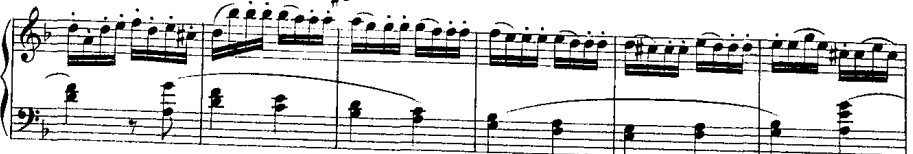

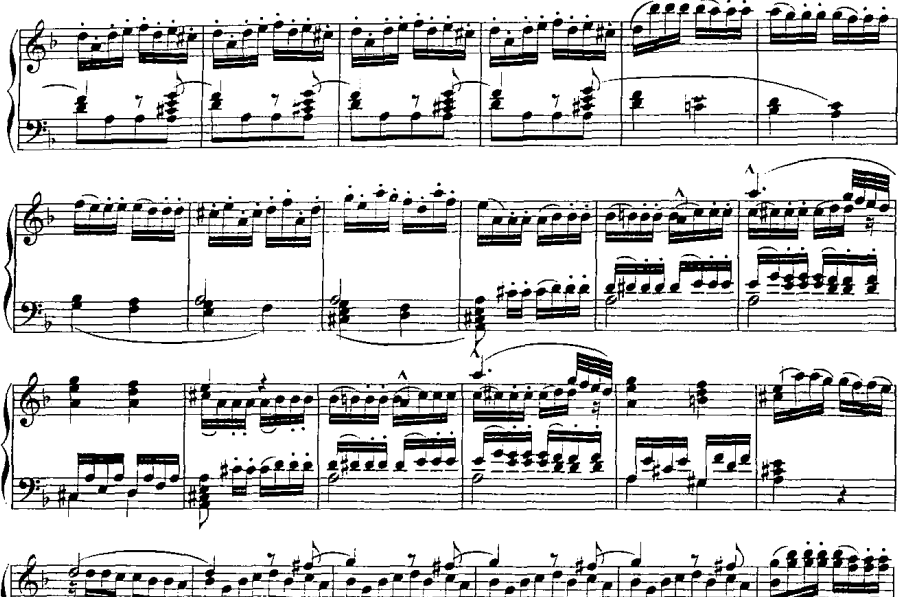

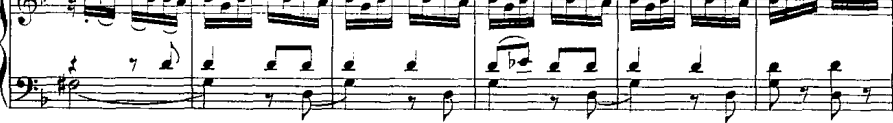

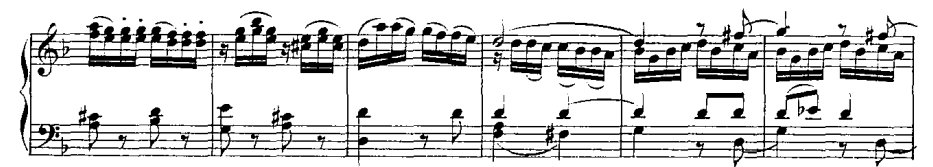

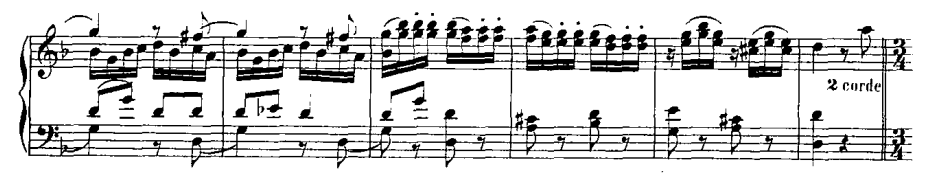

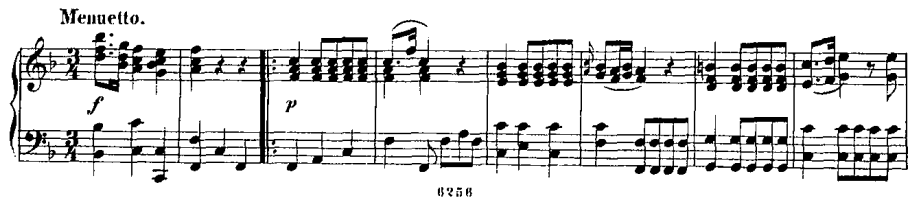

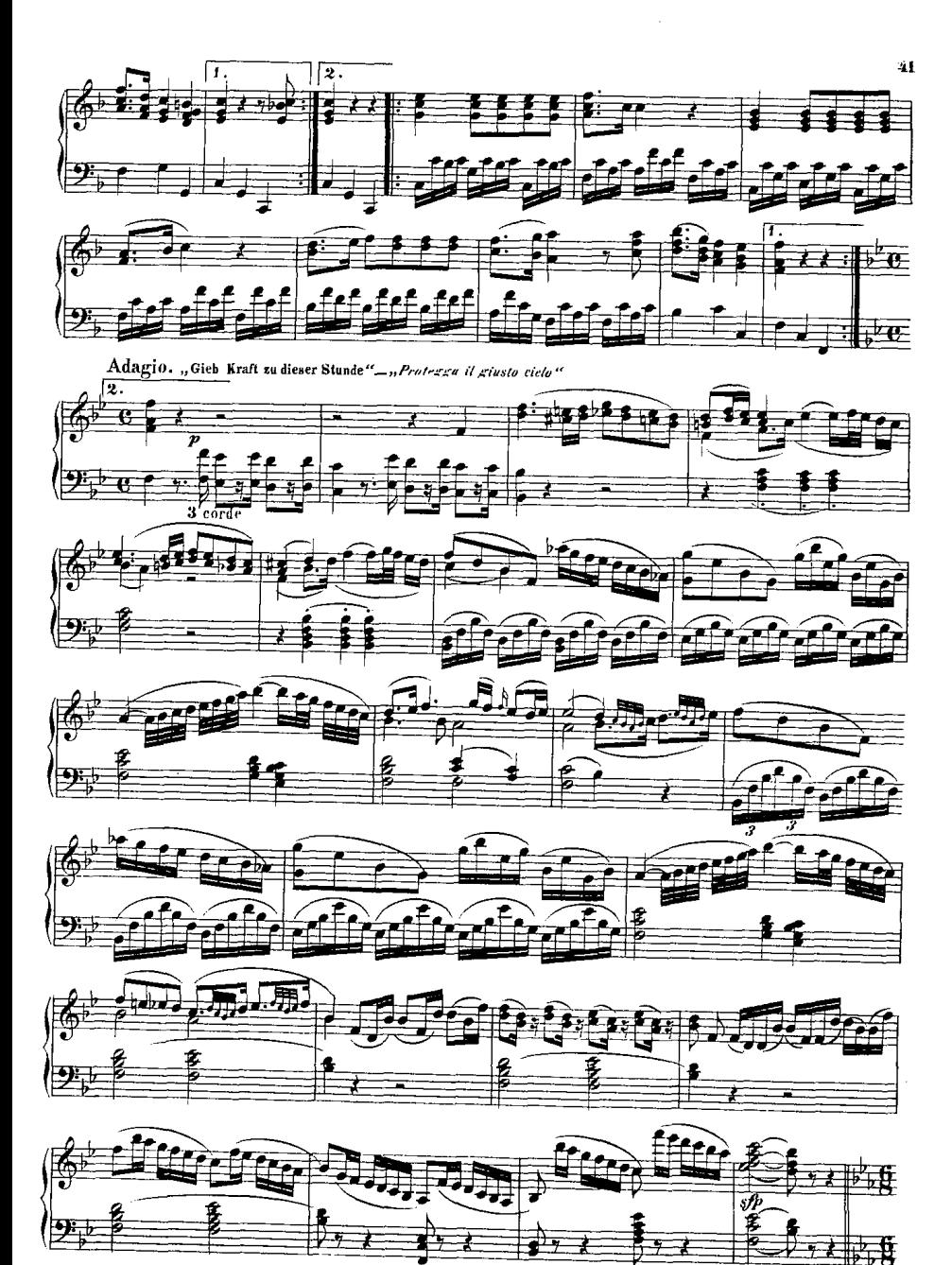

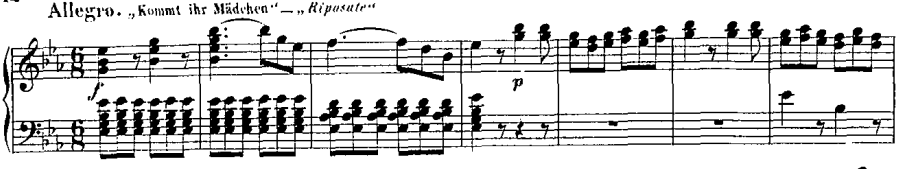

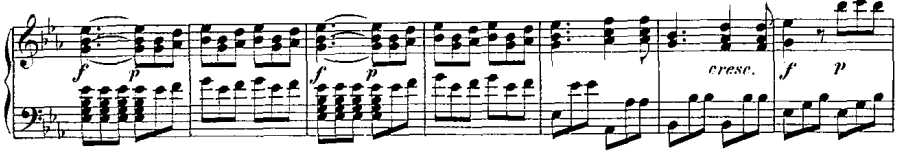

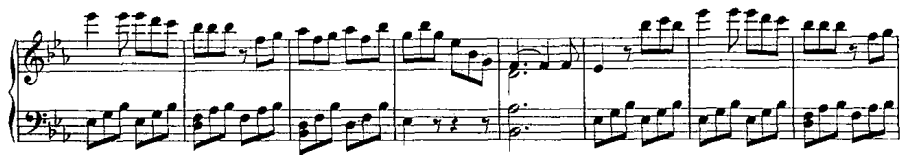

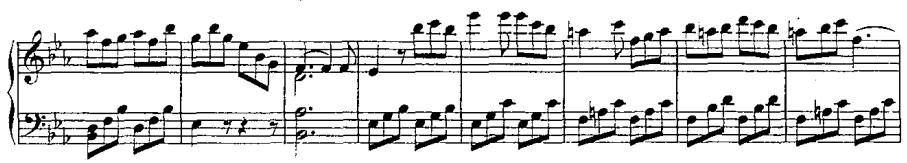

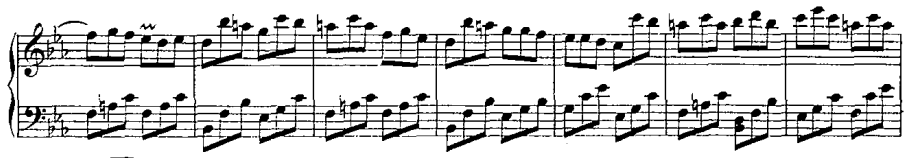

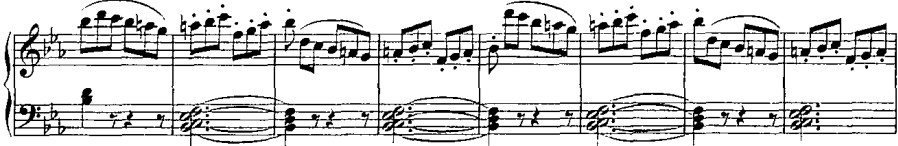

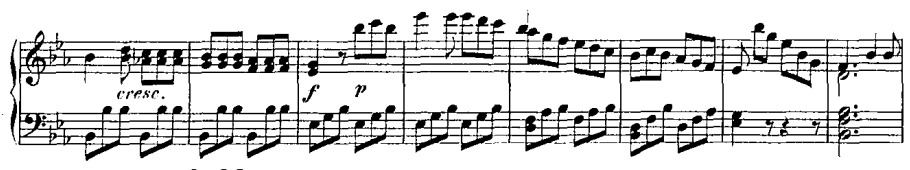

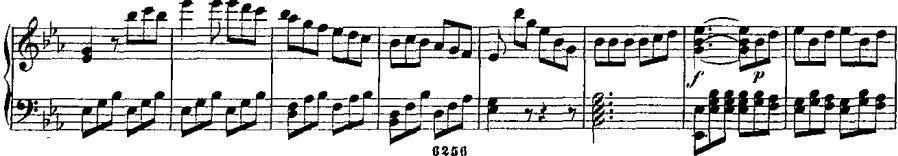

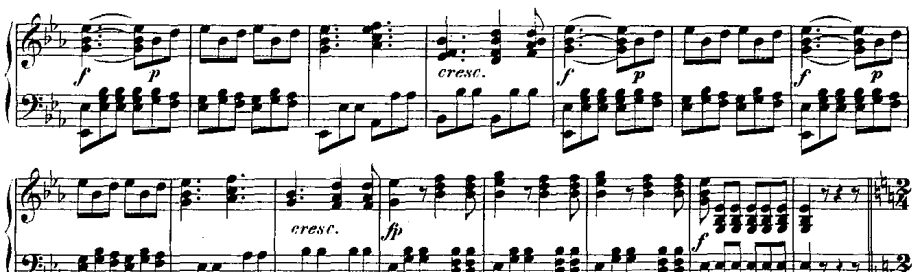

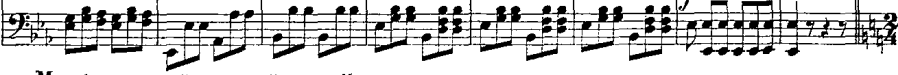

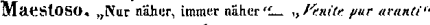

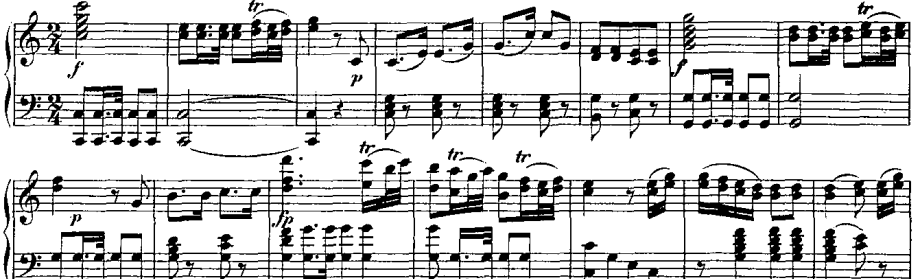

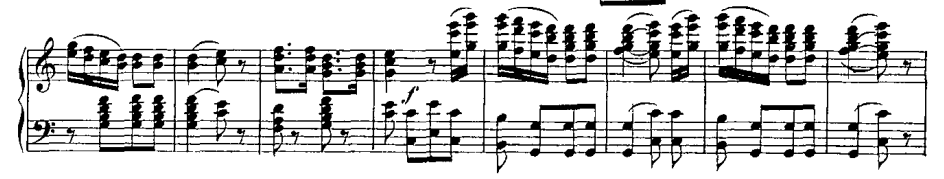

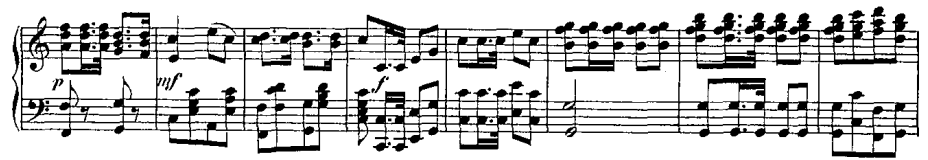

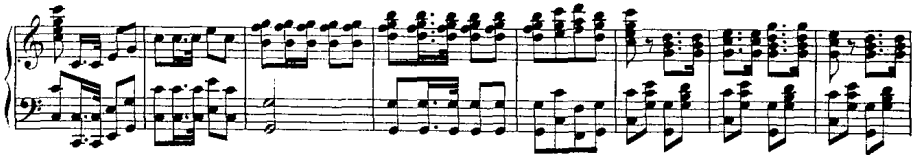

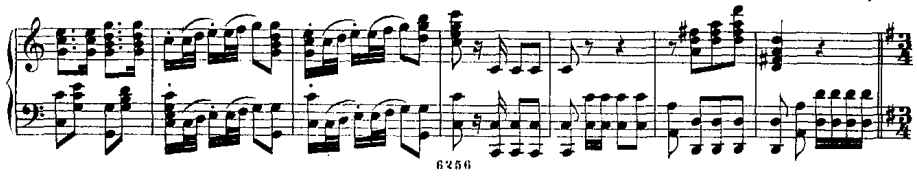

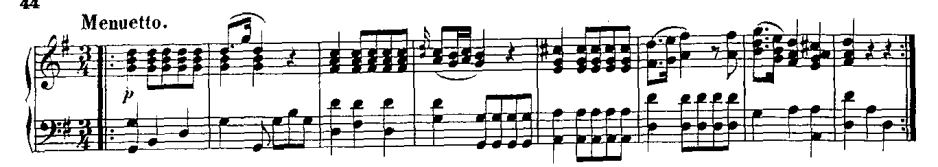

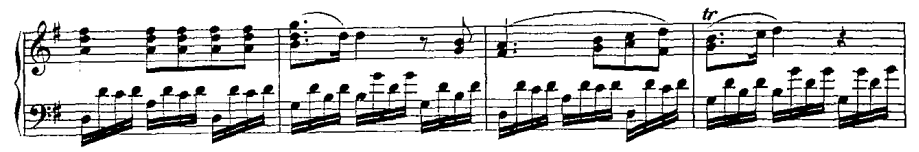

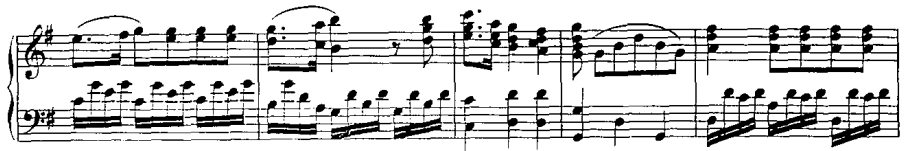

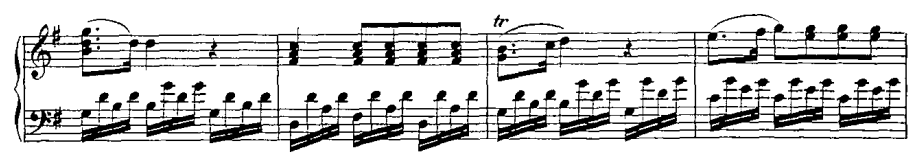

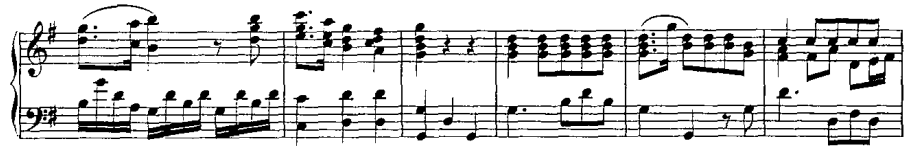

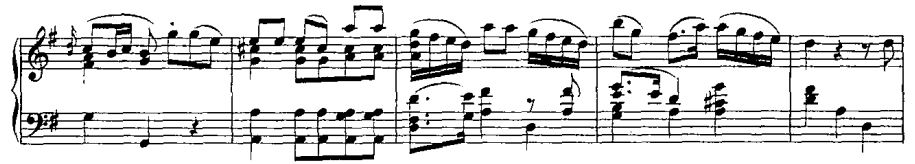

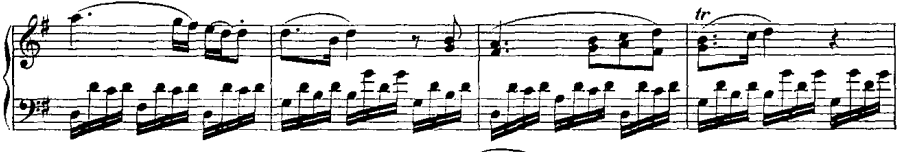

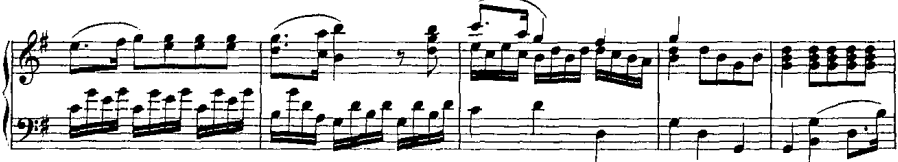

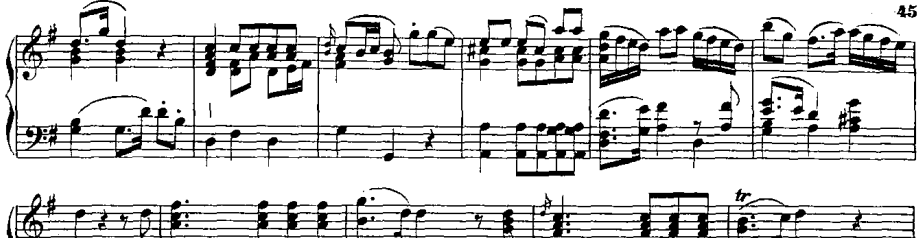

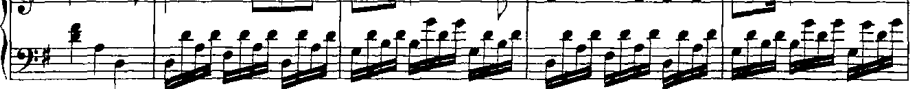

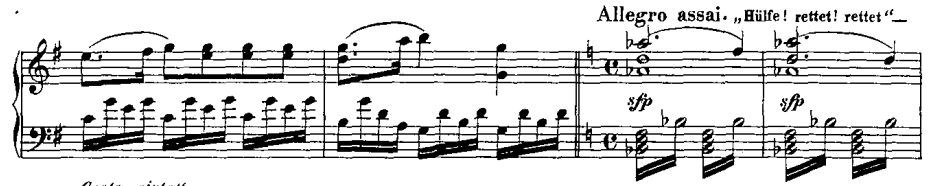

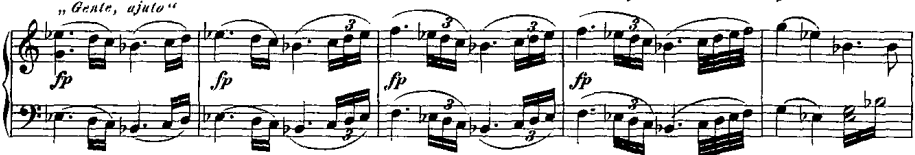

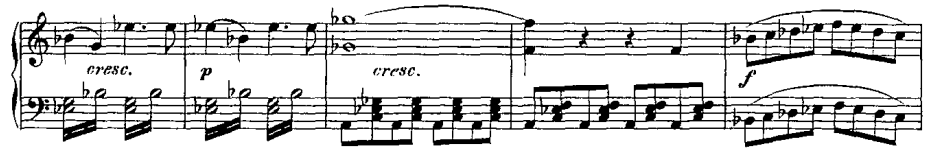

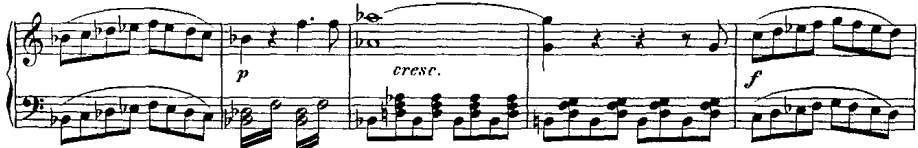

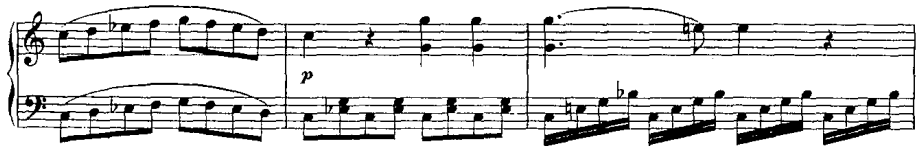

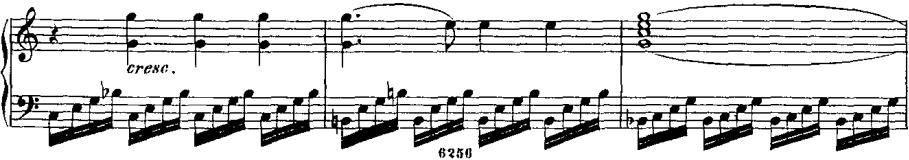

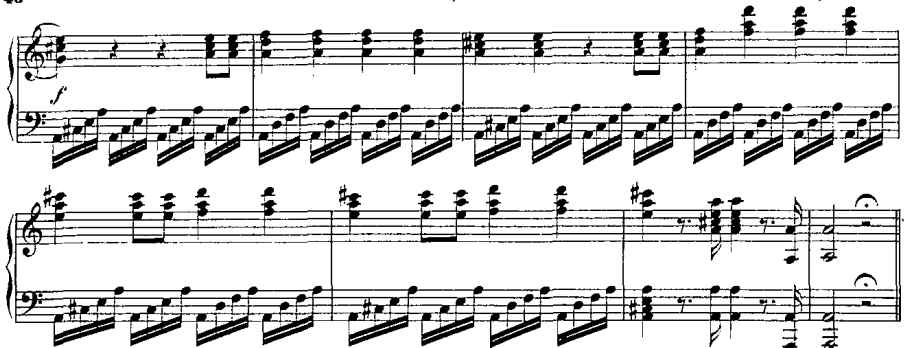

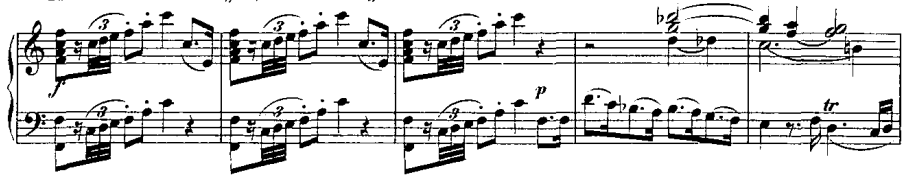

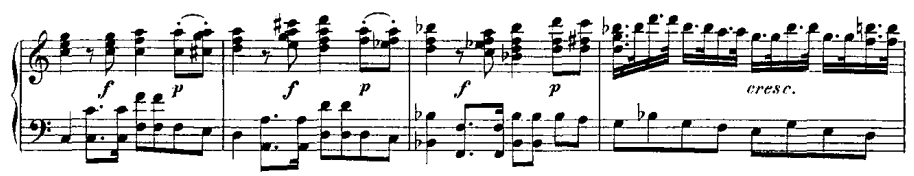

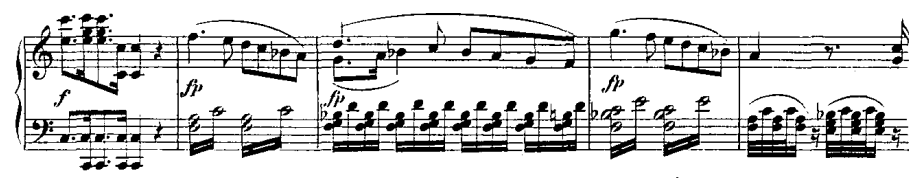

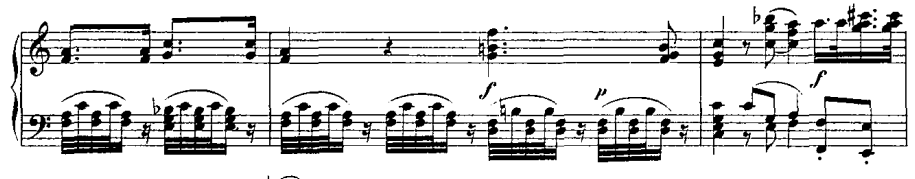

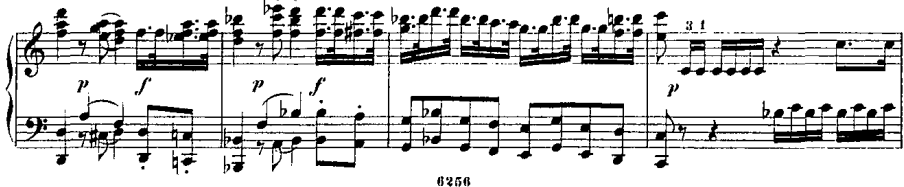

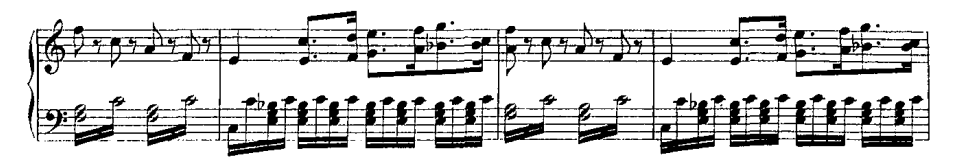

z m

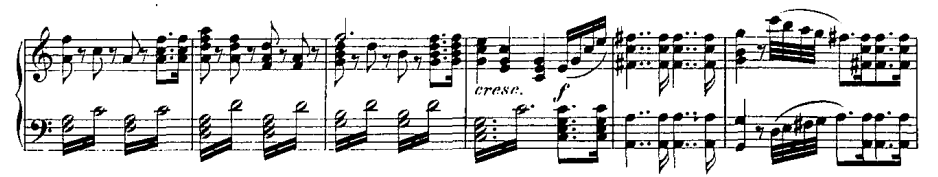

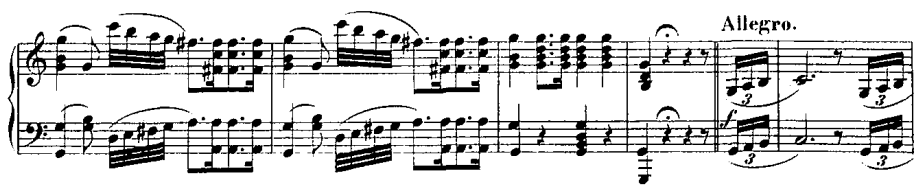

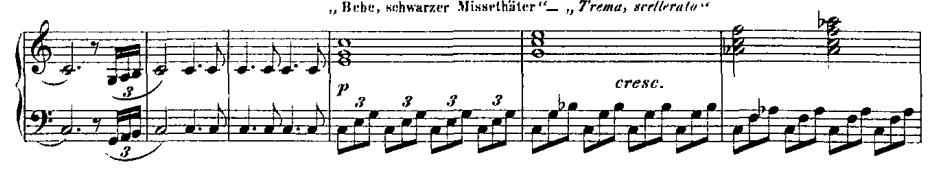

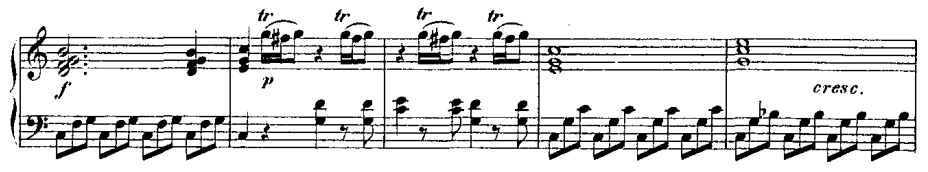

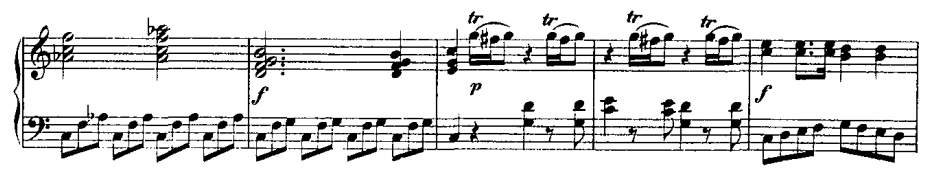

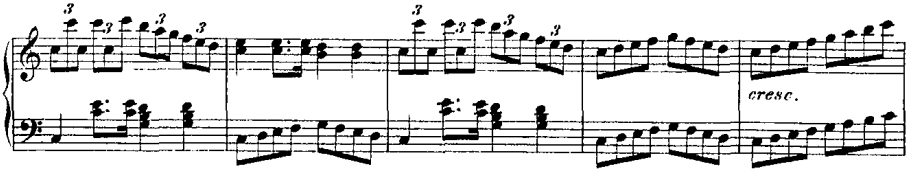

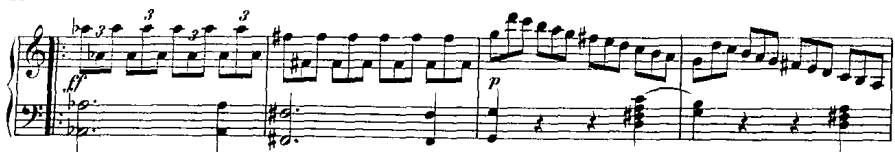

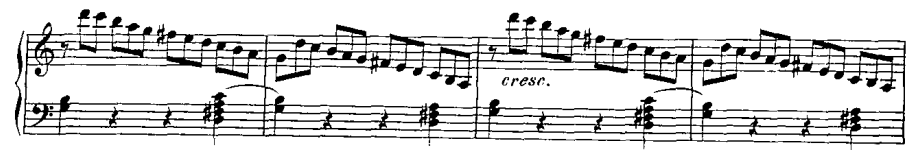

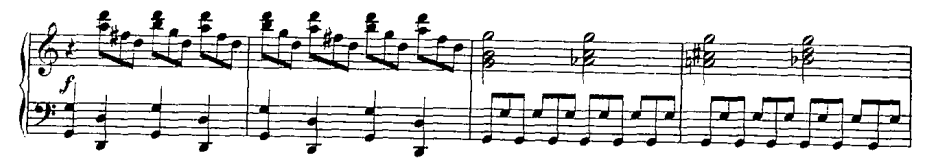

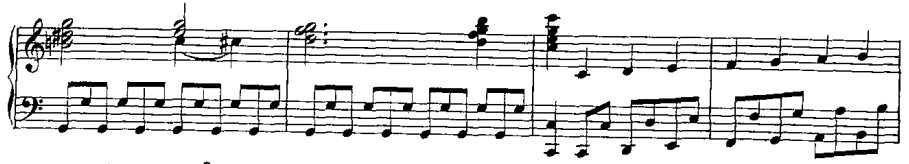

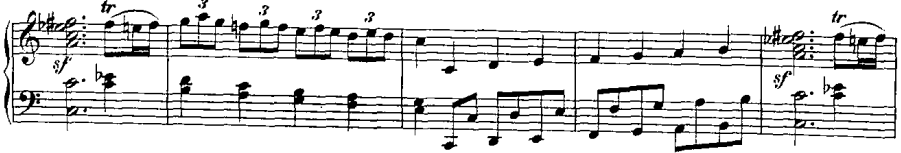

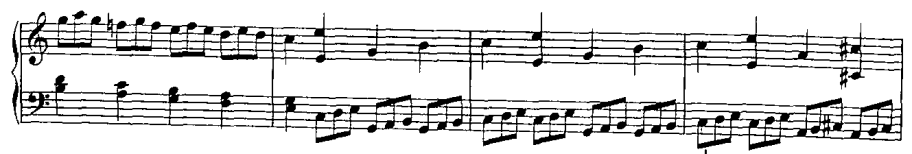

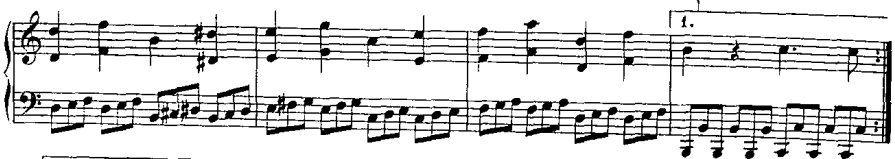

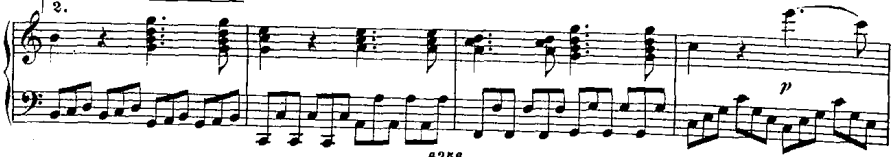

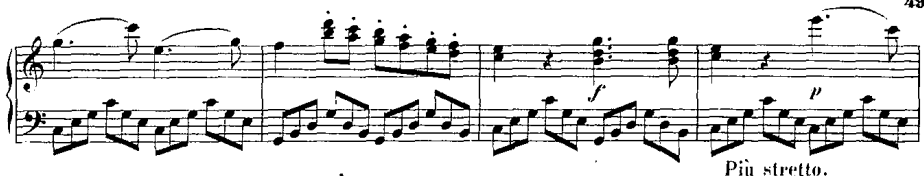

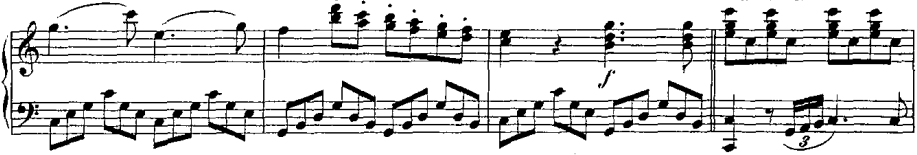

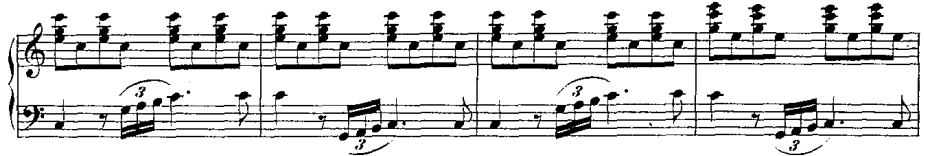

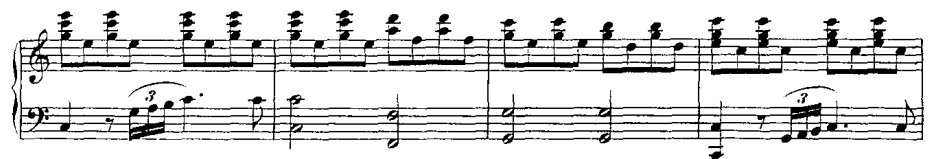

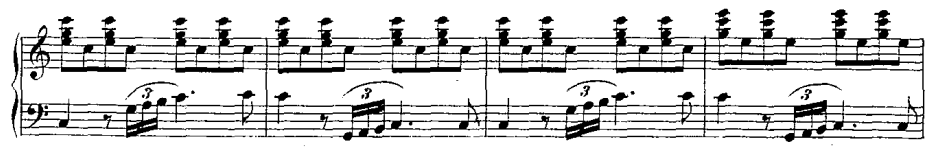

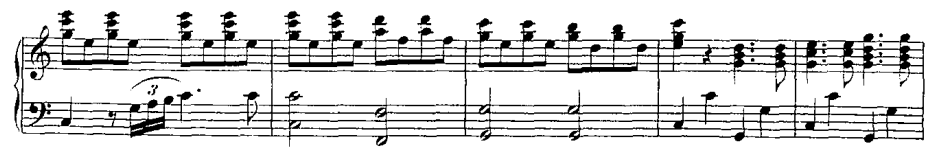

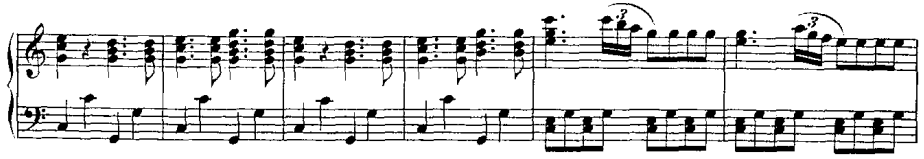

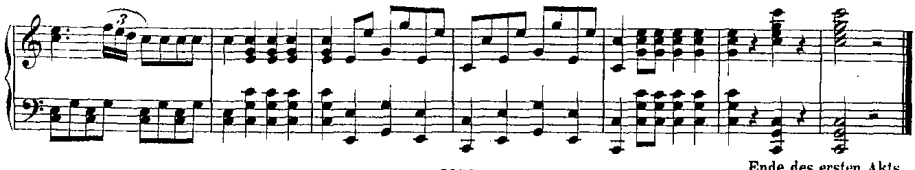

Ende des ersten Akts.

## Akt II.

## Nº 15. DUETT.

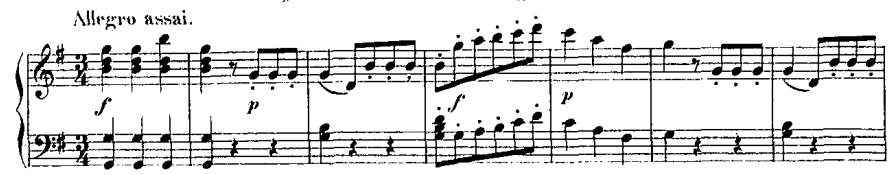

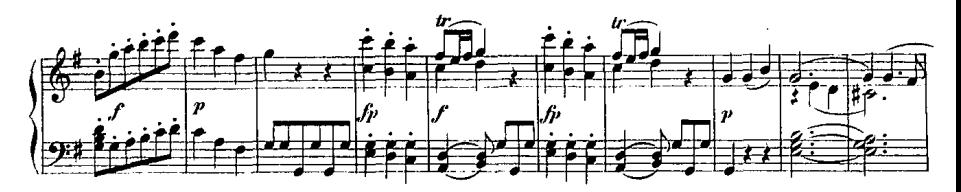

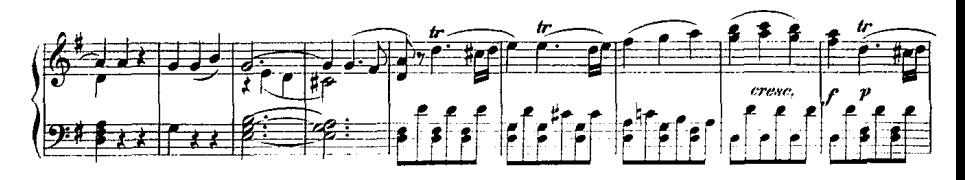

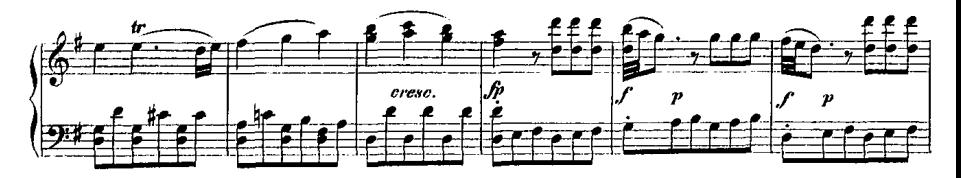

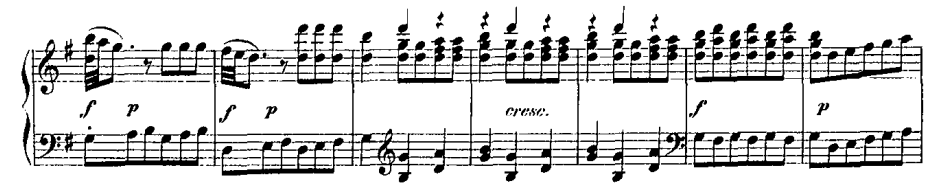

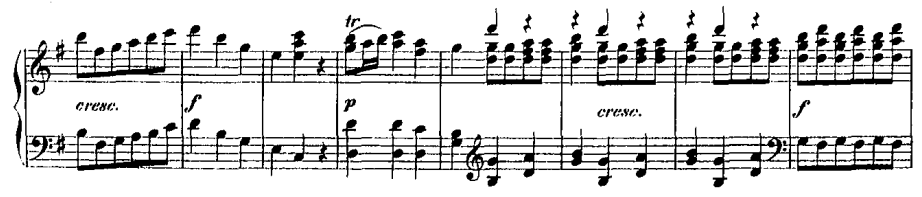

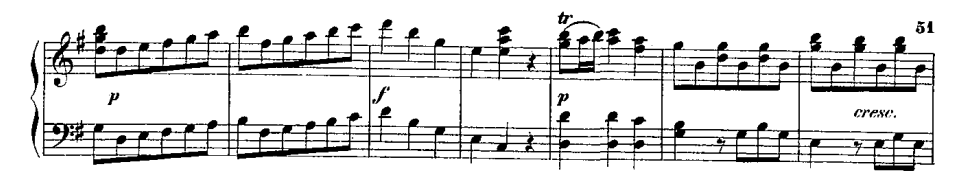

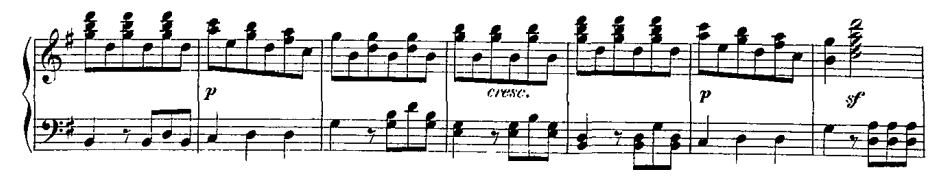

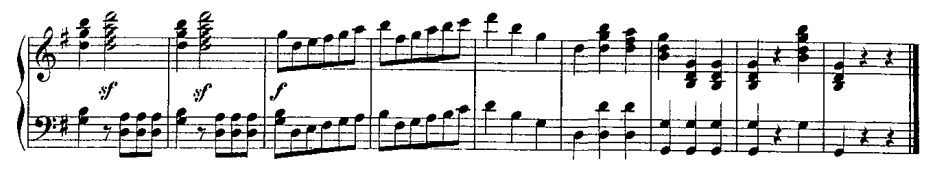

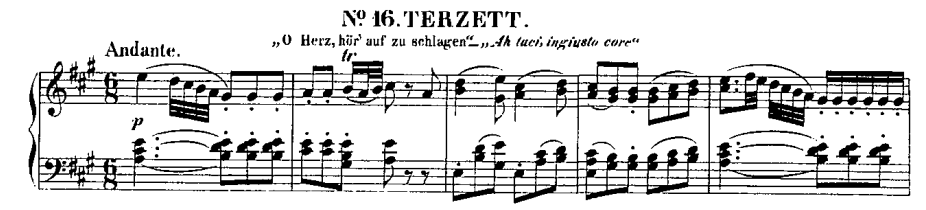

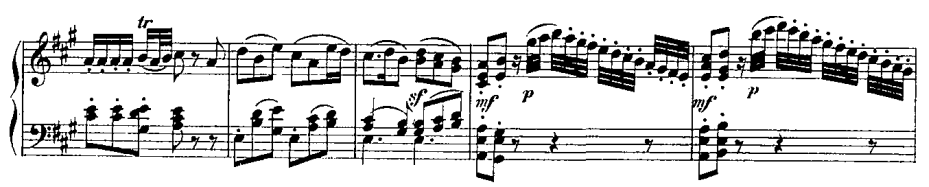

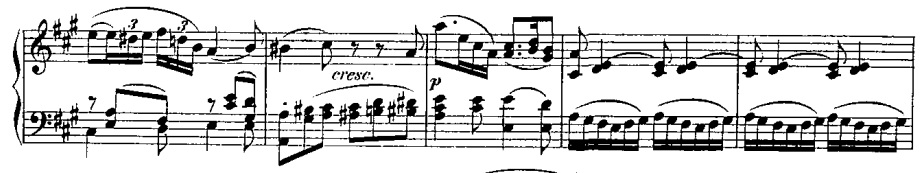

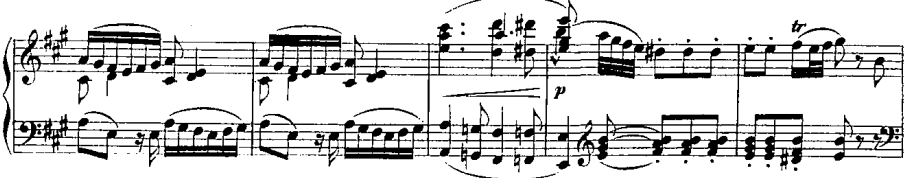

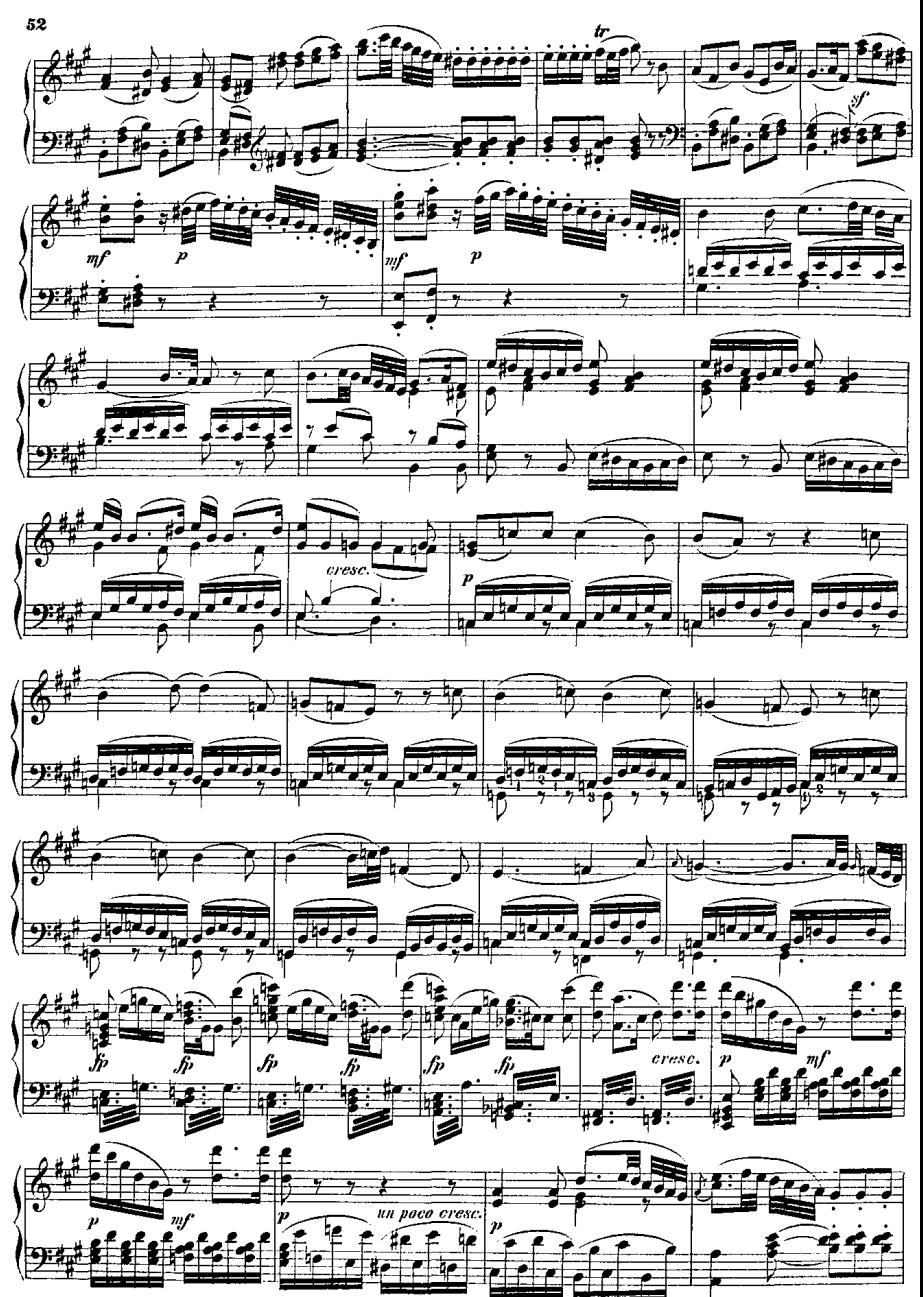

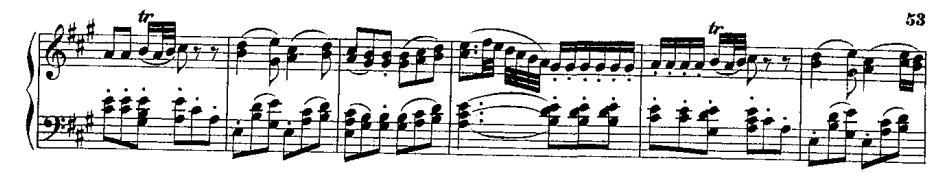

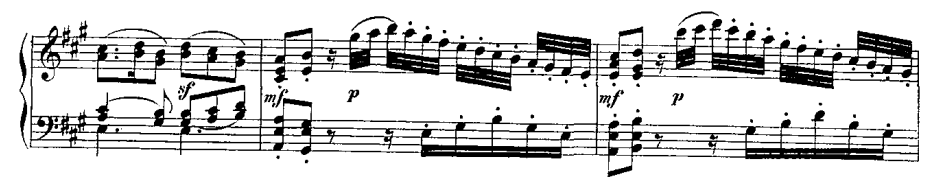

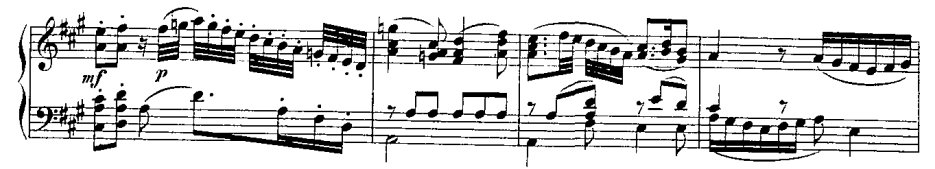

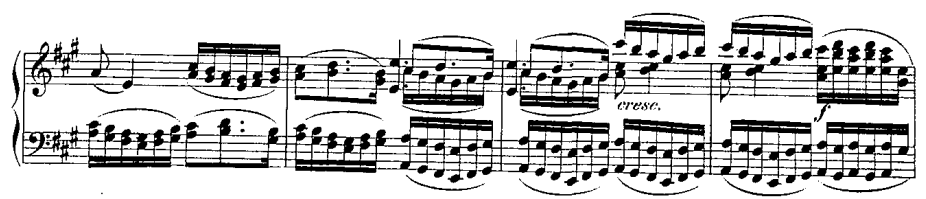

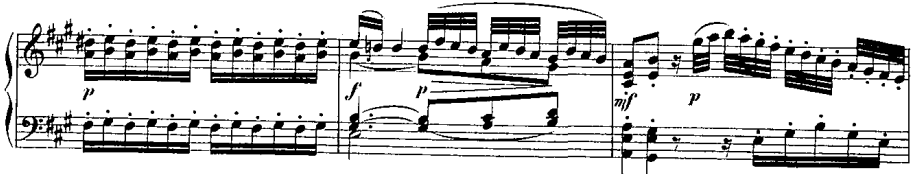

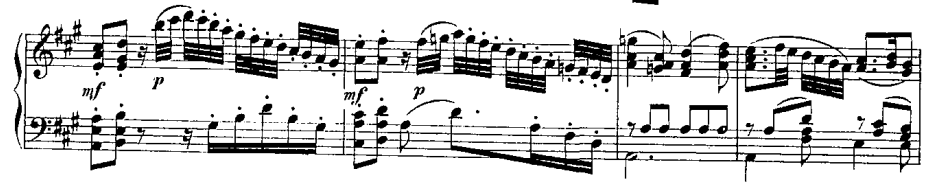

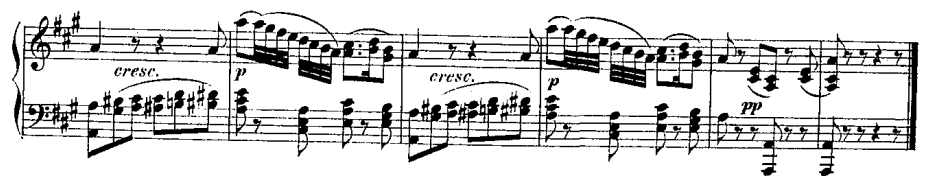

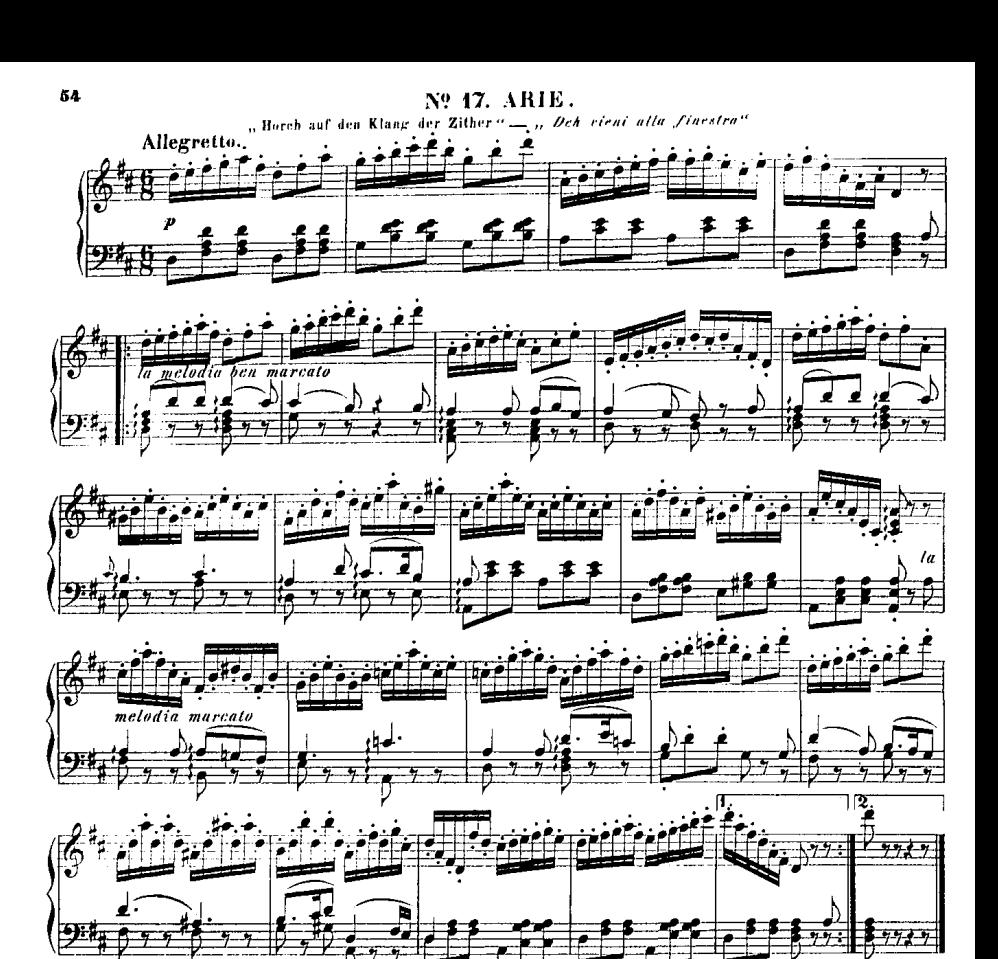

N? 18. ARIE.

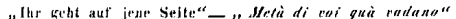

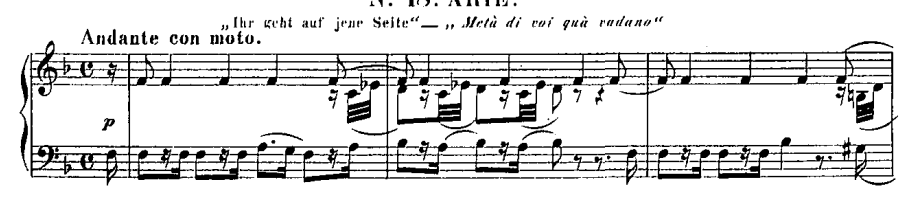

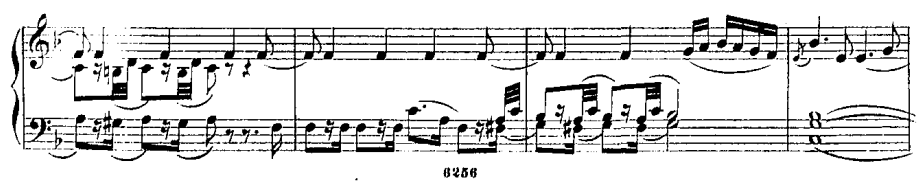

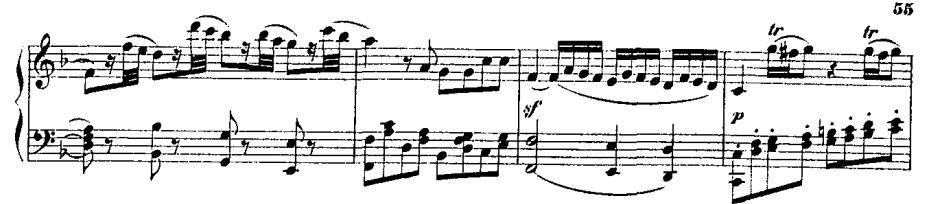

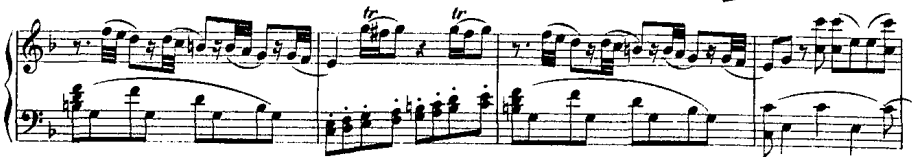

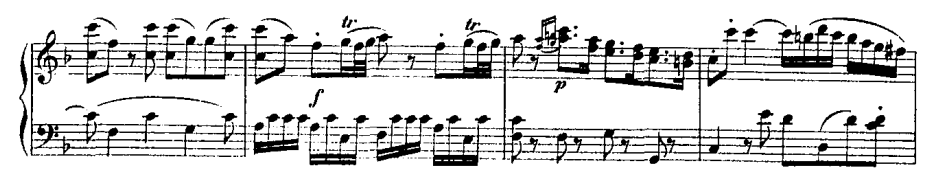

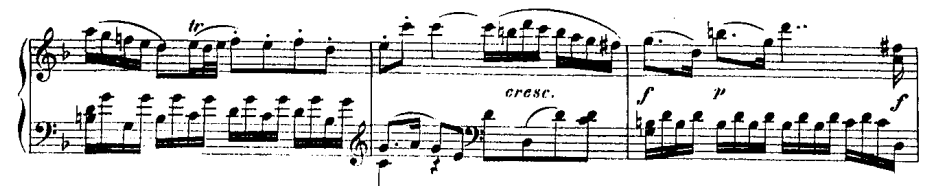

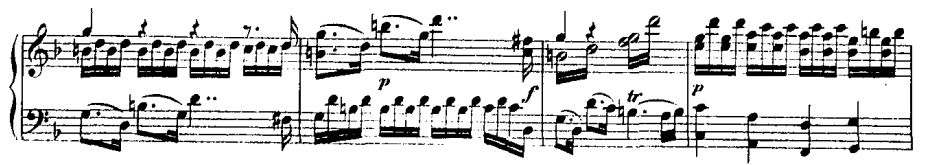

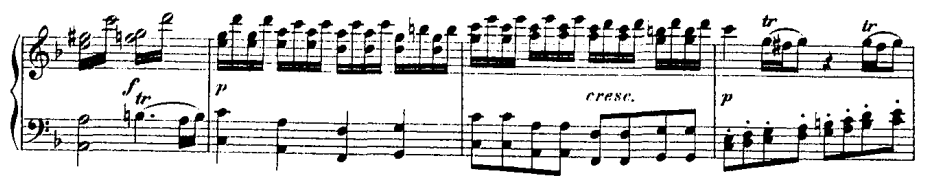

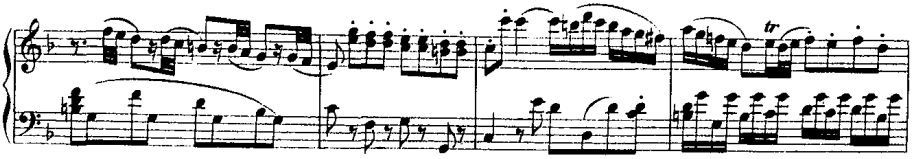

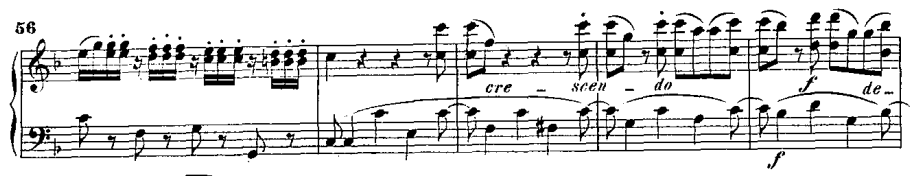

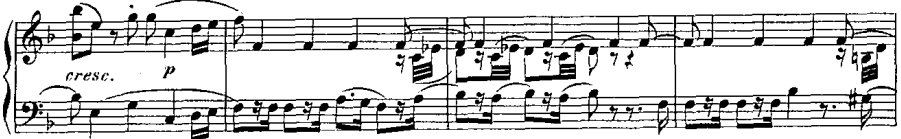

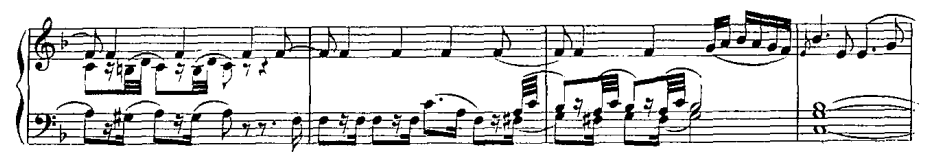

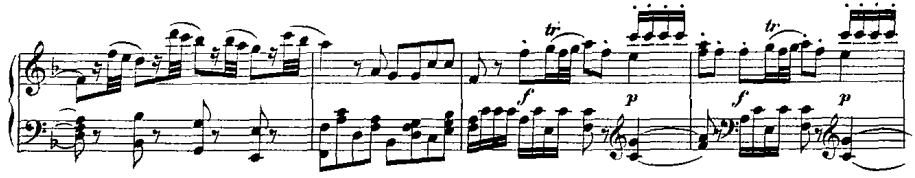

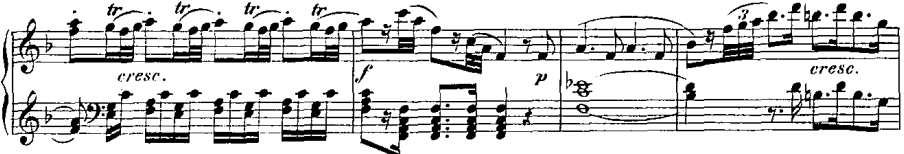

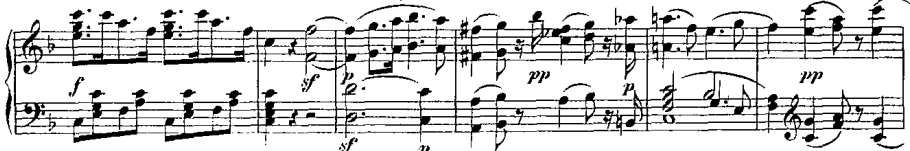

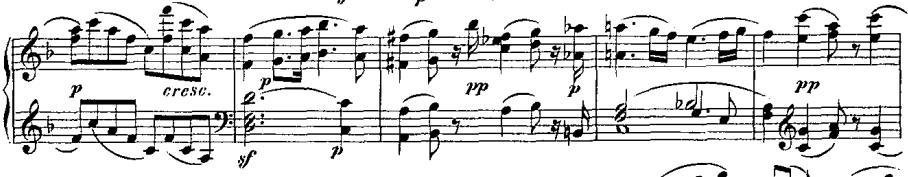

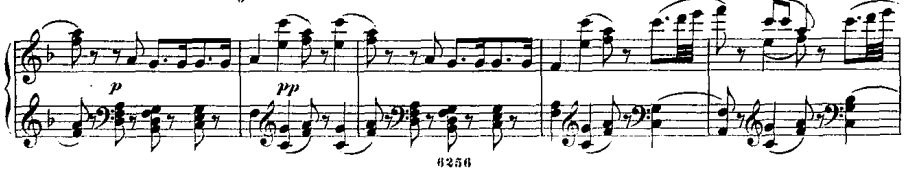

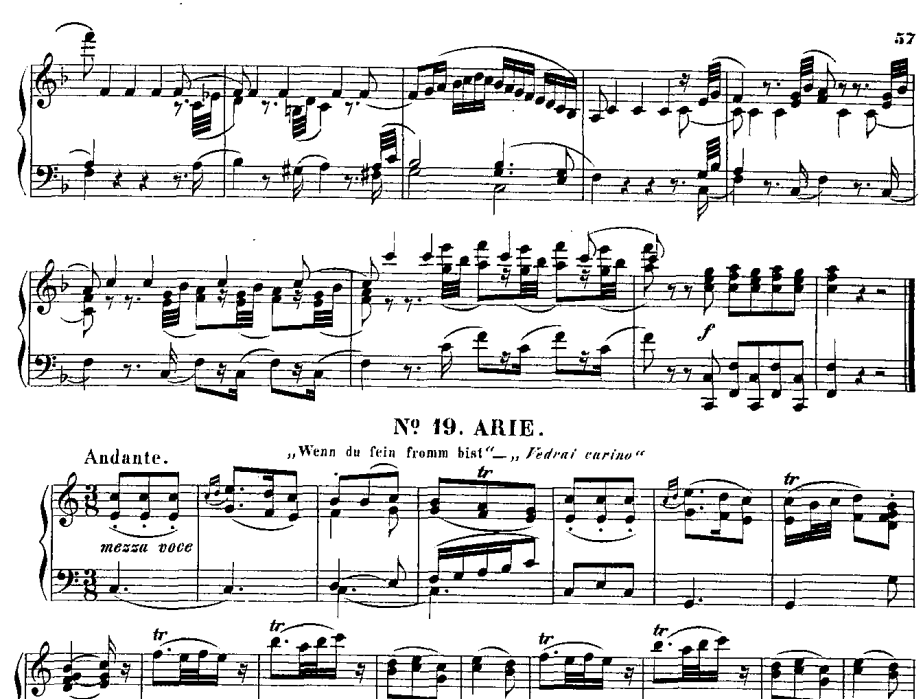

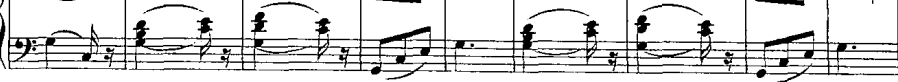

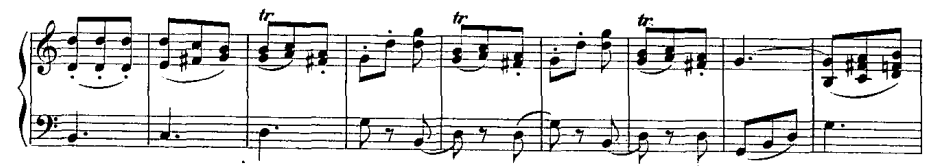

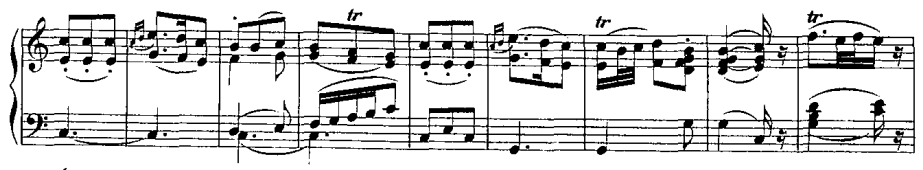

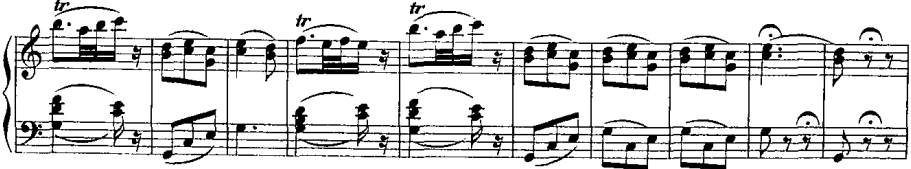

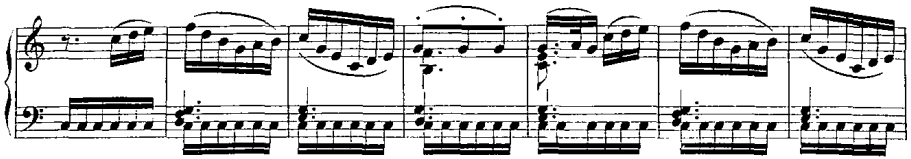

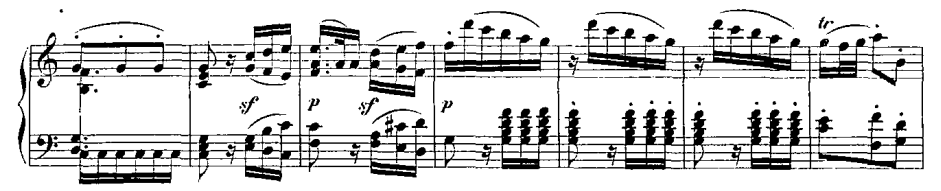

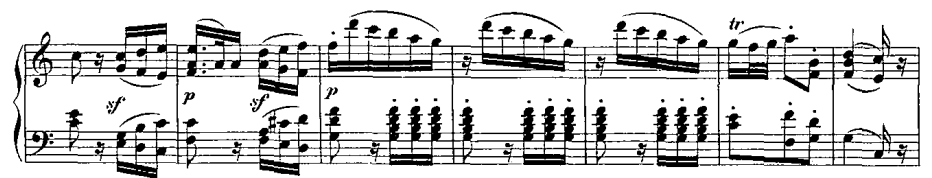

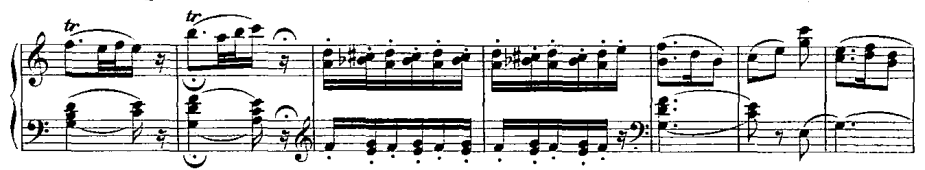

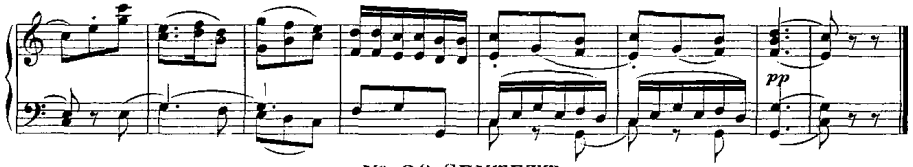

Nº 20. SEXTETT.

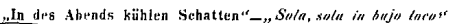

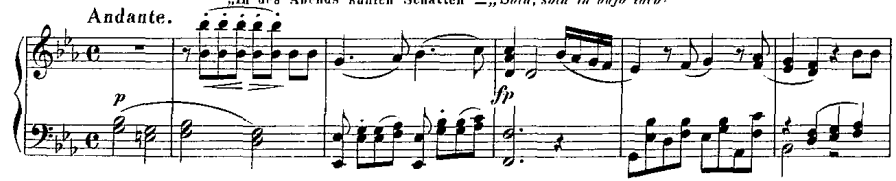

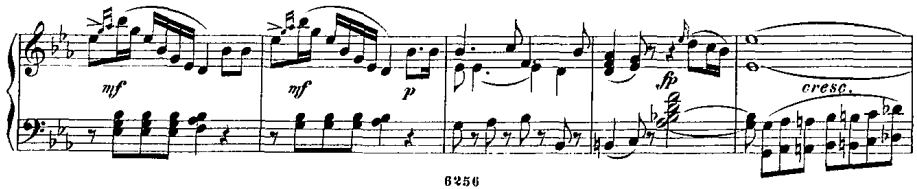

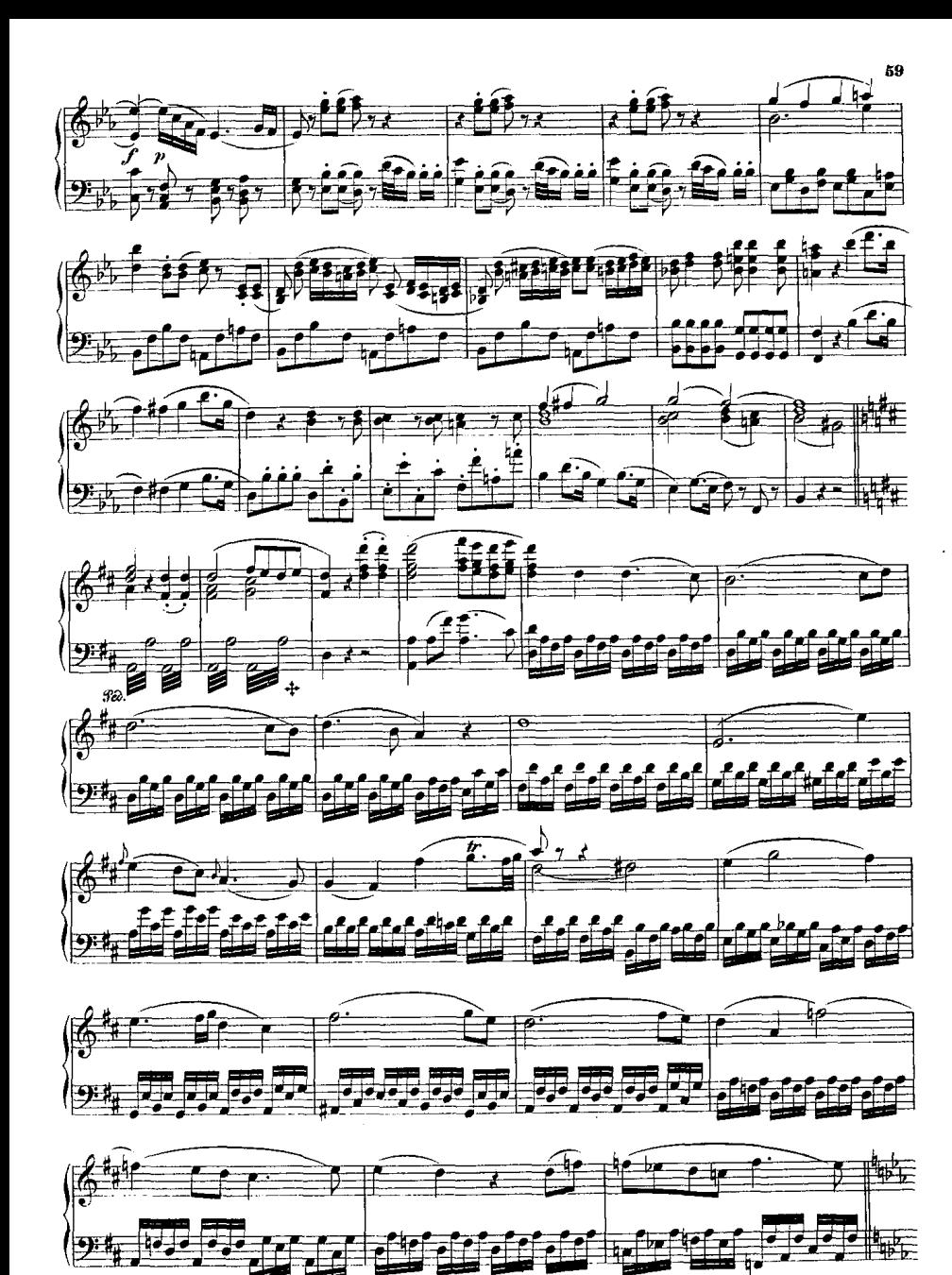

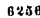

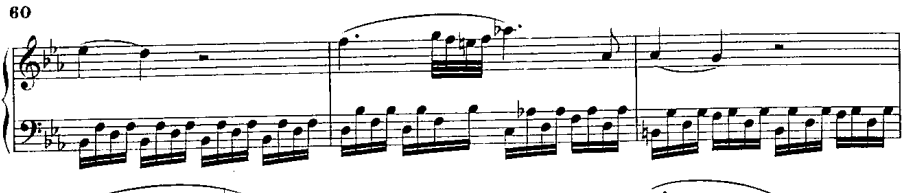

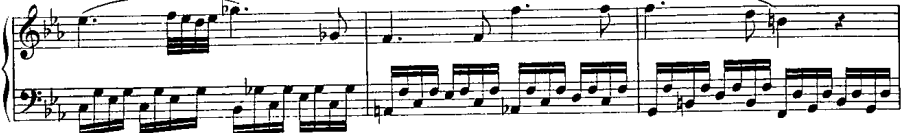

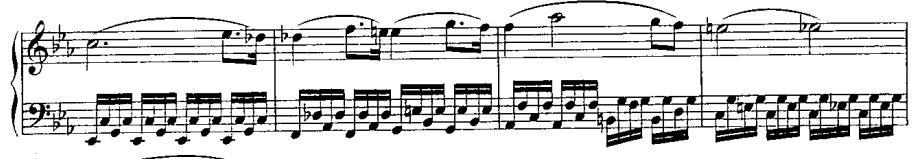

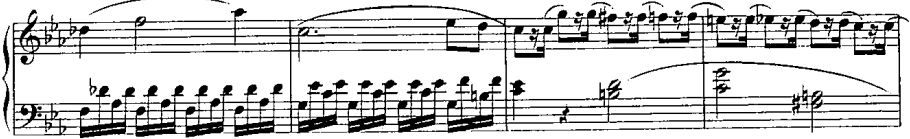

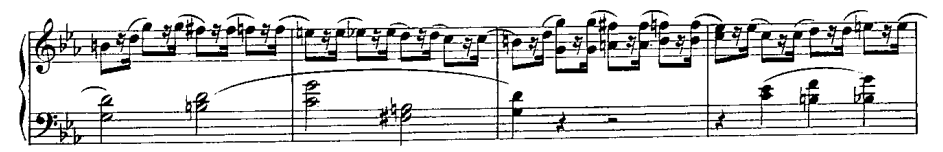

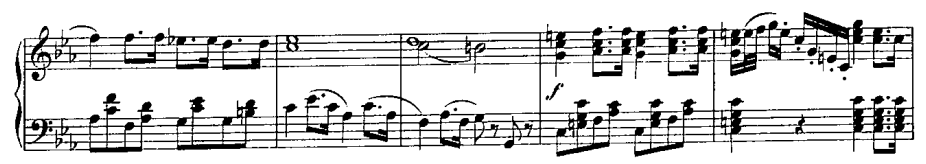

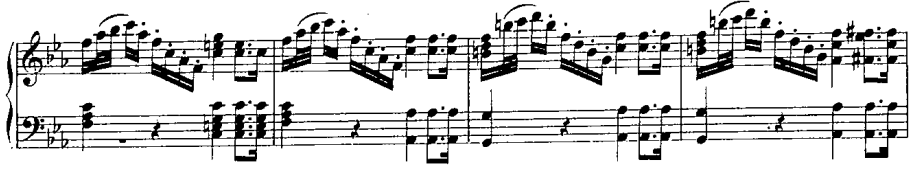

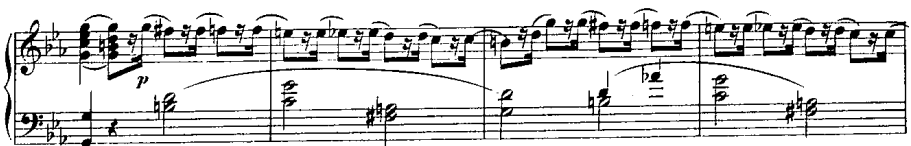

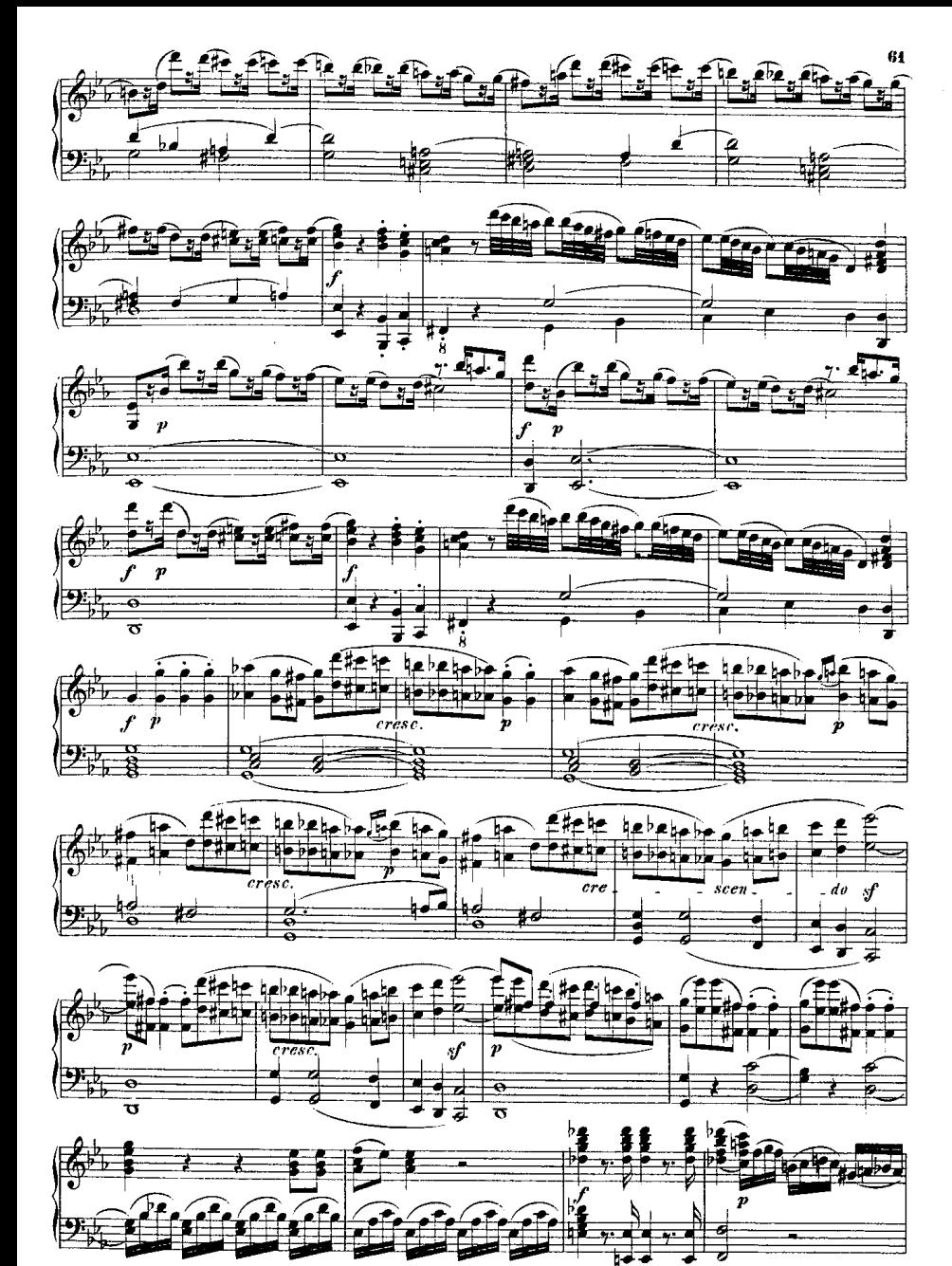

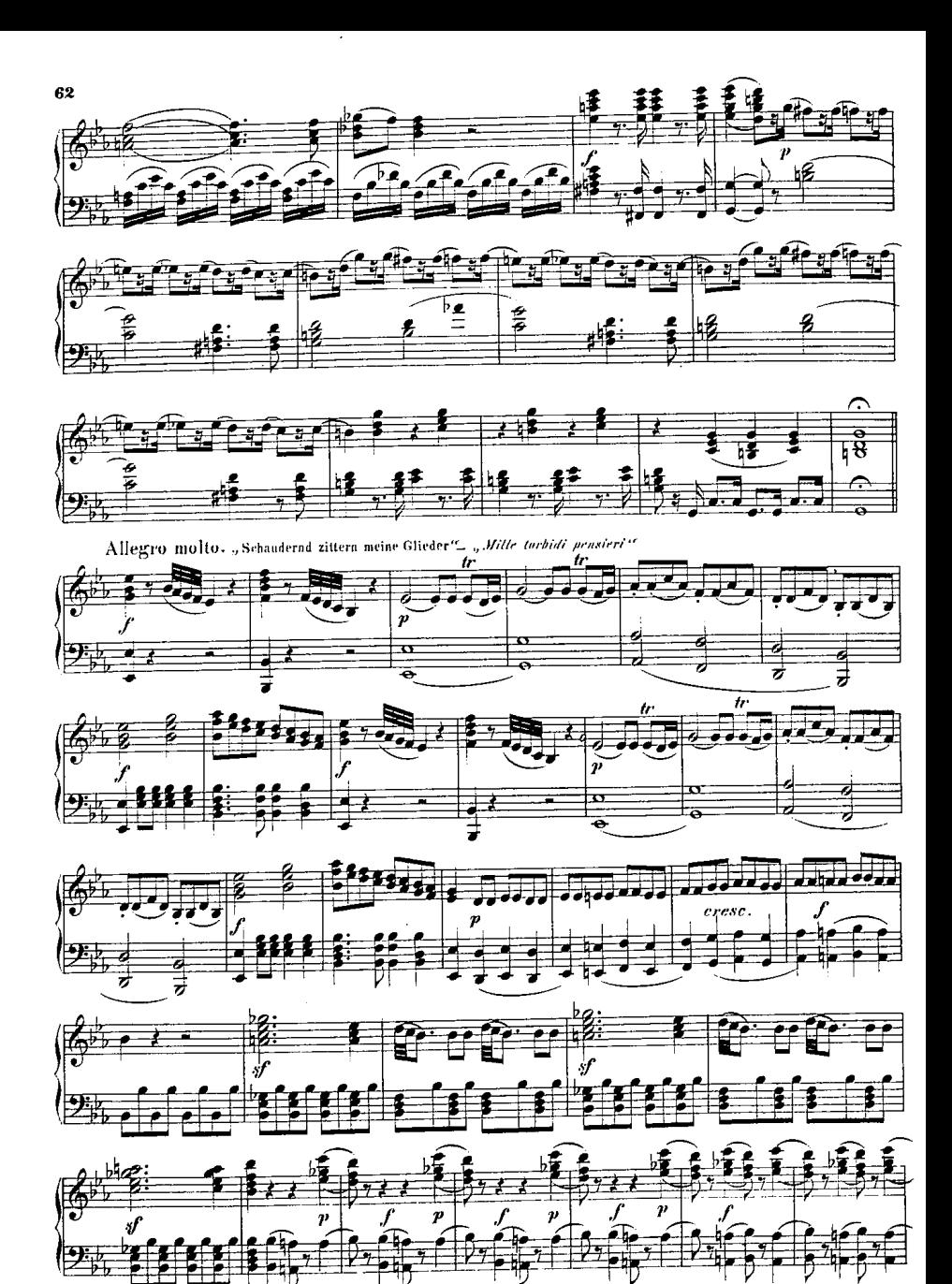

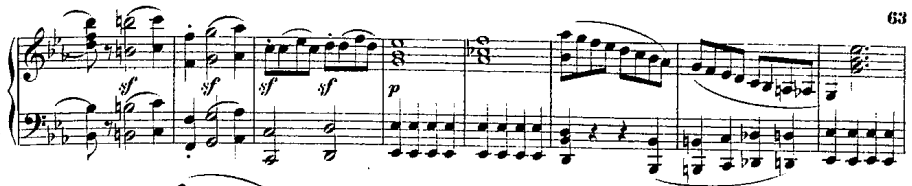

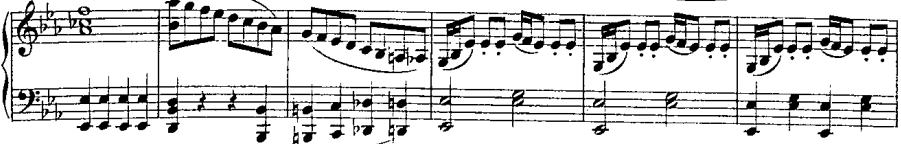

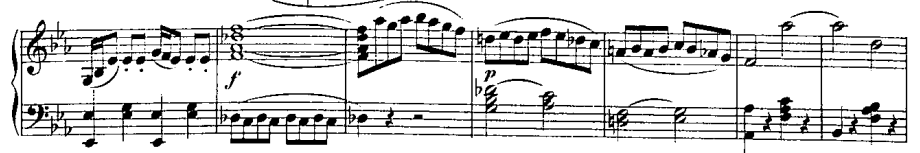

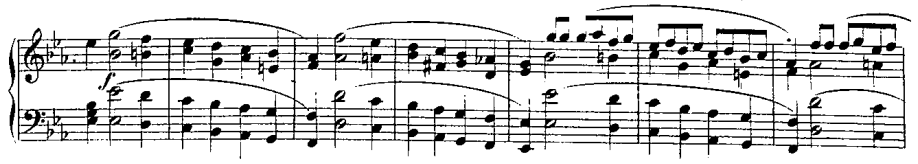

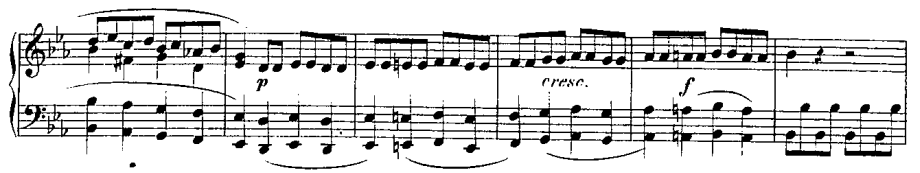

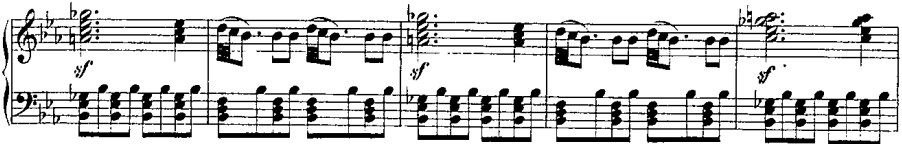

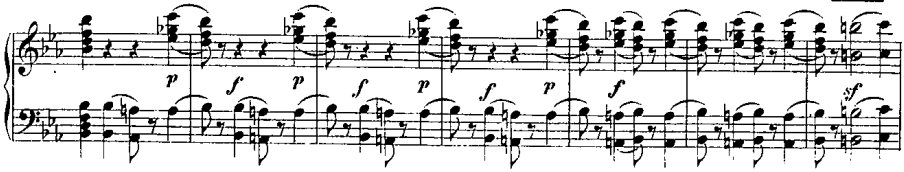

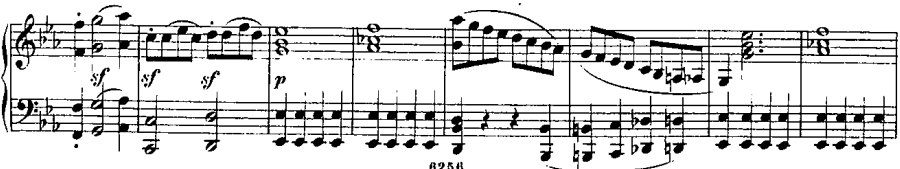

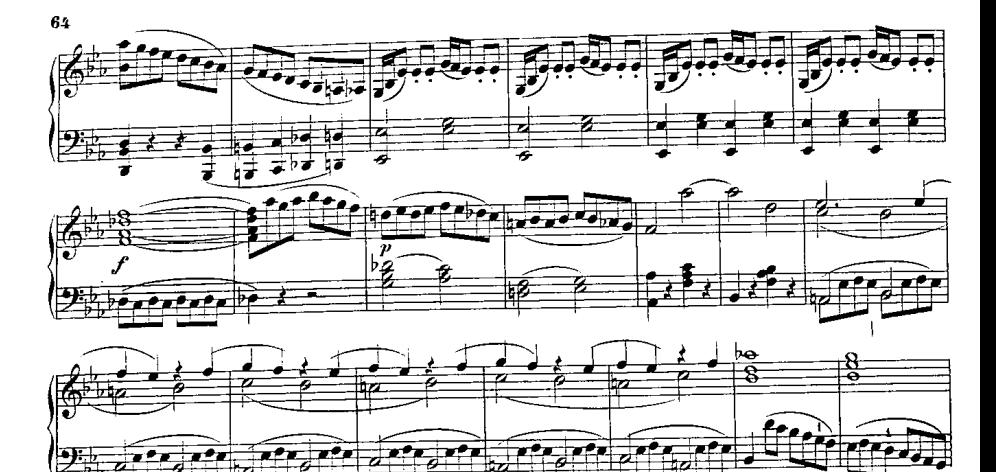

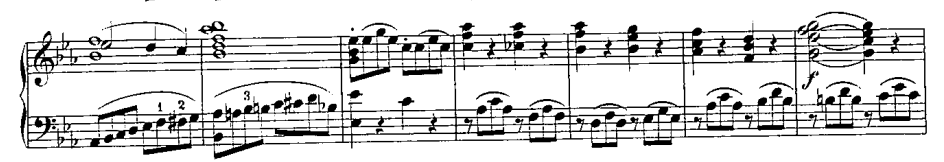

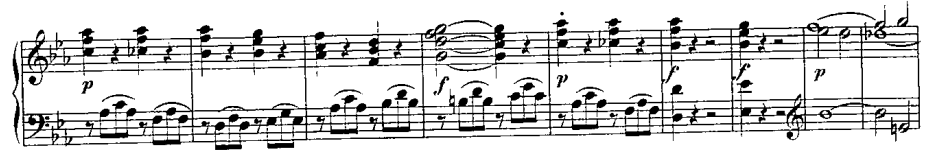

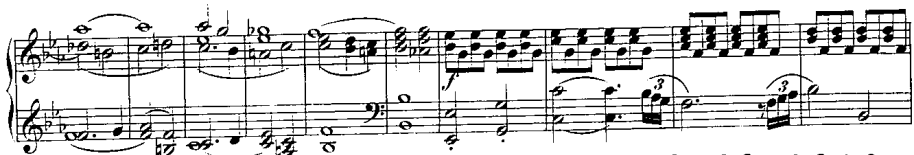

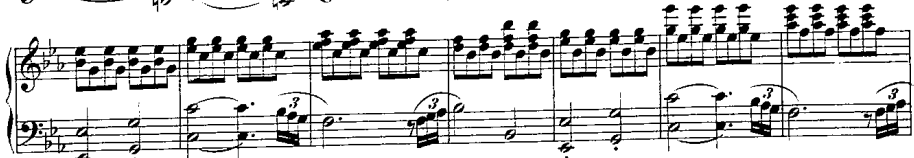

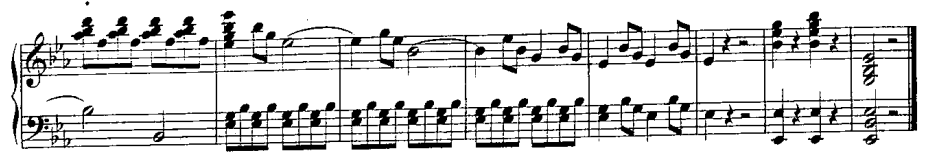

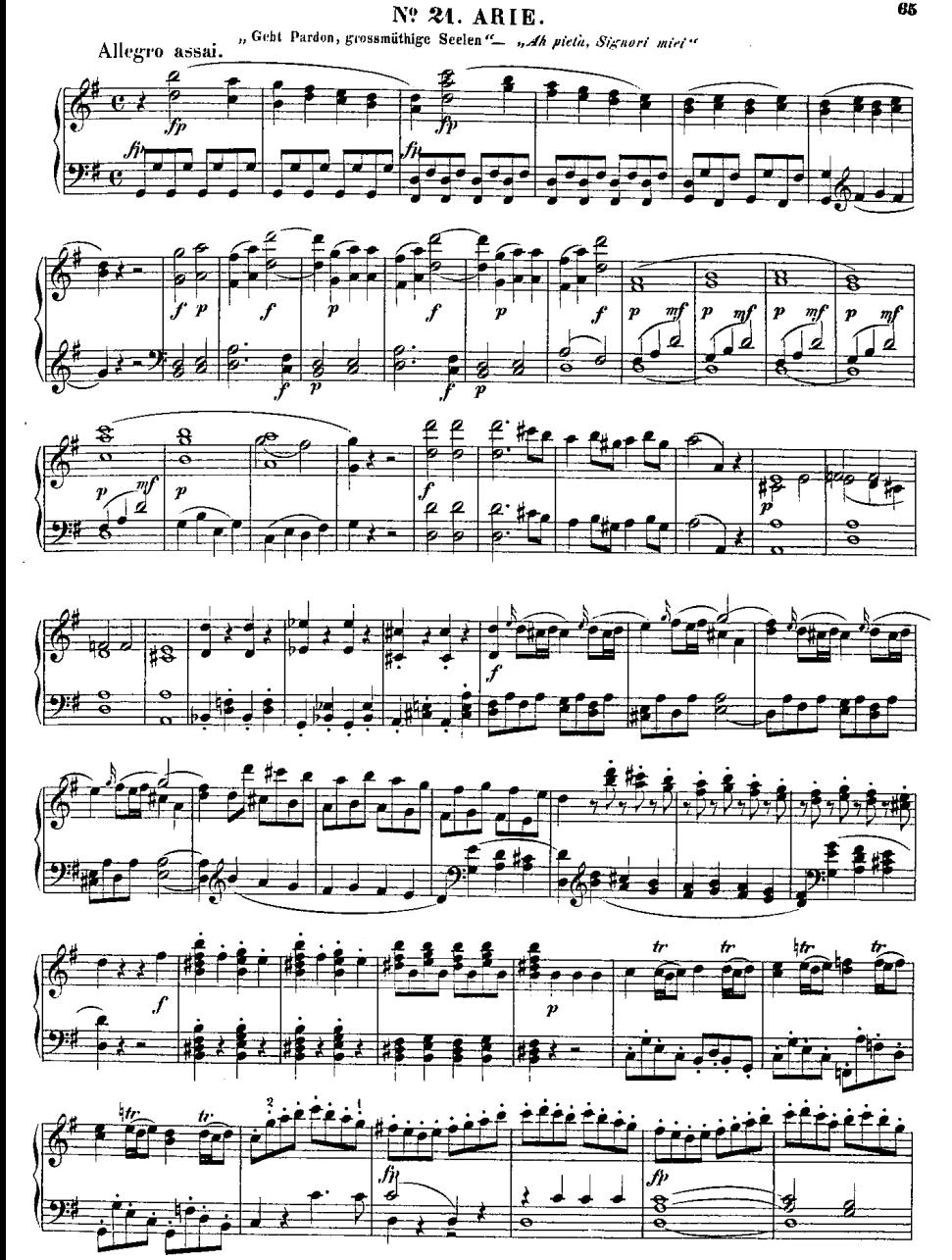

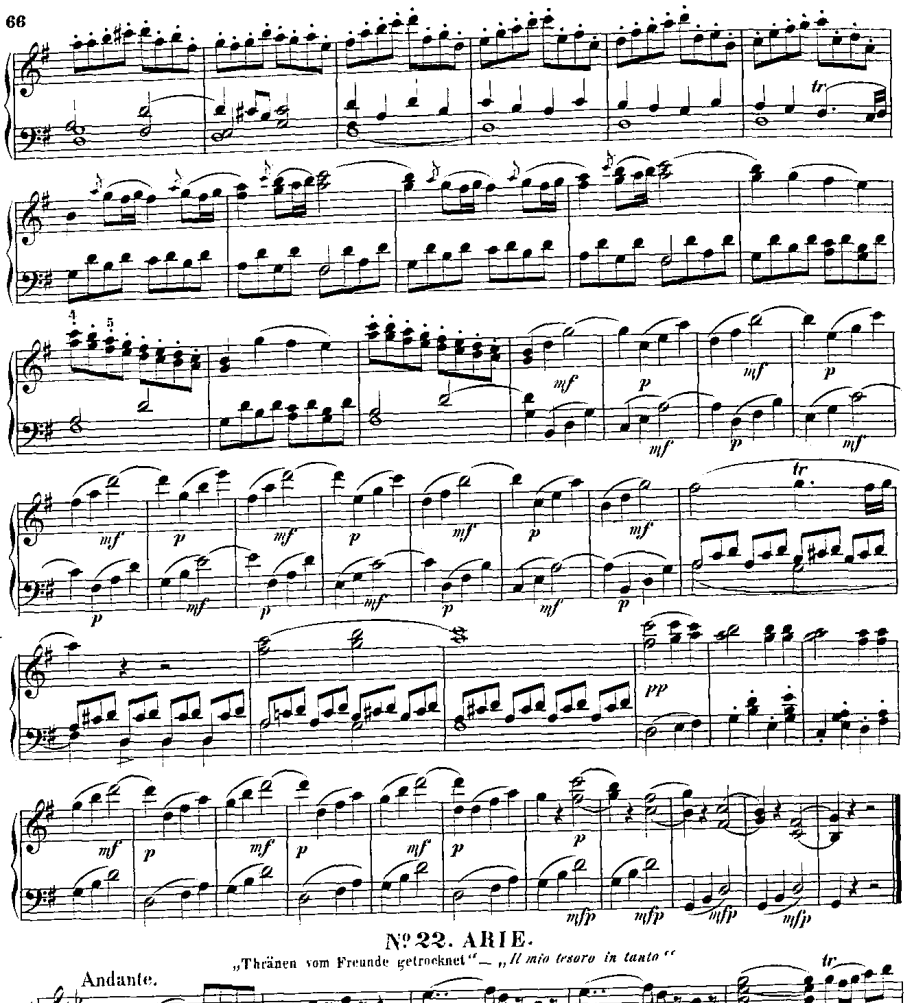

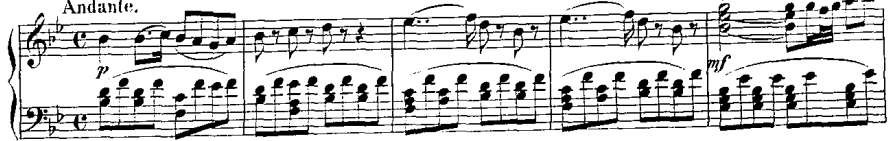

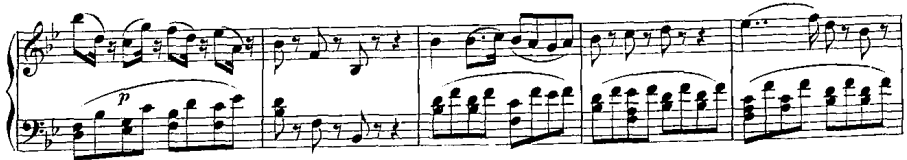

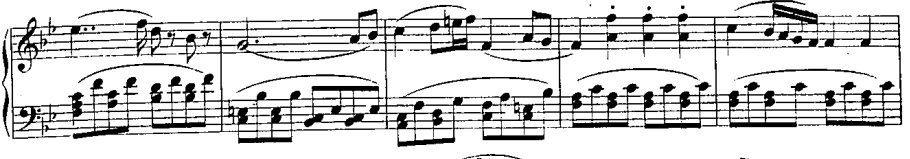

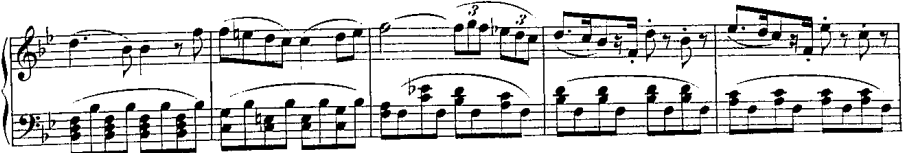

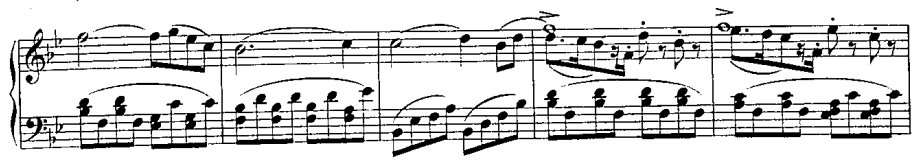

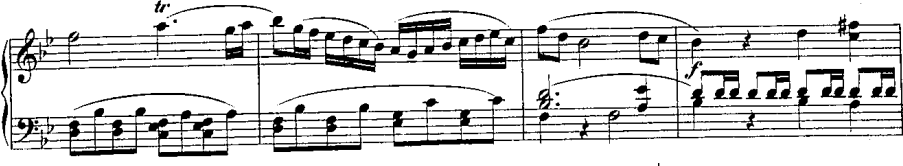

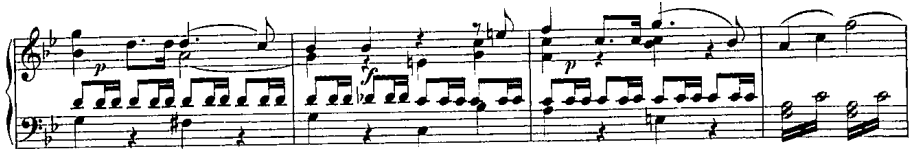

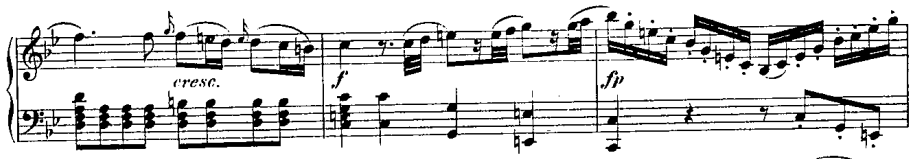

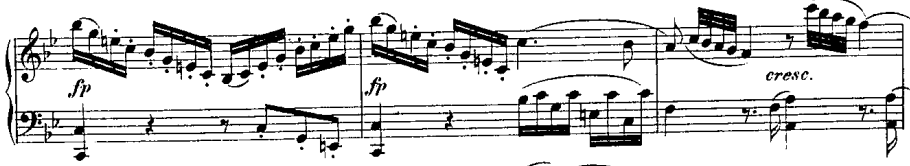

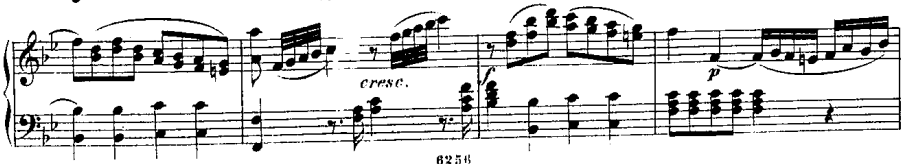

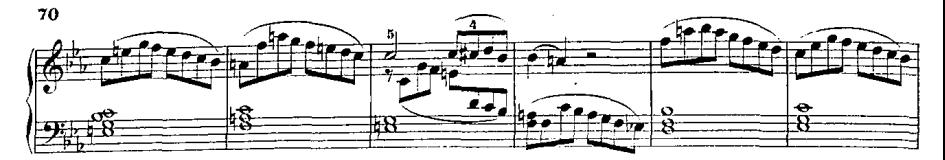

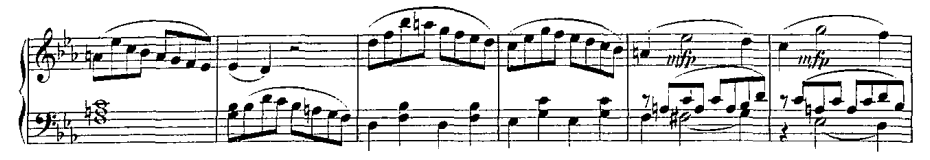

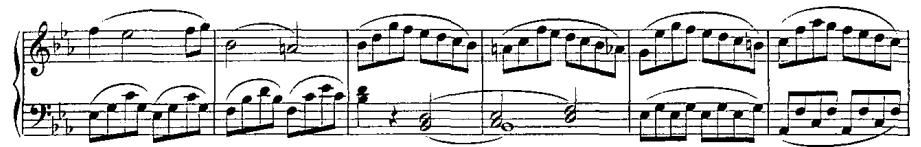

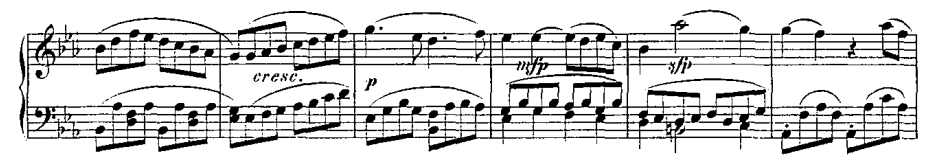

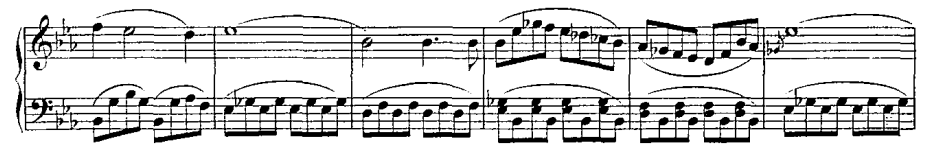

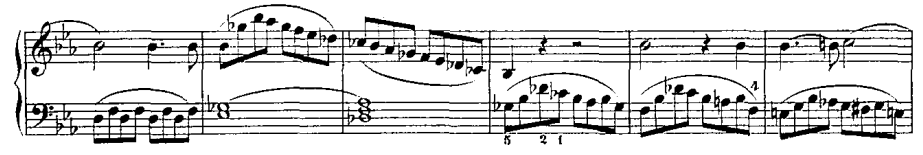

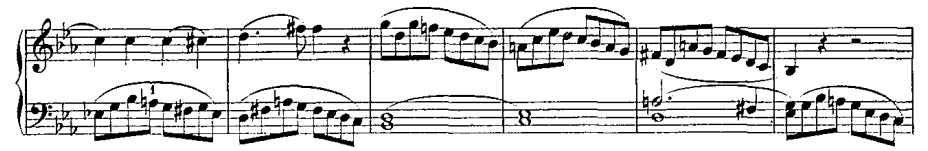

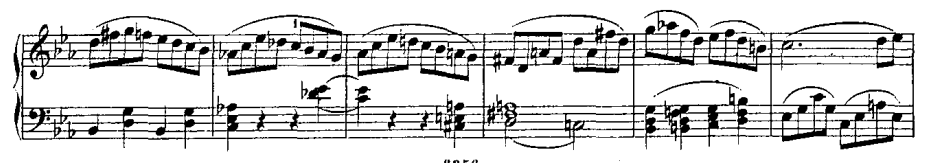

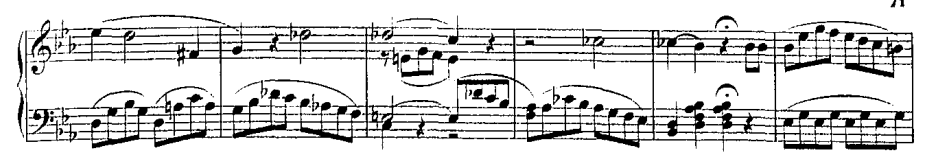

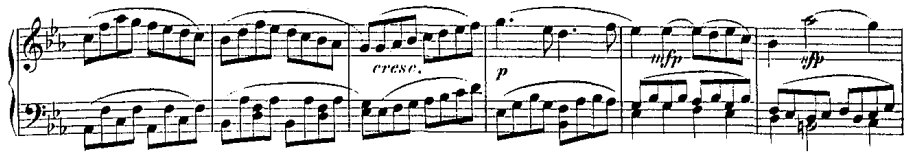

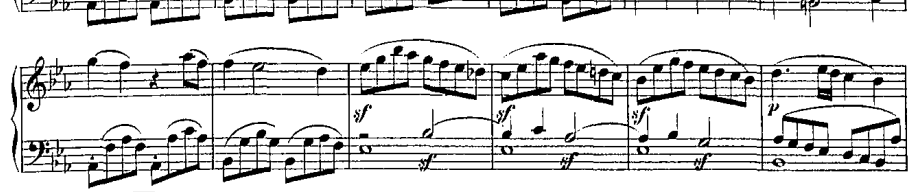

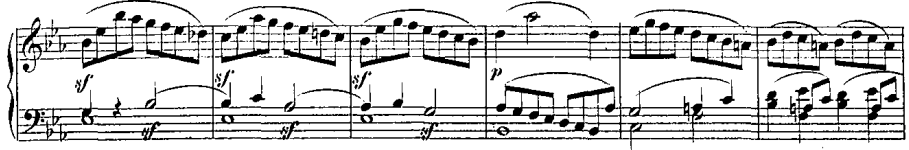

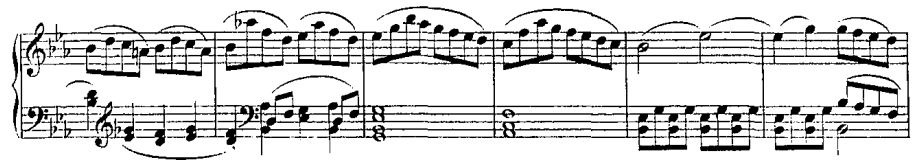

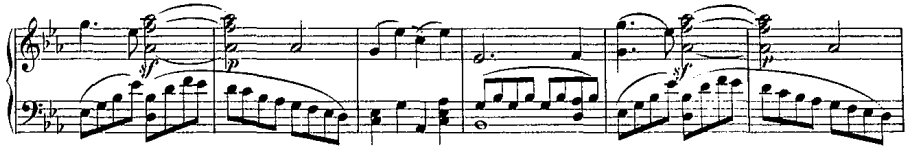

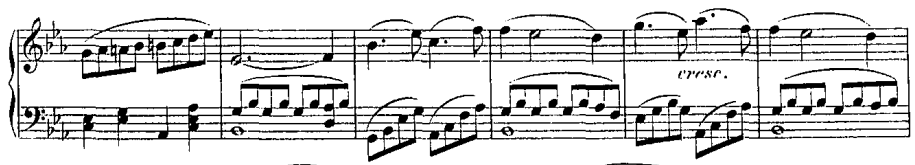

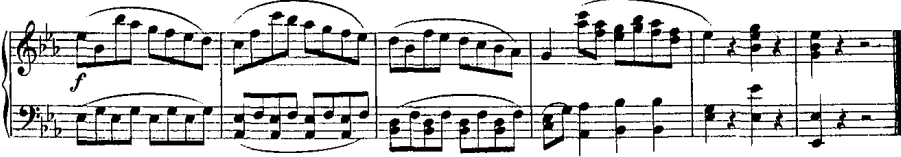

## Nº 24. RECITATIV.

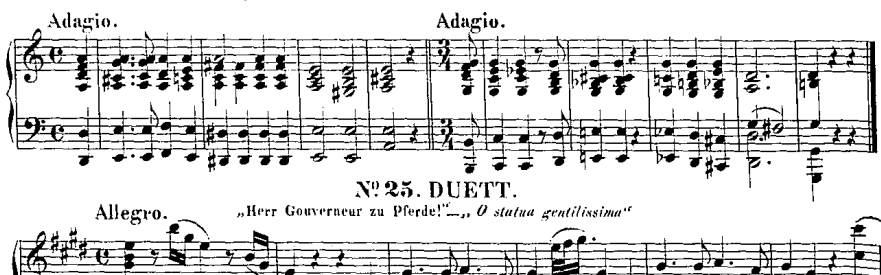

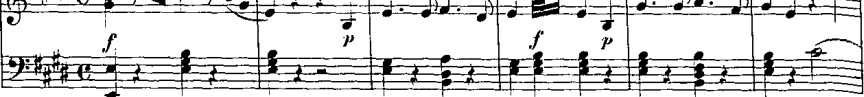

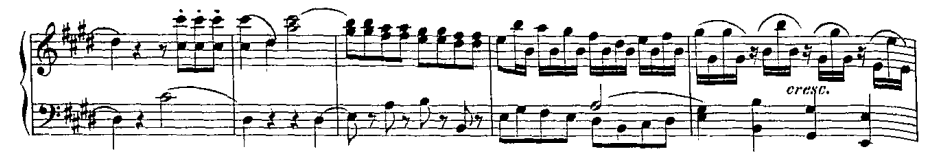

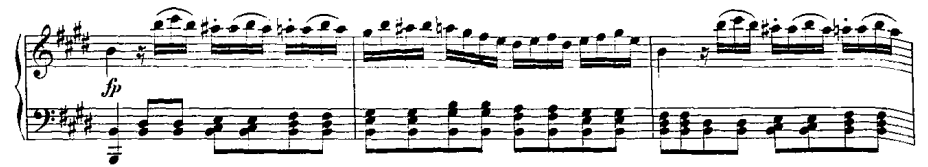

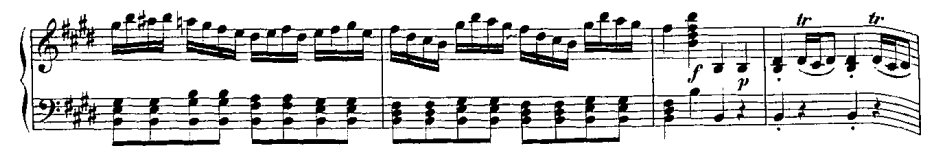

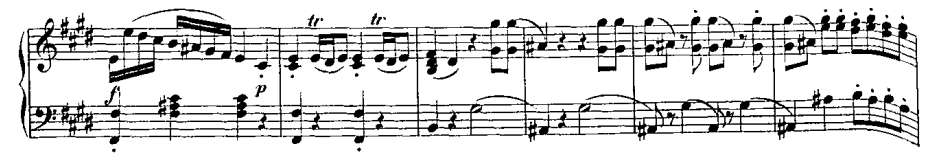

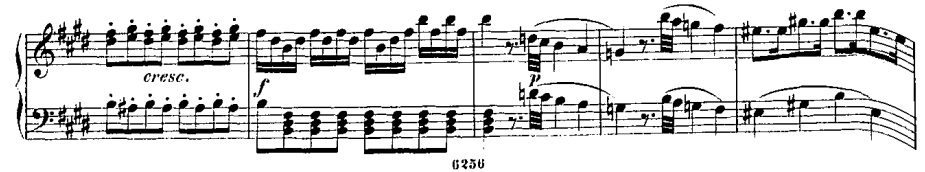

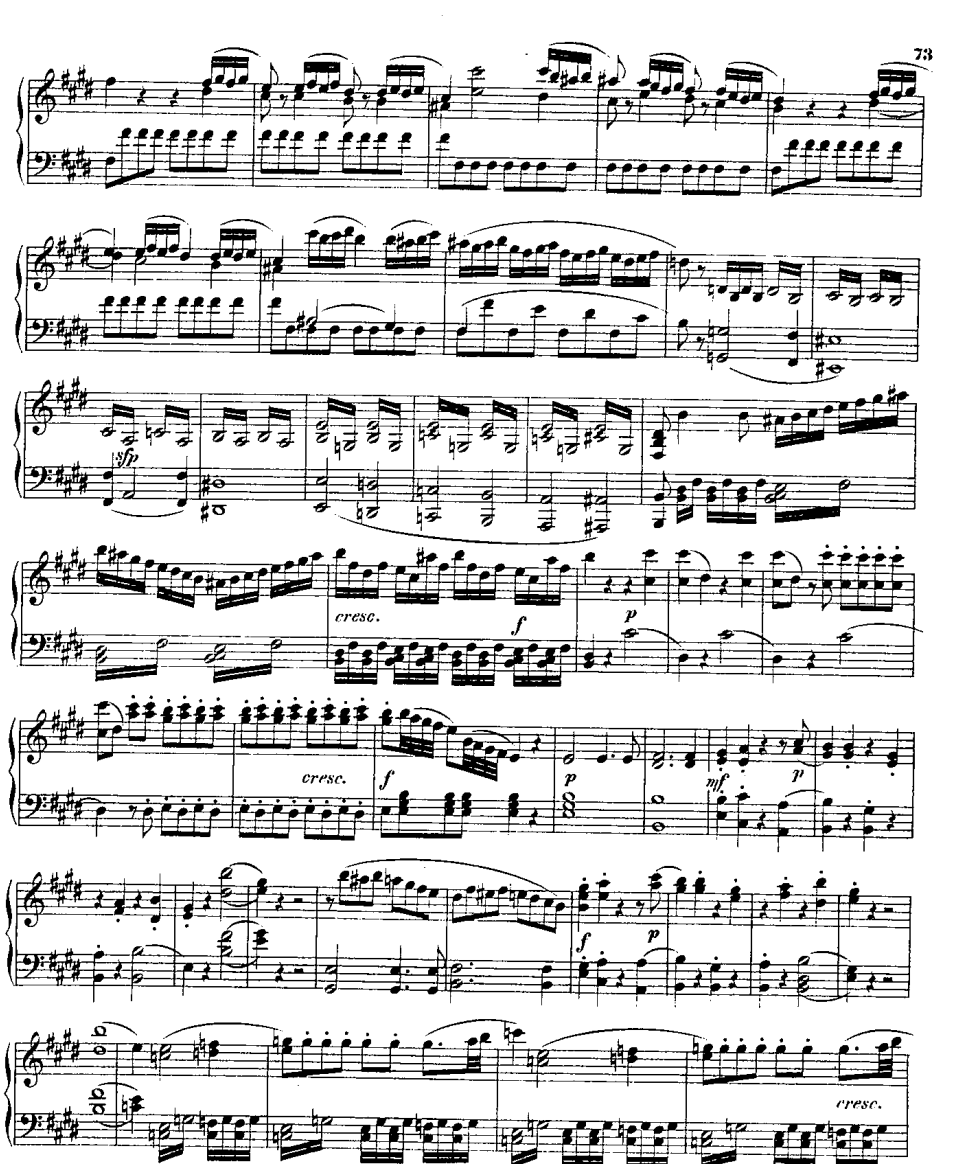

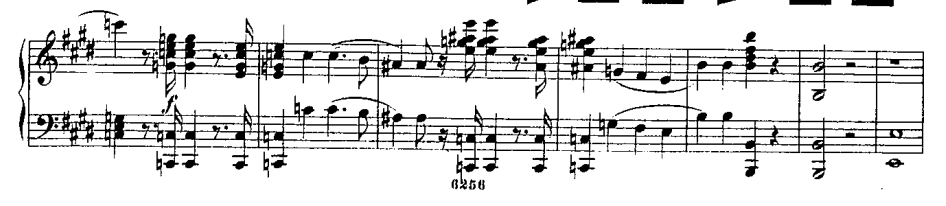

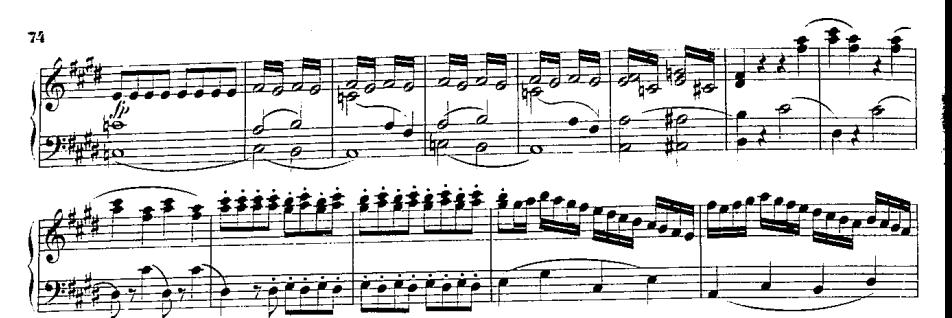

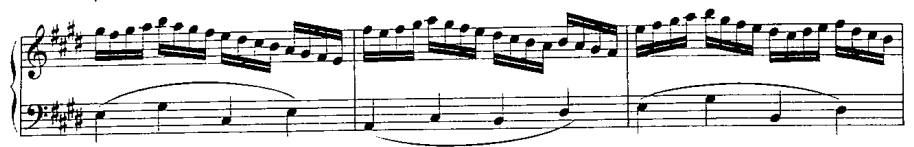

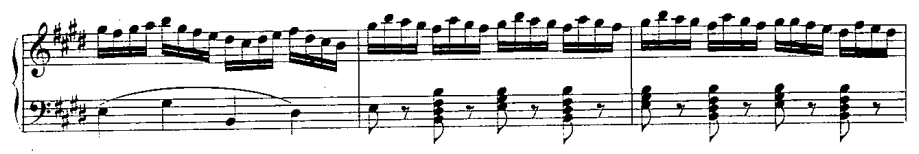

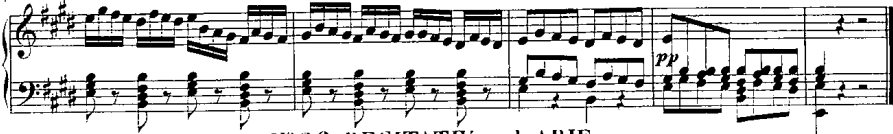

Nº 26. RECITATIV und ARIE. "Ich grausam? » nein. Geliebter!"... Crudele." ab no, mio bene."<br>Larghetto.

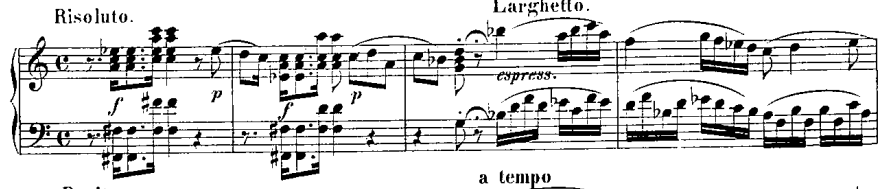

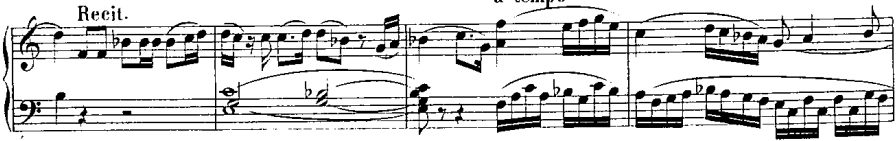

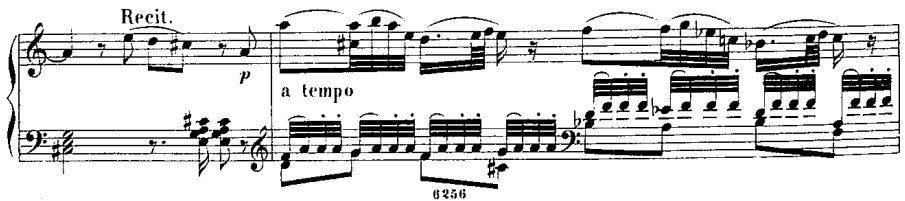
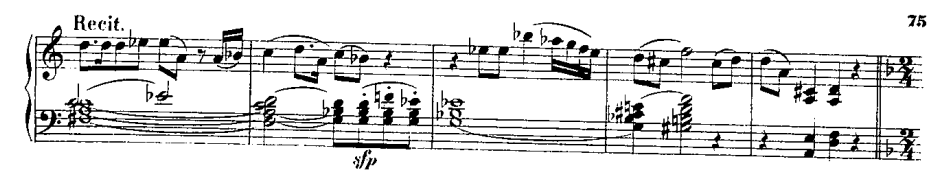

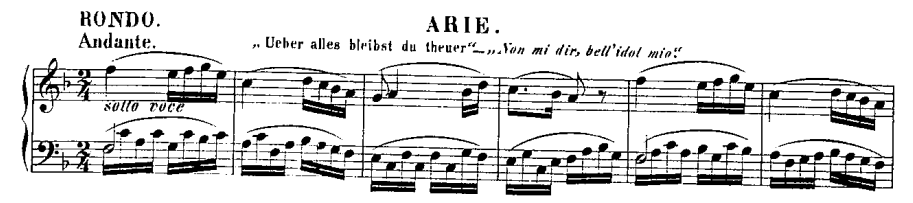

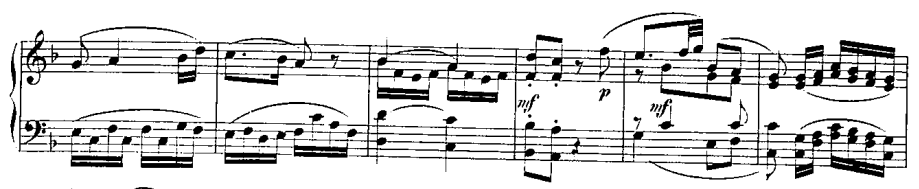

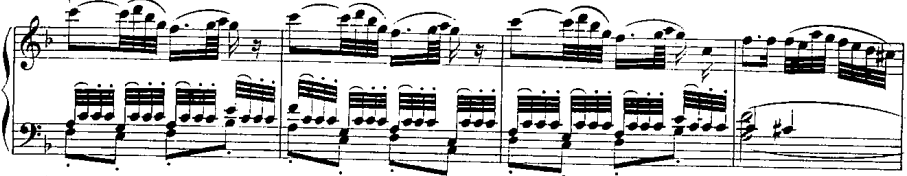

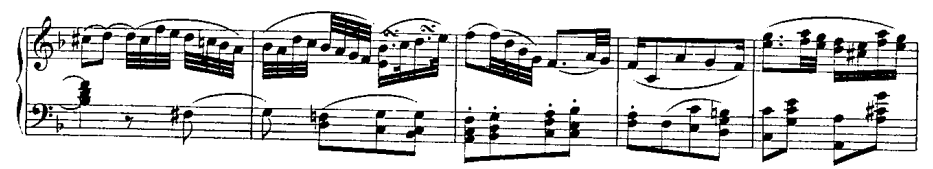

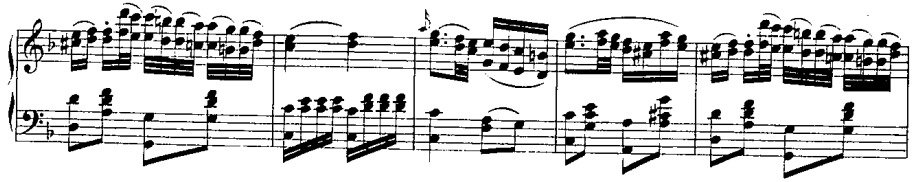

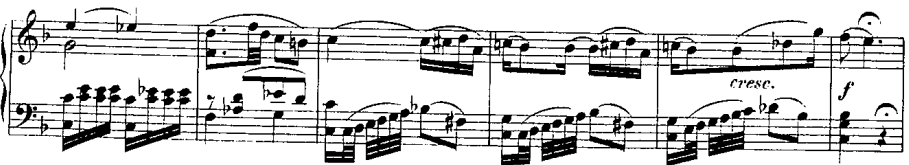

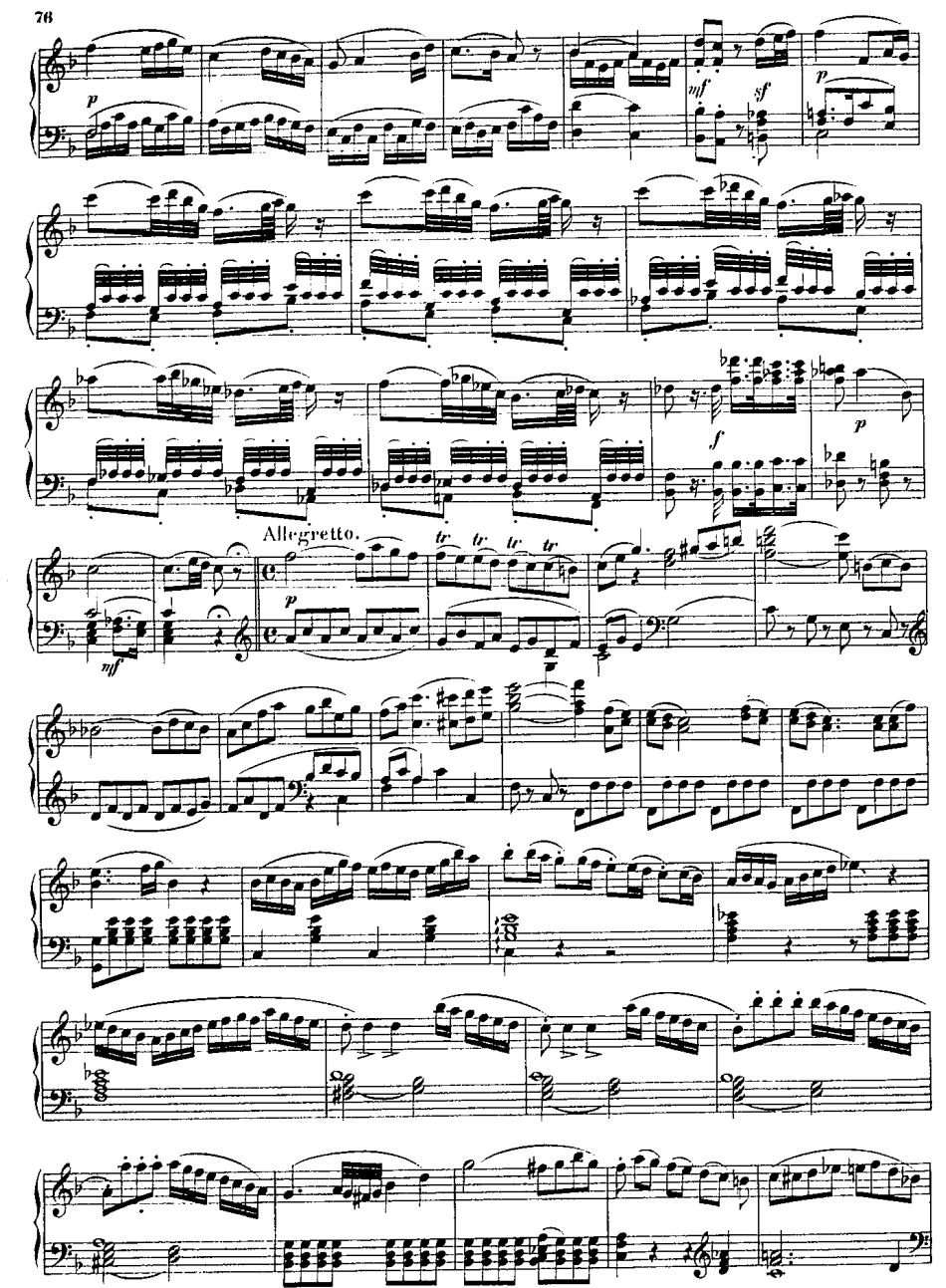

 $0.256$ 

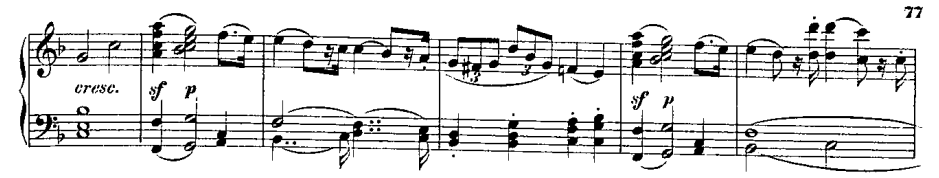

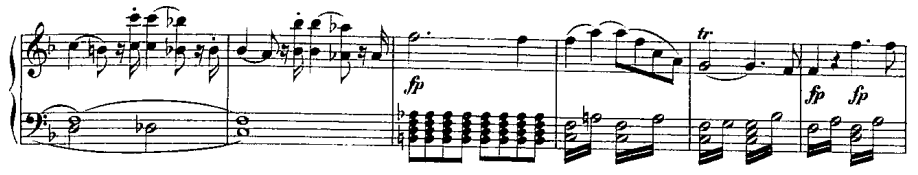

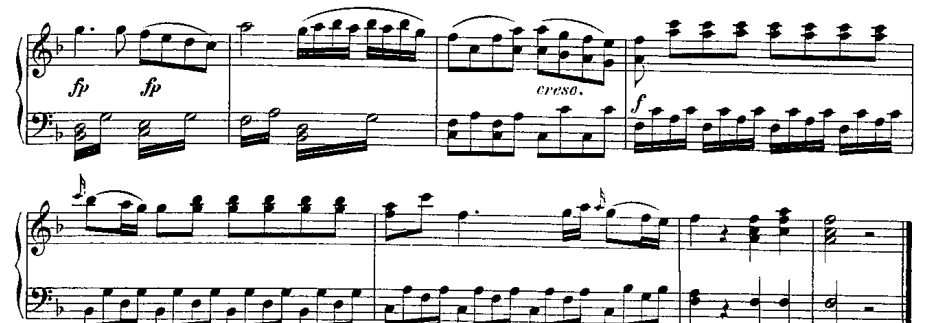

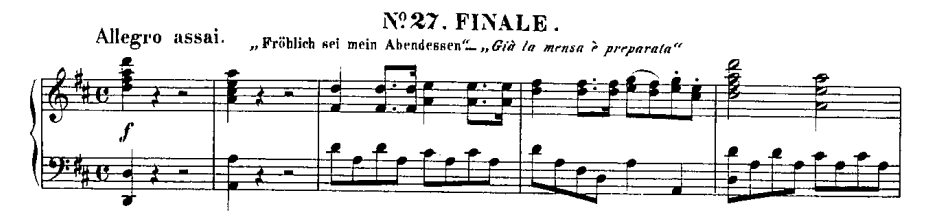

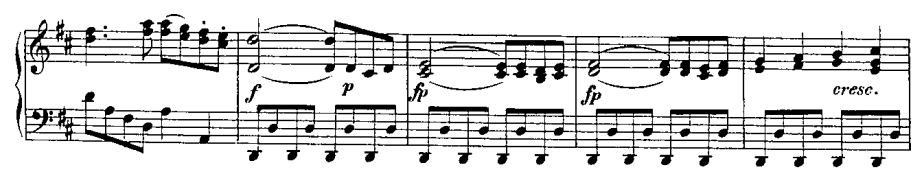

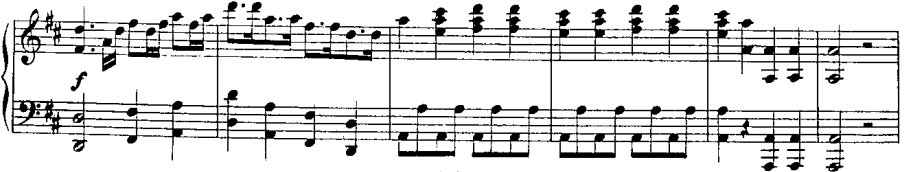

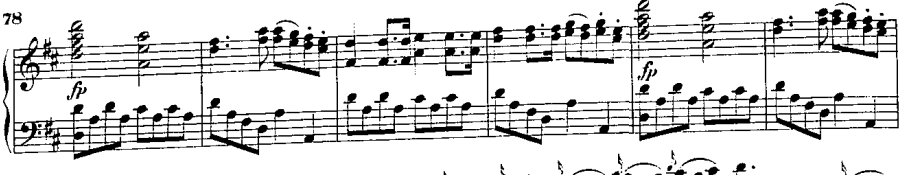

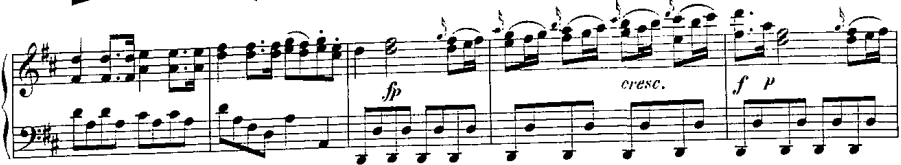

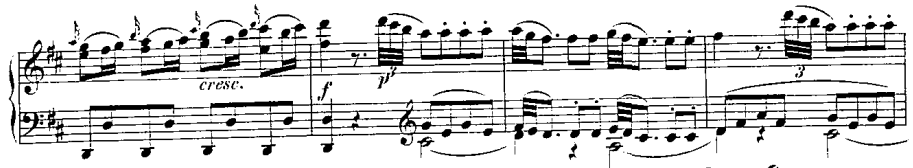

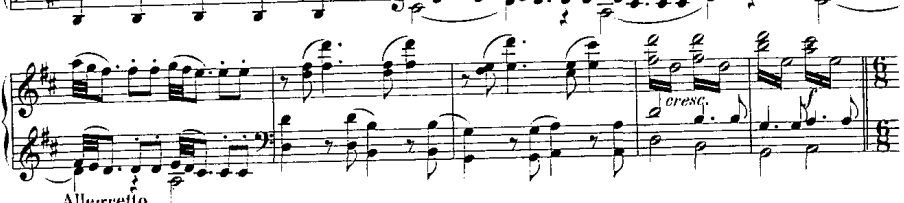

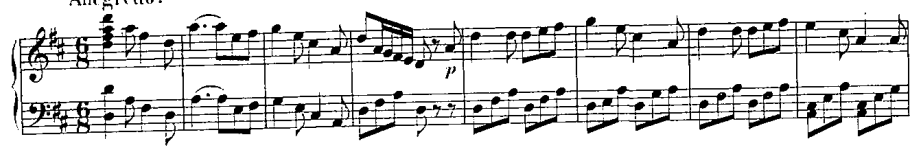

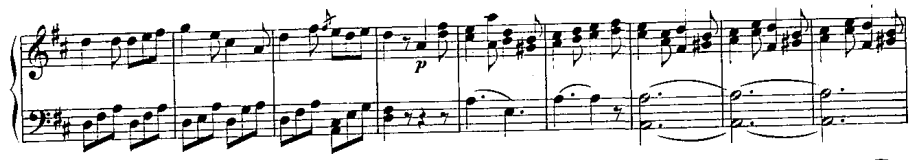

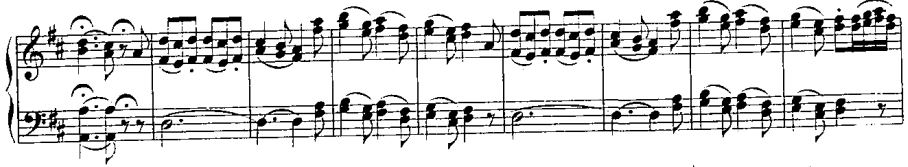

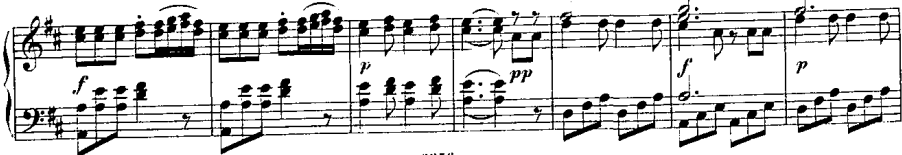

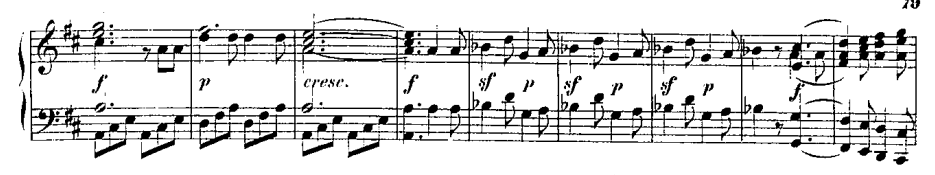

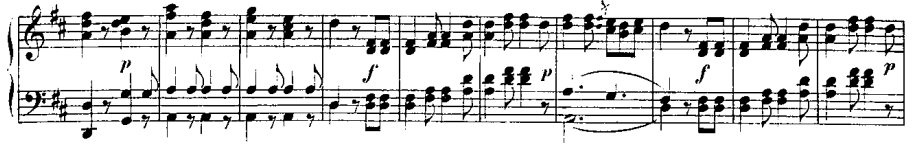

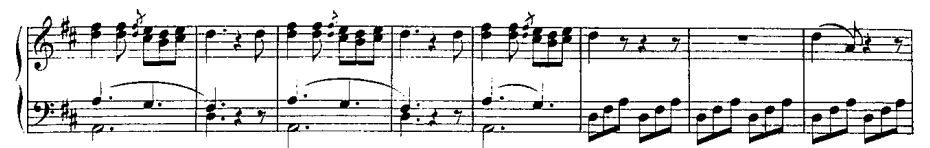

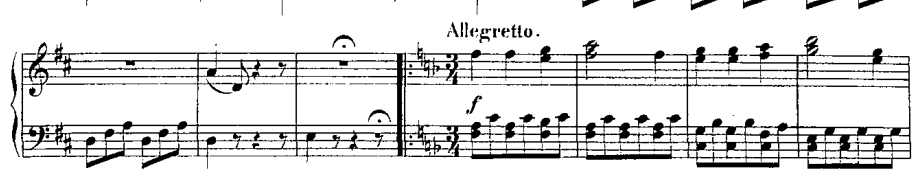

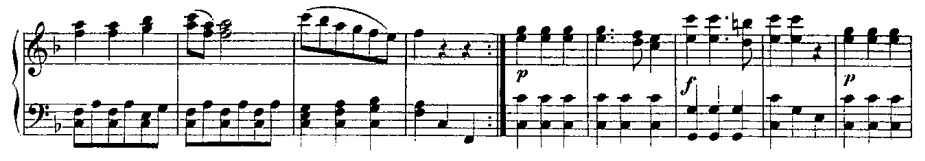

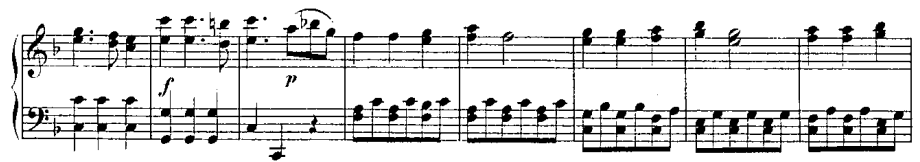

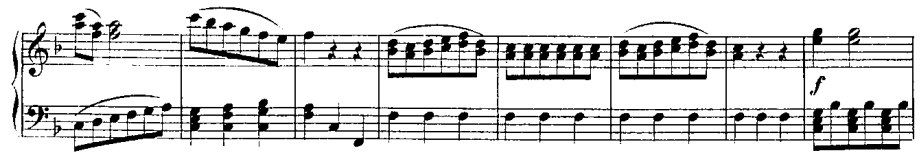

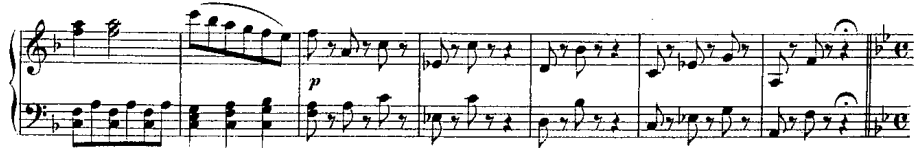

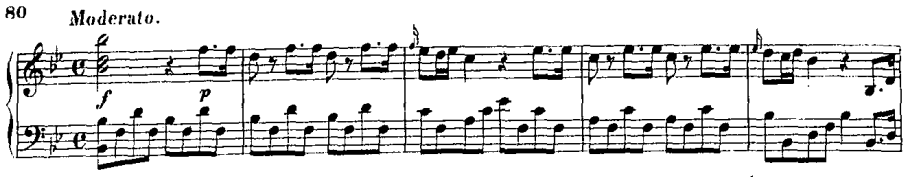

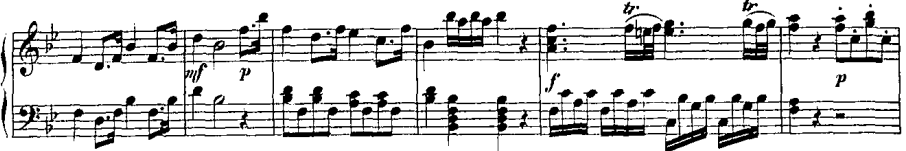

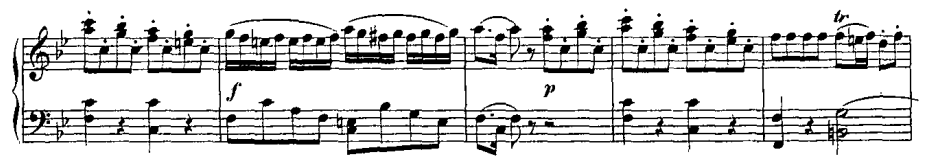

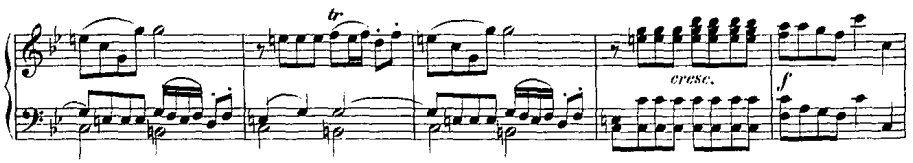

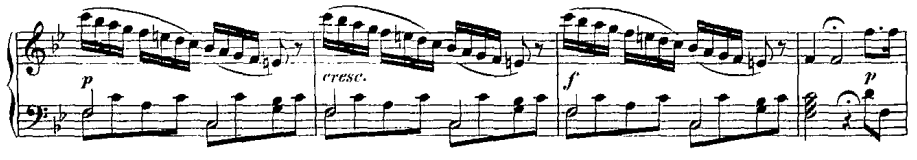

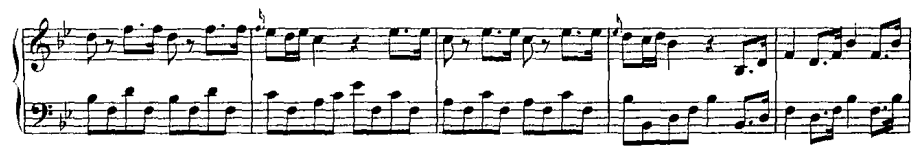

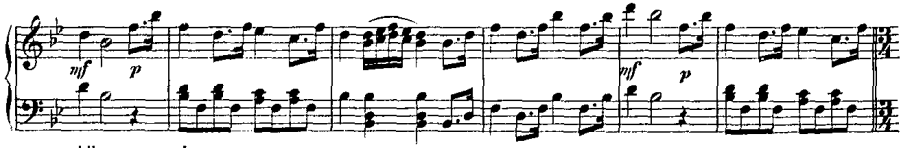

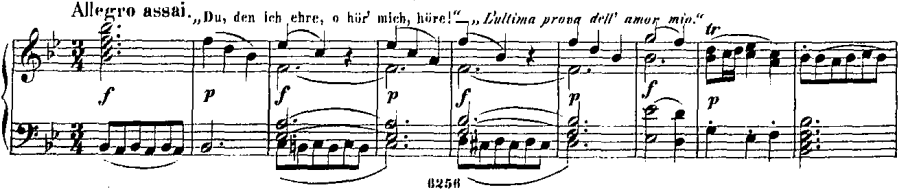

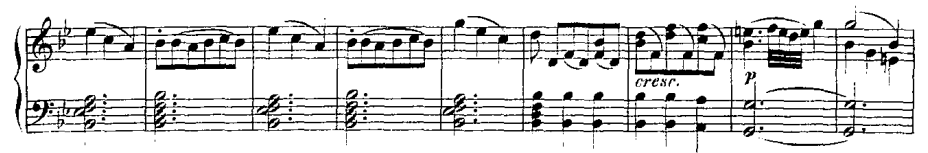

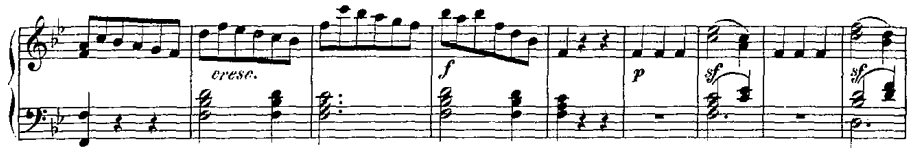

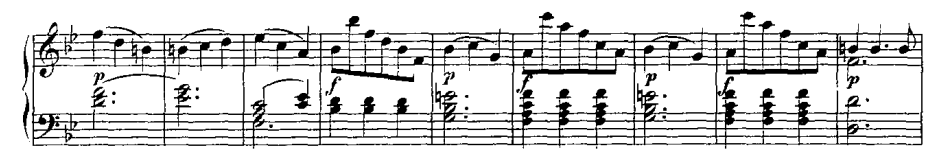

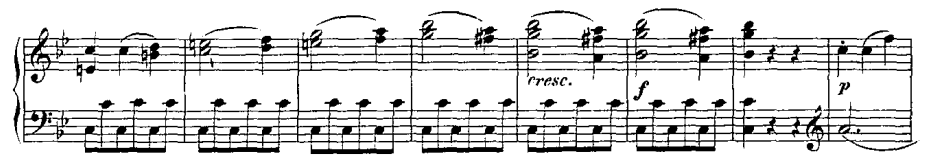

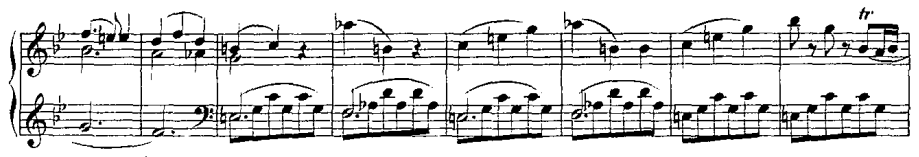

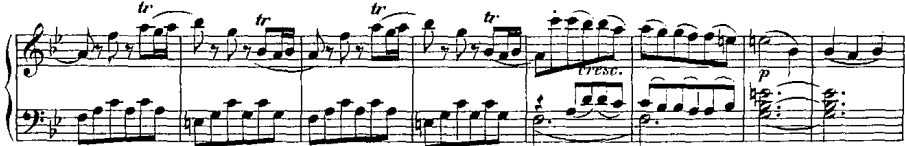

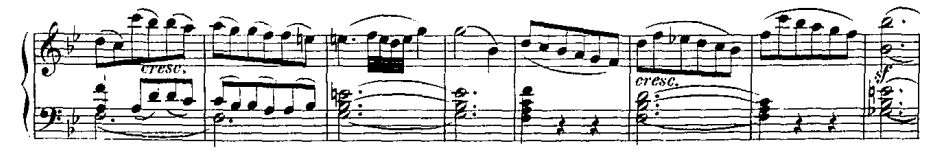

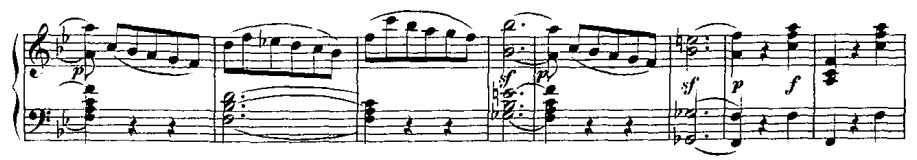

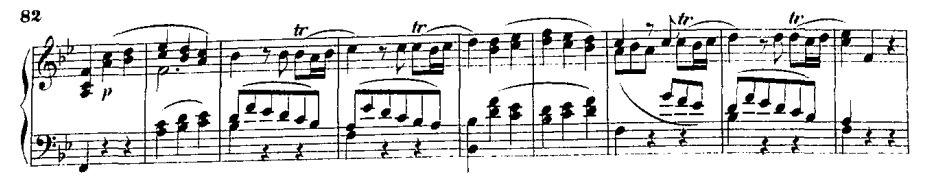

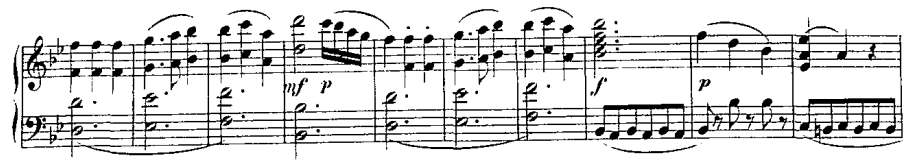

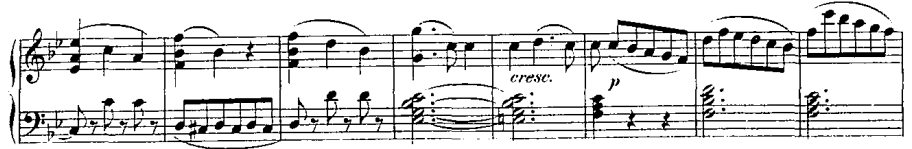

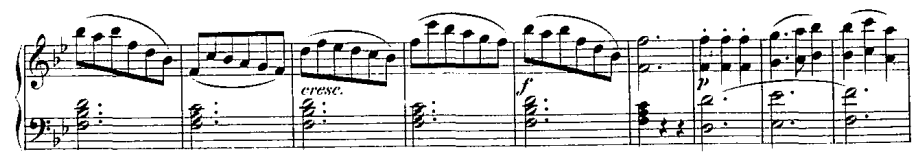

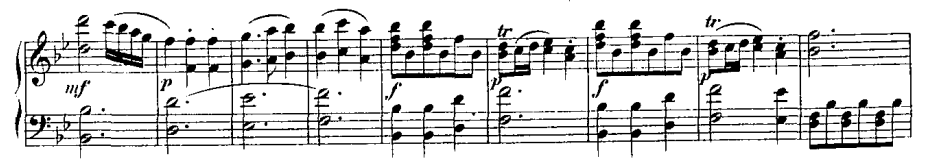

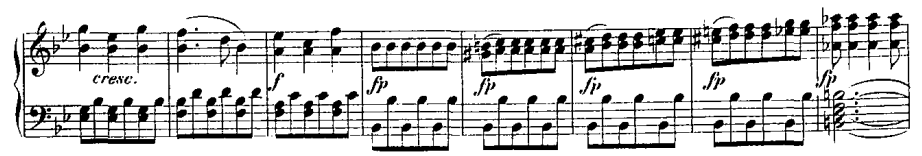

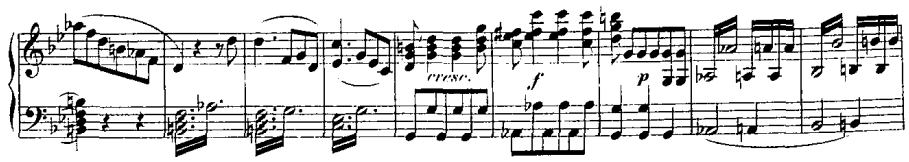

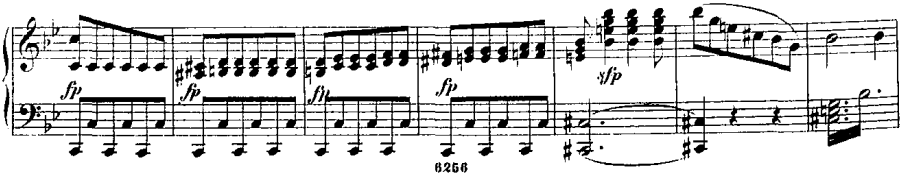

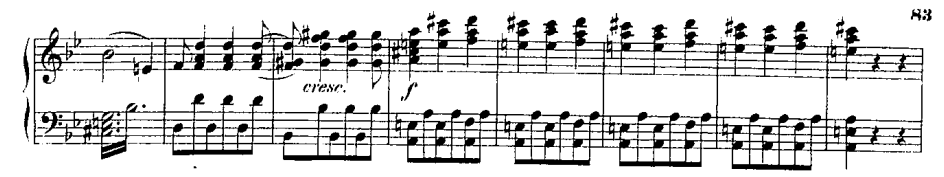

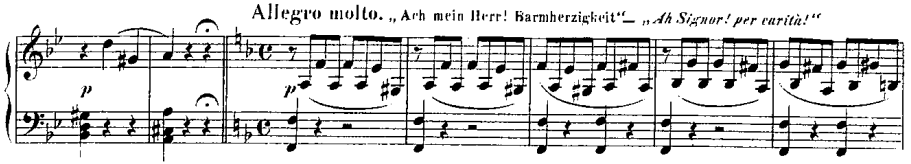

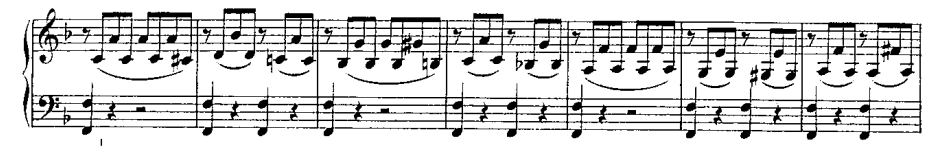

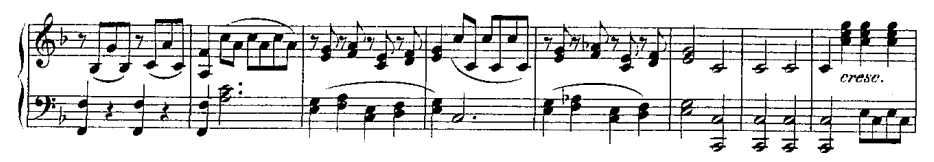

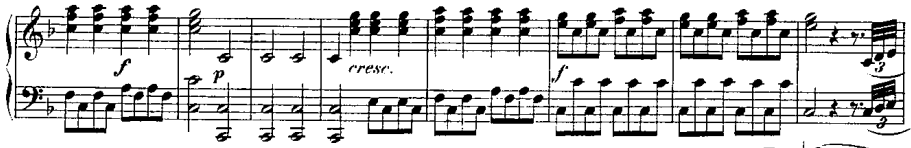

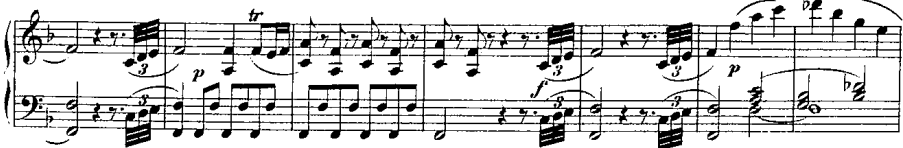

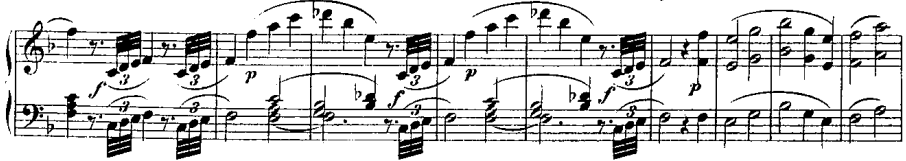

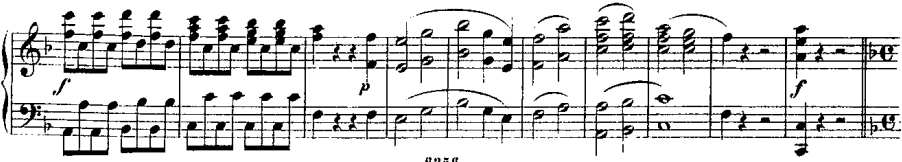

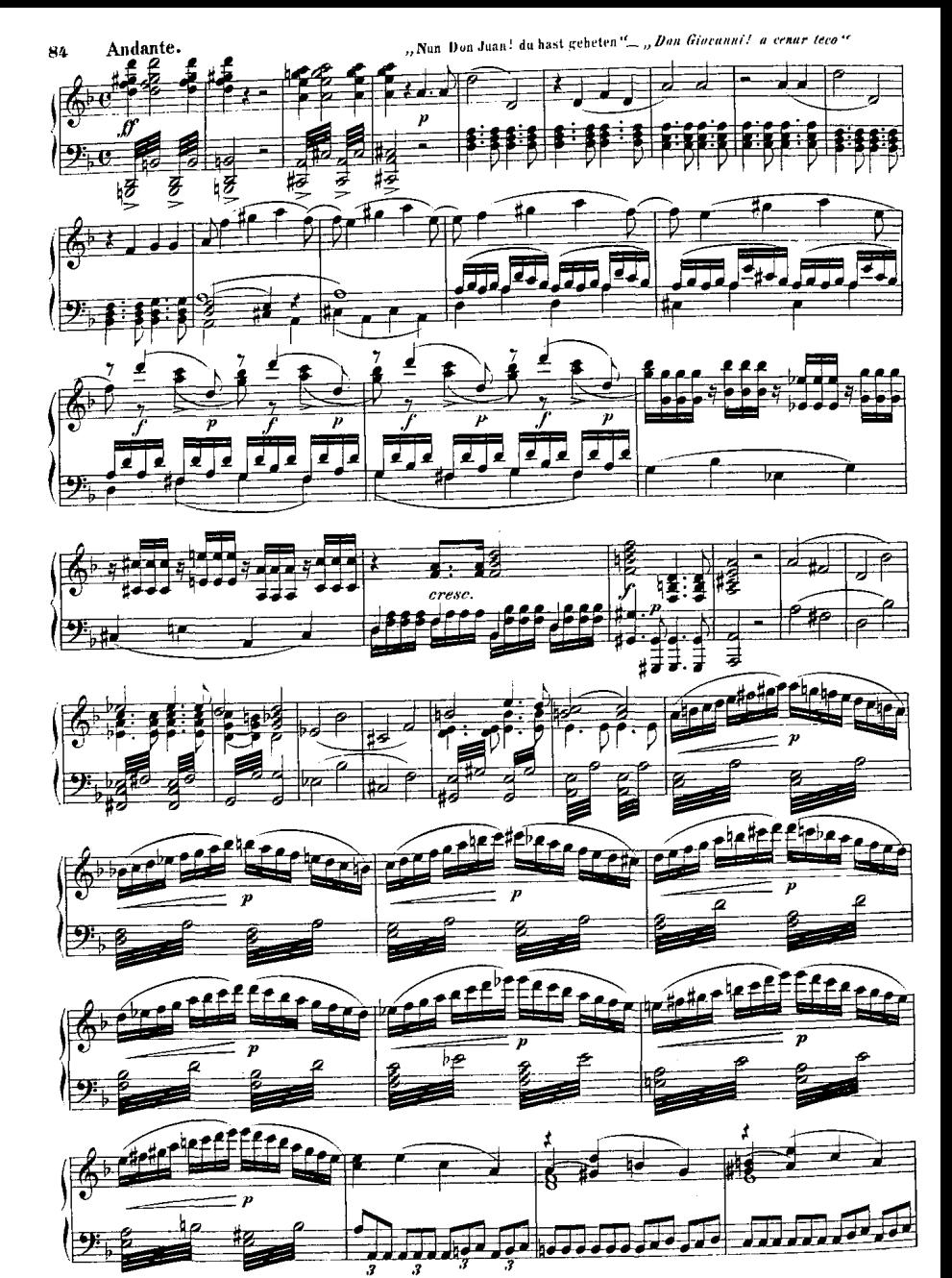

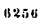

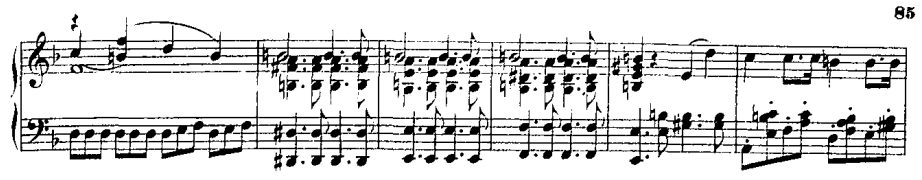

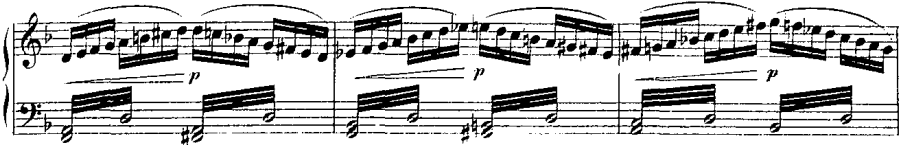

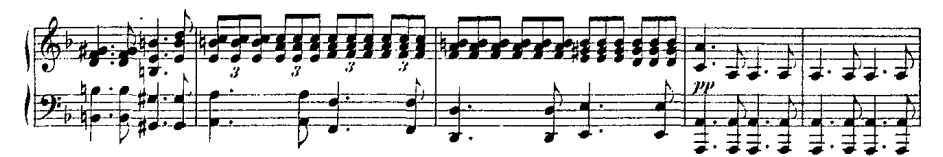

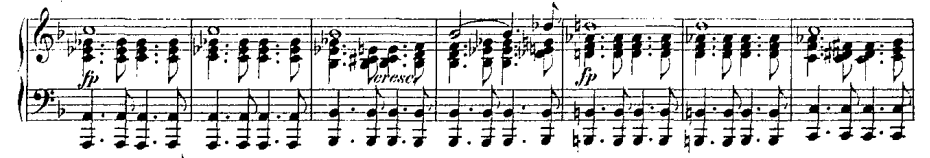

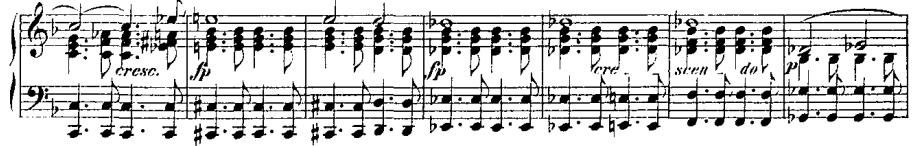

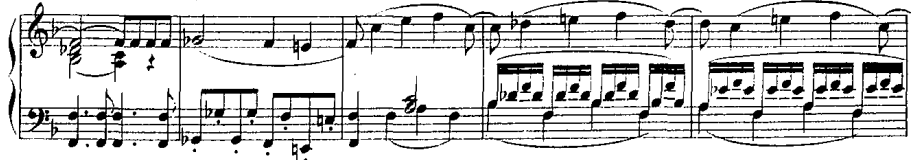

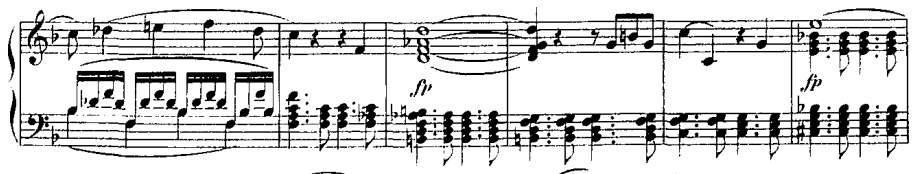

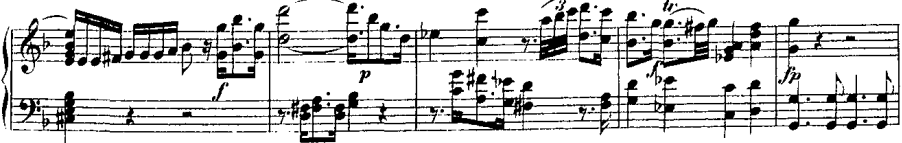

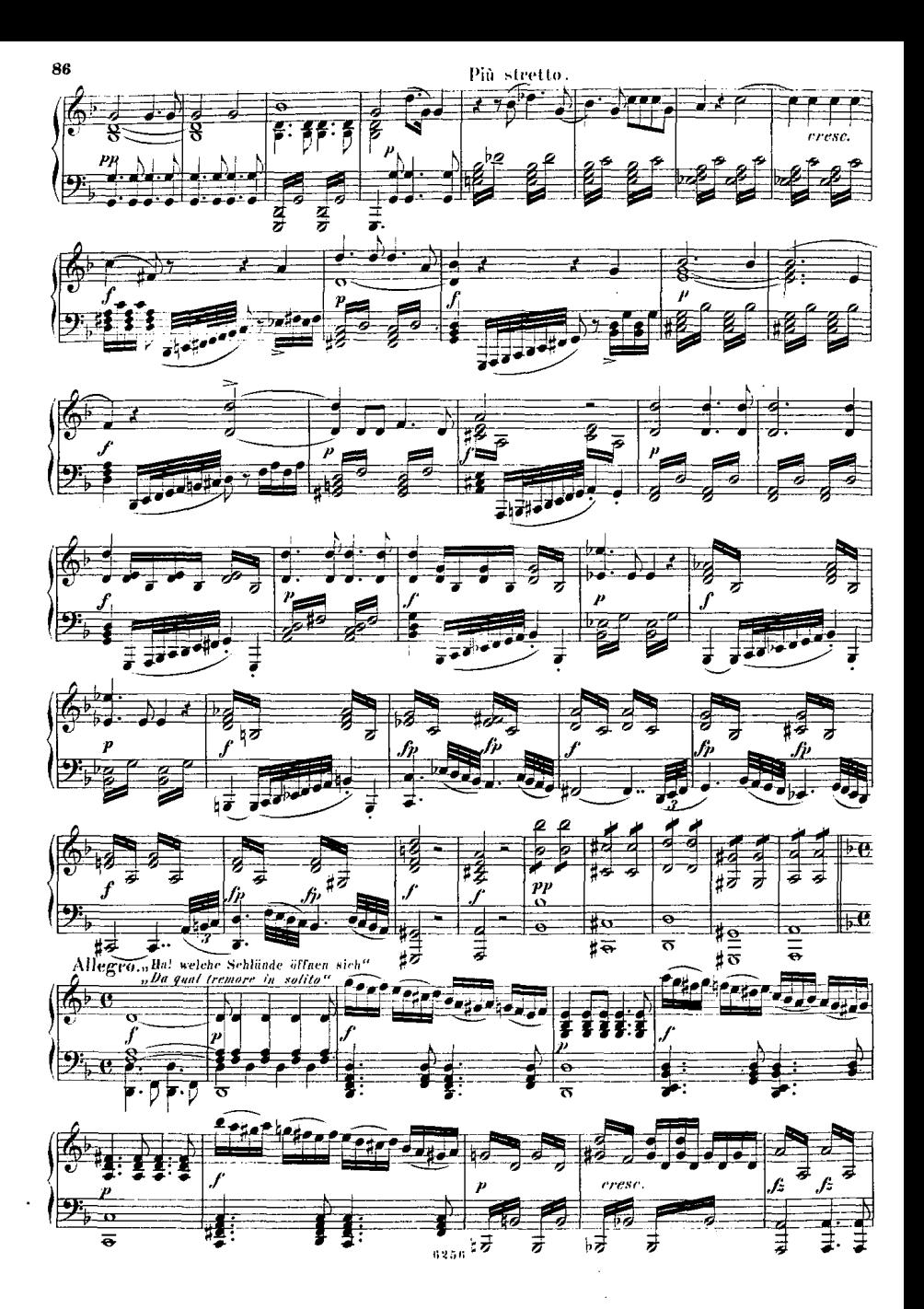

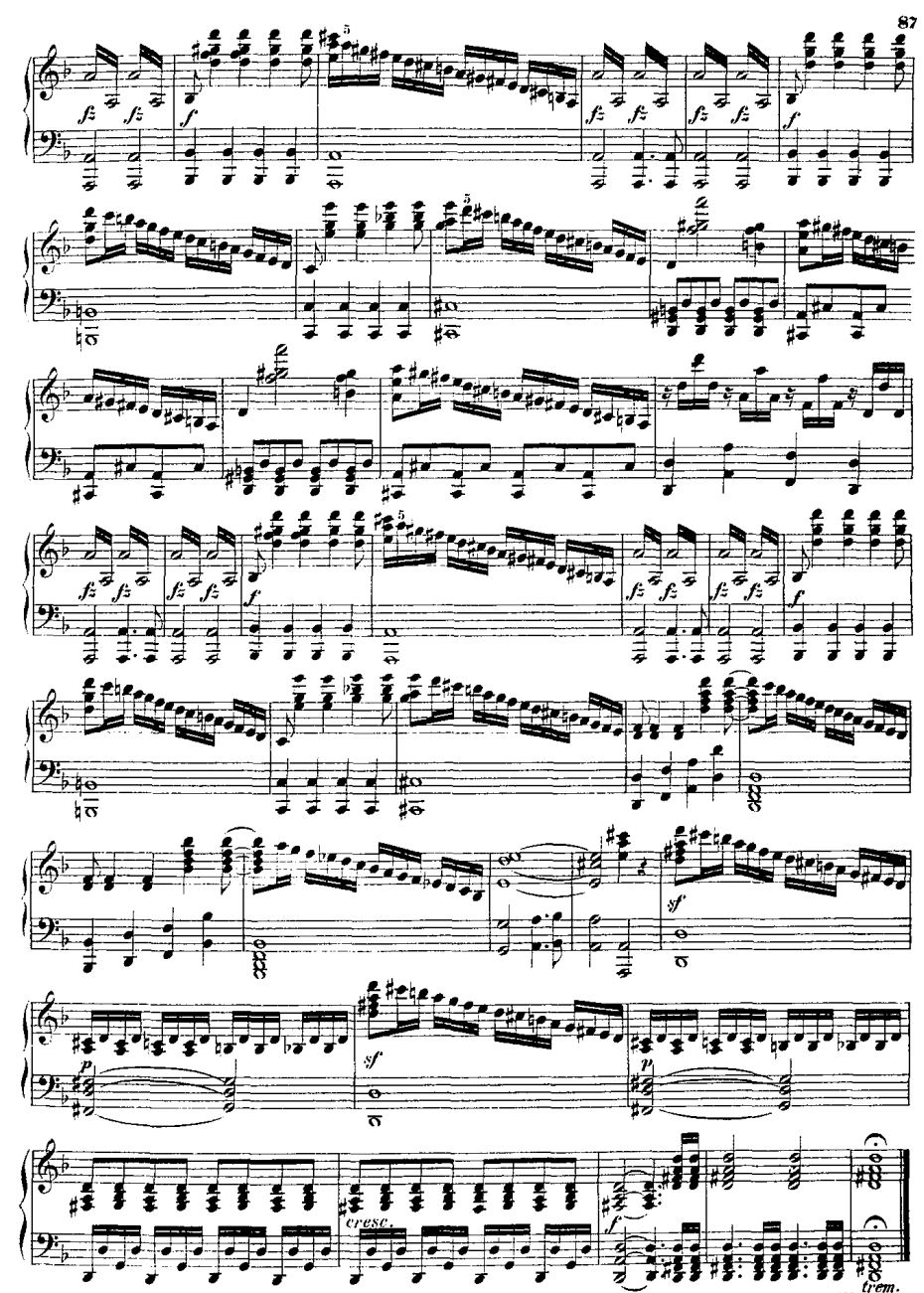

6256

Fine dell'opera.